#### REPUBLIQUE ALGERIENNE DEMOCRATIQUE ET POPULAIRE

Ministère de l'Enseignement

Supérieur et de la Recherche

Scientifique

Université A. MIRA – BEJAIA

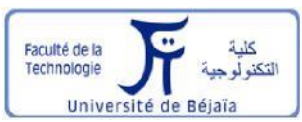

Faculté de Technologie

Département de Génie électrique

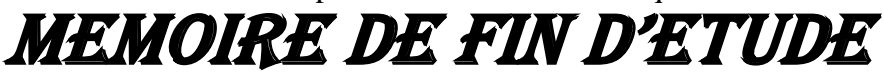

En vue de l'obtention du diplôme de Master en Génie électrique

**Option**

*Electrotechnique industrielle* 

Thème

**Etude d'un système de production d'hydrogène en utilisant une éolienne à base d'une** 

**GADA**

Présenté par: Encadré par :

**Mr. GOUGAM Ghilas Dr R. BABOURI** 

 **Mr. HAMAMOUCHE Juba**

**devant le jury composé de :**

**Mr Y. ZEBBOUDJ** 

 **Mme K. RAHRAH** 

### *2019-2020*

,我们也不能不能,我们也不能不能不能不能不能不能不能不能不能不能。我们也不能不能不能不能不能不能不能不能不能不能不能不能不能不能。我们也不能不能不能不能不能不能不能不能不能不能不能不能不能不能不能不能 ,<br>In a contract and a contract and a contract and a contract and a contract and a contract and a contract and a contract and a

Remerciements

Nous tenons avant tout à exprimer notre reconnaissance à Mr BABOURI pour avoir accepté de nous encadré. Nous le remercions pour son implication, son soutien et ses encouragements tout le long de ce travail.

Nous souhaitons aussi remercier les membres de jury, qui ont acceptés de juger ce travail

Sans oublier toutes nos familles et nos amis(es).

Dédicace

A qui puis-je dédier ce travail si ce n'est à mes très chers parents, dont le sacrifice, la tendresse, l'amour, la patience, le soutien, l'aide et les encouragements sont le secret de ma réussite. Sans eux, je ne serais pas ce que je suis aujourd'hui. Je dédie ce modeste travail également: A mes chers frères (Hamza, Koceila, Ghizal, Walid) A mes grand-mères et toute ma famille.  $\widetilde{\mathscr{H}}$ tous mes ami $\left(e\right)$ s particulièrement  $\mathcal{K}$ enza A tous ceux qui m'aiment et que j'aime. A vous.

Ghilas.

Dédicace

Je dédie ce modeste travail à mes très chers

parents qui ont été toujours à mes cotés et qui ont sacrifié et combattu durant toute leur vie pour que je procure tout ce dont j'avais besoin.

Je le dédie également

A mon cher frère (Yacine)

A mes chères sœurs(Ferroudja et Nilia)

A la mémoire de mes grand-mères

A toute ma famille

A mes ami(e)s qui sont ma deuxième petite famille

particulièrement Nadia.

Juba

# **Sommaire**

# Sommaire

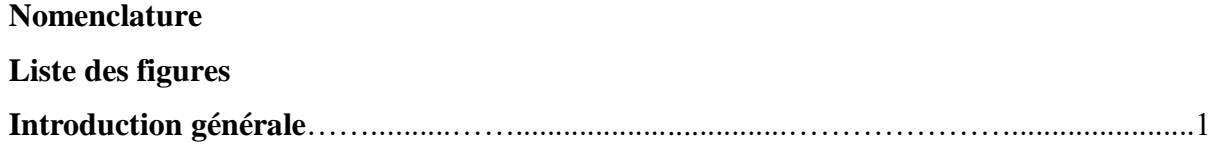

### **Chapitre I :Etat de l'art sur les aérogénérateurs**

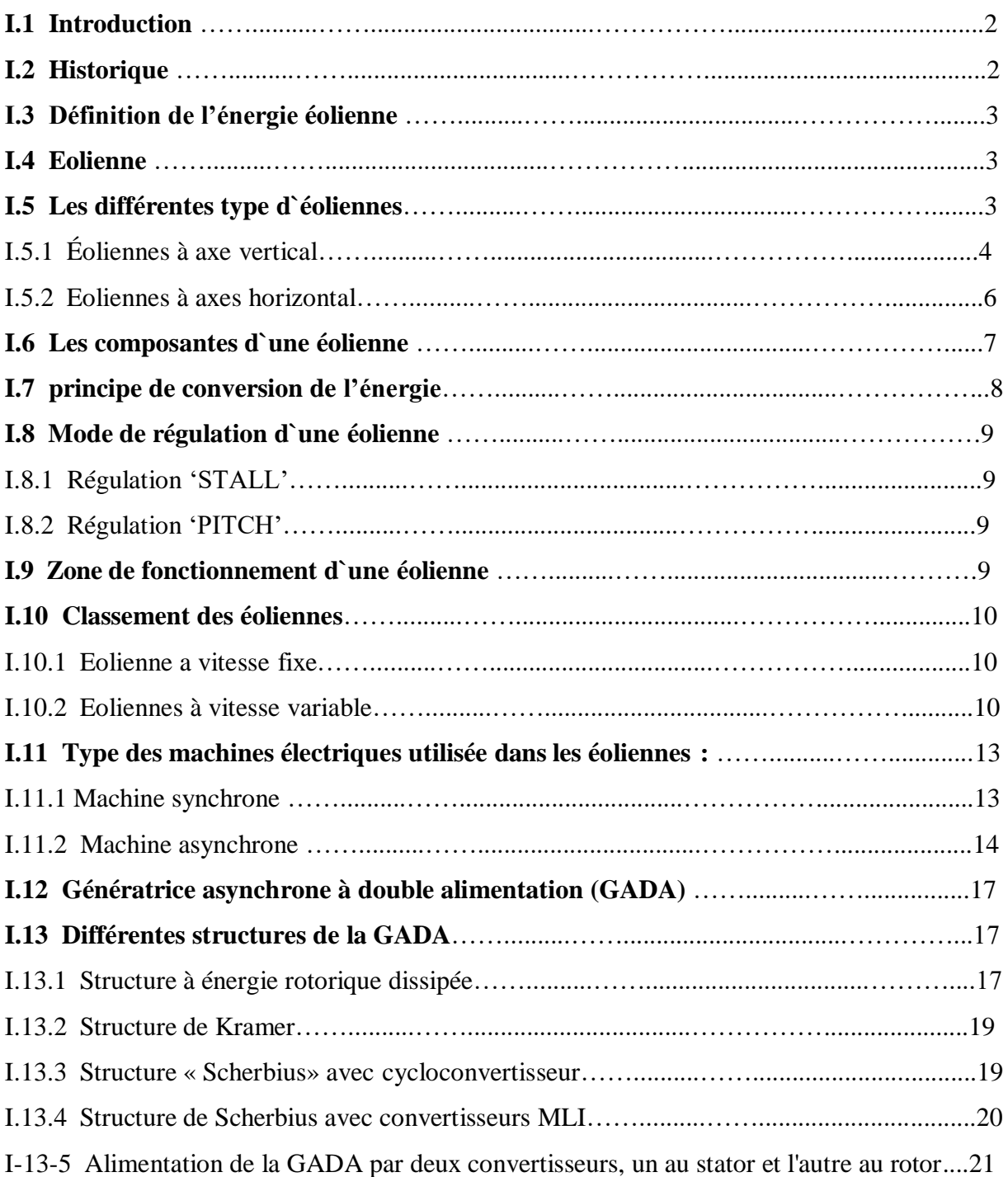

# SOMMAIRE

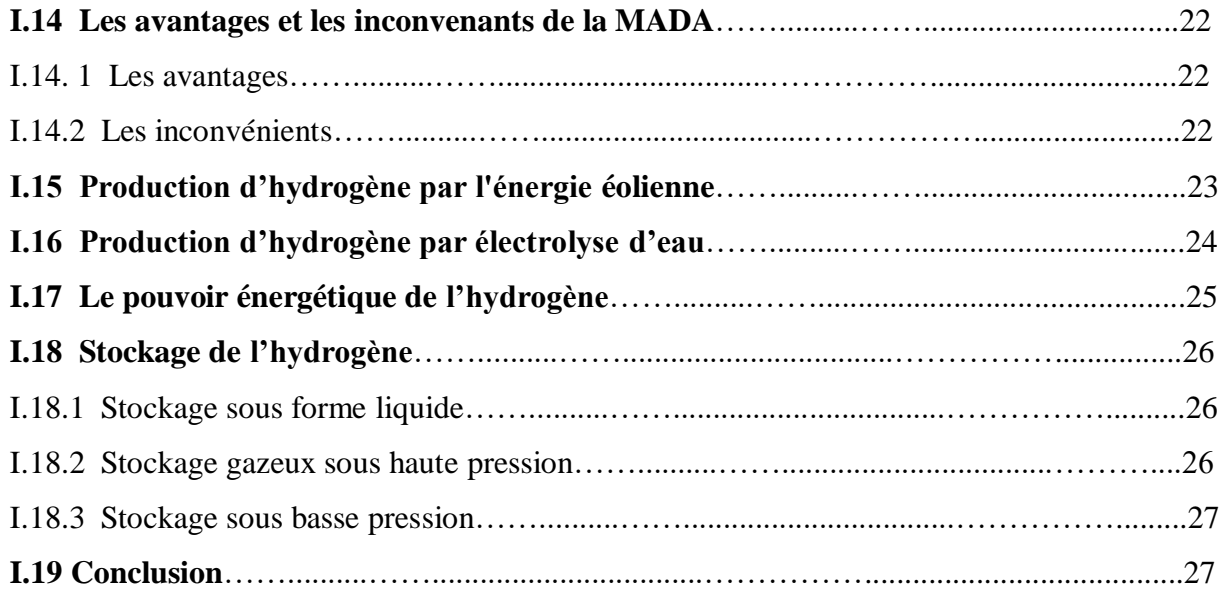

### **Chapitre II** : Modélisation des différentes parties du système

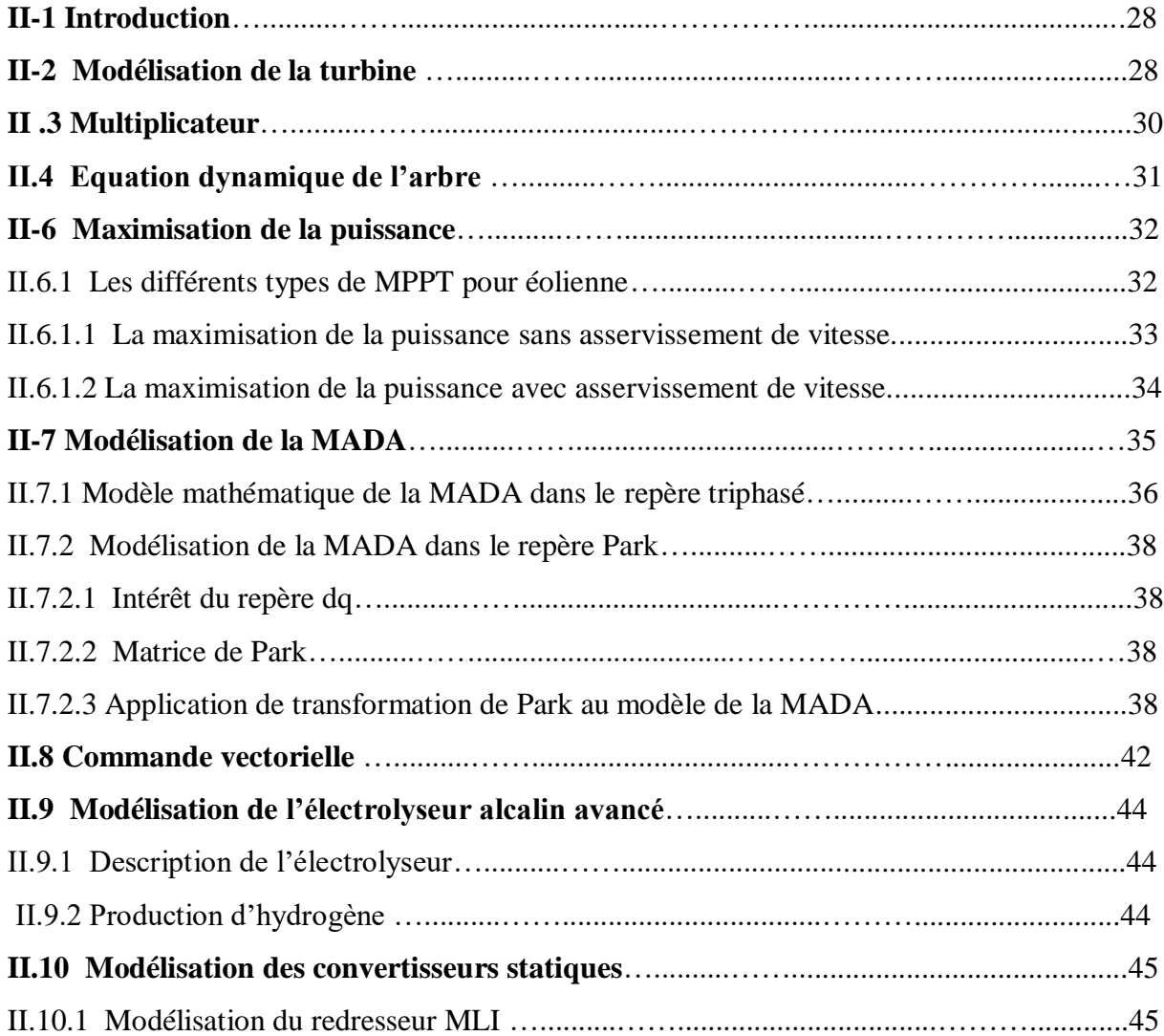

# SOMMAIRE

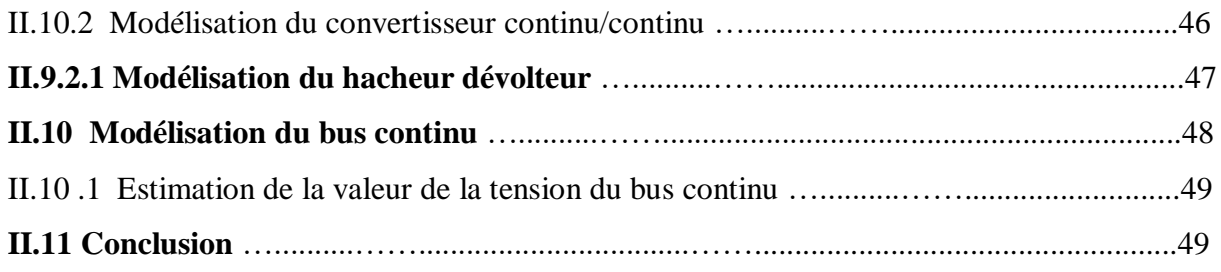

### **chapitre III:** simulation et interprétation des résultats

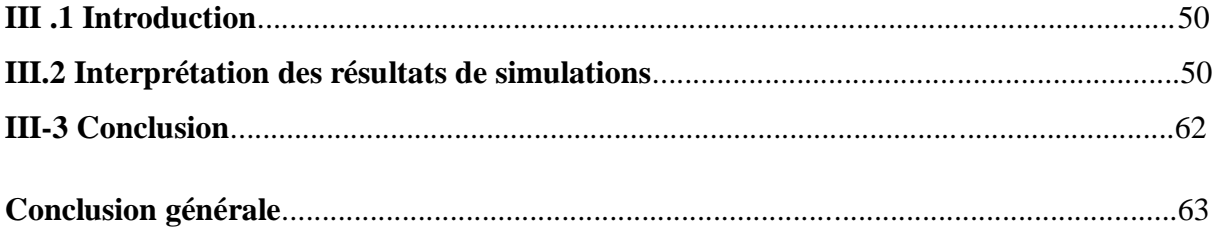

# **Liste des figures**

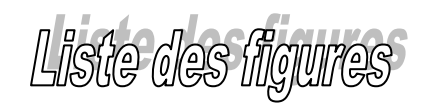

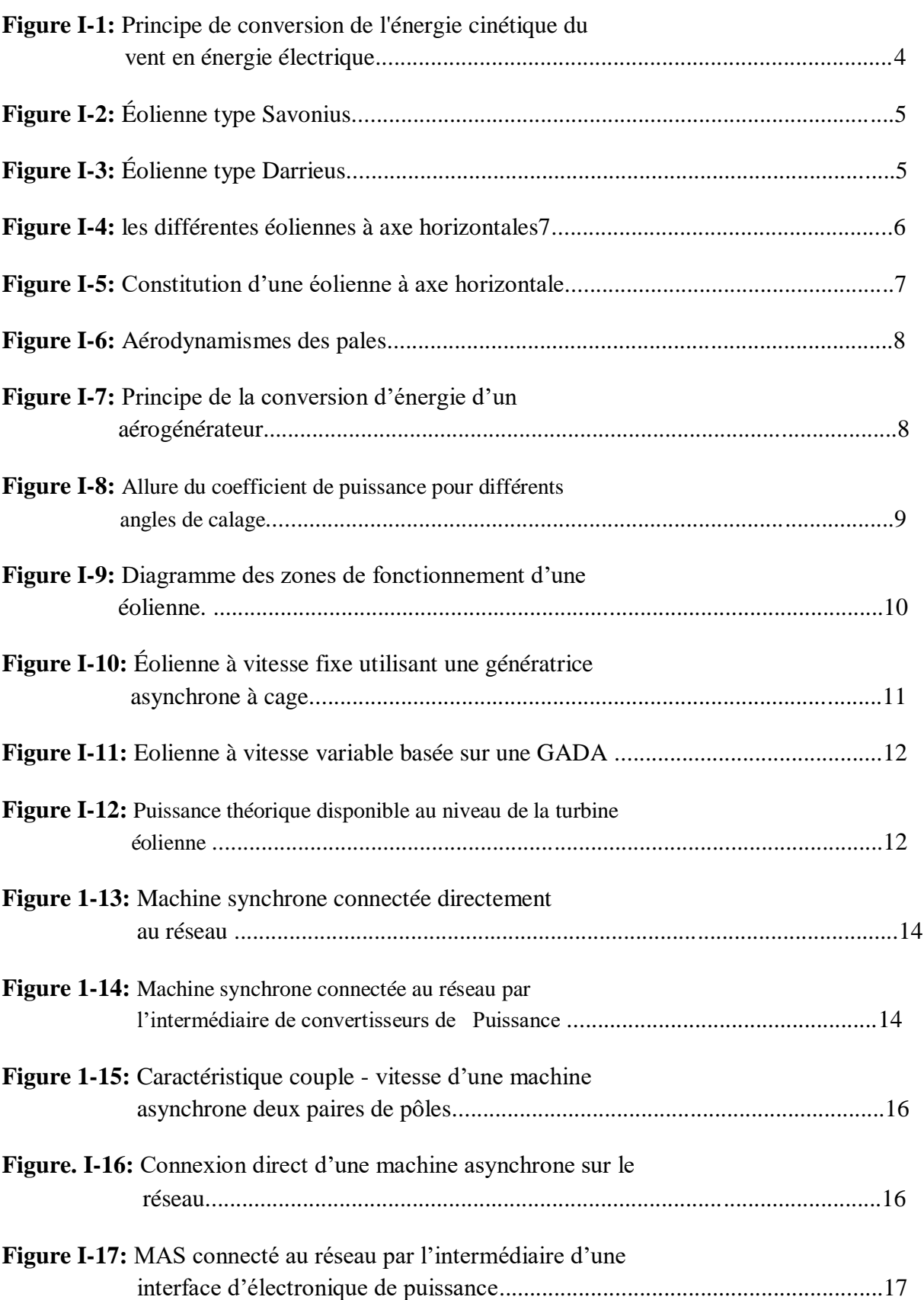

# Liste des Figures

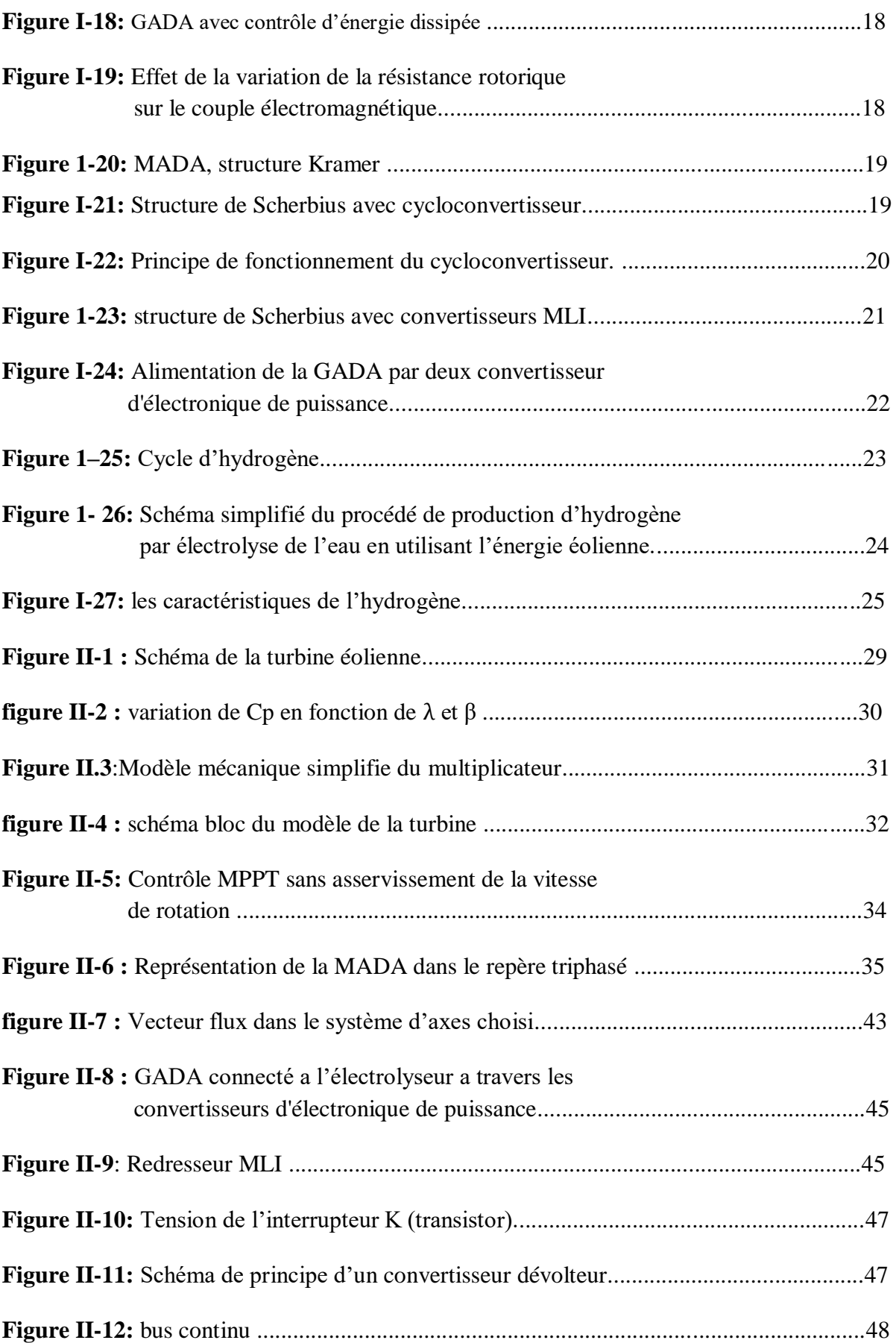

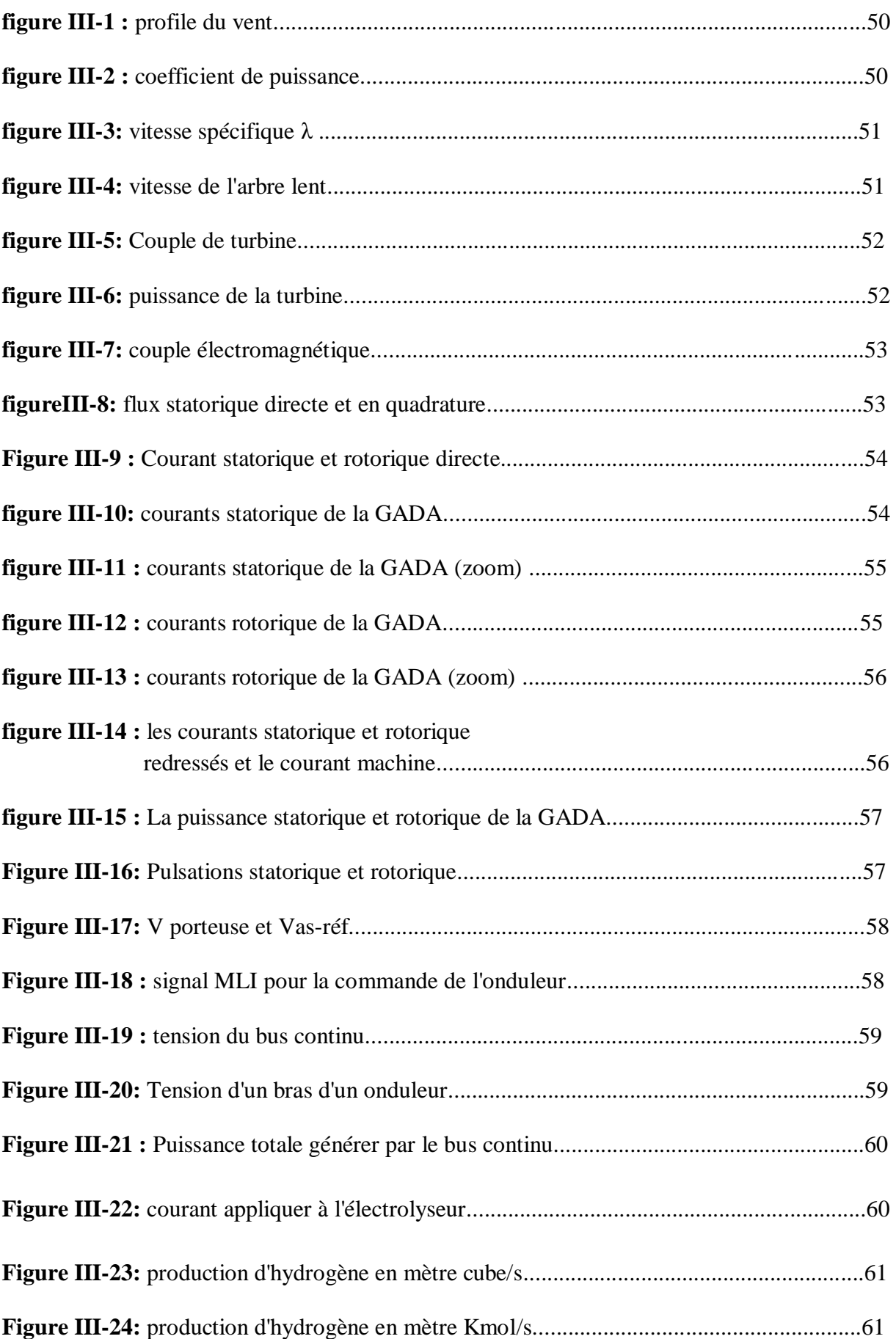

### Nomenclature

 $C_n$ : Coefficient de puissance de la turbine éolienne;

 $C_{\text{nont}}$ : Coefficient de puissance optimale de la turbine éolienne;

: Frottements visqueux;

 $G_t$ : Gain de multiplicateur de vitesse de la turbine;

 $G_{sd}$ ,  $G_{sd}$ : Fonctions de transferts des enroulements statoriques;

 $G_{rd}$ ,  $G_{rq}$ : Fonctions de transferts des enroulements rotoriques;

: Inertie de la MADA;

 $J_t$ : Inertie de la turbine;

 $J_g$ : Inertie de la GADA ramenée au à l'arbre primaire du multiplicateur de vitesse;

 $J_{ta}$ : Inertie totale de l'aérogénérateur;

 $i_{sa}$ ,  $i_{sh}$ ,  $i_{sc}$ : Courants des enroulements statoriques dans le plan *abc*;

 $i_{sa}$  ∗,  $i_{sb}$  ∗,  $i_{sc}$  ∗:Courants de références des enroulements statoriques dans le plan *abc*;

 $i_{sd}$ ,  $i_{sg}$ : Courants des enroulements statoriques dans le plan  $dq$ 

∗, ∗:Courants de références des enroulements statoriques dans le plan *dq*;

 $i_{ra}, i_{rh}, i_{rc}$ : Courants des enroulements rotoriques dans le plan *abc*;

∗, ∗, ∗:Courants de références des enroulements rotoriques dans le plan *abc*;

 $i_{rd}$ ,  $i_{rq}$ : Courants des enroulements rotoriques dans le plan  $dq$ ;

i<sub>rd</sub> \*, i<sub>rq</sub> \*:Courants de références des enroulements rotoriques dans le plan *dq*;

 $i_{rd1}$ : Courants redressés

 $l_s$ : Inductance propre des enroulements statoriques ;

 $l_r$ : Inductance propre des enroulements rotoriques ;

 $L_s$ : Inductance cyclique des enroulements statoriques ;

 $L_r$ : Inductance cyclique des enroulements rotoriques ;

 $M_s$ : Inductance mutuelle entre phases statoriques ;

 $M_r$ : Inductance mutuelle entre phases rotorique ;

 $M_{sr}$ : Inductance mutuelle stator-rotor;

## Nomenclature

M: Valeur maximale de l'inductance mutuelle stator-rotor;

(a b c ): Repère triphasé;

 $R_s$ : Résistance des enroulements statoriques;

 $R_r$ : Résistance des enroulements rotorique ;

 $p_{1d}$ ,  $p_{1g}$ ,  $p_{2d}$ ,  $p_{2g}$ : Termes de couplages;

 $P_n$ : Puissance nominale de la GADA;

 $P_{\rm s}$ ,  $P_{\rm r}$ : Puissances actives statoriques et rotoriques ;

 $P_{v}$ : Puissance du vent;

 $P_{tont}$ : Puissance optimale de la turbine ;

 $R_t$ : Rayon de la surface balayée par les pales de la turbine éolienne ;

 $\mathcal{S}_t$ : Surface balayée par les pales de la turbine éolienne ;

 $C_{em}$ : Couple électromagnétique de la MADA;

 $C_{em, ref}$ :Couple électromagnétique de référence ;

 $C_r$ : Couple résistant;

 $\mathcal{C}_{a\'{e}ro\_estim\'{e}}$ :Couple aérogénérateur

 $C_q$ : Couple produit par la GADA;

 $C_t$ : Couple produit par la turbine éolienne ;

 $C_{ni}$ : Couple de frottement visqueux ;

 $U_{dc}$ : Tension du bus continu ;

 $V_{sa}$ ,  $V_{sb}$ ,  $V_{sc}$ : Tensions simples aux bornes des enroulements statoriques dans la plan *abc*;

 $V_{sa}$  ∗,  $V_{sb}$  ∗,  $V_{sc}$  ∗:Tensions simples de références aux bornes des enroulements statoriques dans le plan *abc* ;

 $V_{sd}$ ,  $V_{sd}$ : Tensions simples aux bornes des enroulements statoriques dans le plan *dq*;

 $V_{sd}$  ∗,  $V_{sd}$  ∗:Tensions simples de références des enroulements statoriques dans le plan *dq*;

, : Tensions intermédiaires statoriques dans le plan *dq*;

 $V_{ra}$ ,  $V_{rb}$ ,  $V_{rc}$ : Tensions simples aux bornes des enroulements rotoriques *abc*;

## Nomenclature

- $V_{ra}$  ∗,  $V_{rb}$  ∗,  $V_{rc}$  ∗:Tensions simples de références aux bornes des enroulements rotoriques dans le plan *abc* ;
- $V_{rd}$ ,  $V_{ra}$ : Tension simple aux bornes des enroulements rotoriques dans le plan *dq*;
- ∗, ∗:Tensions simple de références des enroulements rotoriques dans le plan *dq*;
- , : Tension intermédiaires rotoriques dans le plan *dq*;
- $V_w$ : Vitesse du vent ;
- Vvent\_estimé: Vitesse du vent estimé ;
- $\phi_{ar}\phi_{br}\phi_{cr}$ : Flux créés par les enroulements rotoriques ;
- $\phi_{as}\phi_{bs}$ ,  $\phi_{cs}$ : Flux créés par les enroulements statoriques ;
- $\theta$ : Position angulaire de la phase rotorique par rapport à la phase statorique;
- $\theta_m$ : Position angulaire mécanique du rotor par rapport au stator;
- $\theta_{\scriptscriptstyle S}$ : Position angulaire du vecteur champ tournant statorique par rapport au stator ;
- $\theta_r$ : Position angulaire du vecteur champ tournant rotorique par rapport au rotor ;
- β: Angle de calage des pales de la turbine ;
- λ: Coefficient de vitesse relative ;
- $\lambda_{\text{opt}}$  : Coefficient de vitesse relative optimale ;
- ρ: Densité volumique de l'air ;
- $\omega_s$ : Pulsation des courants statoriques ;
- $\omega_r$ : Pulsation des courants rotoriques ;
- $\omega_{mec}$ : Pulsation mécanique de rotation de rotor de la MADA;
- $\Omega_{\text{m\'{e}c}}$ : Vitesse de rotation de la MADA ;
- $\Omega_{\text{tur}}$ : Vitesse de rotation de la turbine;
- $\Omega_{\rm tur\;estimé}$ : Vitesse de rotation estimé de la turbine;

# **Introduction générale**

#### **Introduction générale**

Face à la demande énergétique qui ne cessera de croître dans le futur et face à l'appropriation inconsidérée des ressources fossiles qui a mis des dizaines de millions d'années pour s'accumuler dans les couches géologiques, l'humanité ne peut agir que par remplacement d'une manière progressive les énergies fossiles et fissiles épuisables et originaire de pollution par les énergies renouvelables inépuisables. L'hydrogène semble être la source et le vecteur d'énergie idéale.

Il peut apporter une réponse efficace aux enjeux climatiques. L'hydrogène n'existe pas à l'état naturel, il faut le synthétiser à partir des énergies renouvelables. L'électrolyse reste la technique de production la plus souple et non polluante. **[1]**

Dans notre travail, nous envisageons l'étude d'une chaine de production d'hydrogène par électrolyse de l'eau en utilisant une éolienne basé sur une génératrice asynchrone à double alimentation GADA.

Le premier chapitre est consacré à des généralités et un état de l'art sur les aérogénérateurs et systèmes de production d'hydrogène en utilisant une éolienne autonome où nous présentons les définitions, les avantages et les différentes architectures des systèmes électriques. Puis nous donnons une étude descriptive de l'hydrogène.

Le deuxième chapitre aborde la modélisation qui décrit le comportement des différentes parties de notre système de production d'hydrogène autonome et l'ensemble des modèles de la turbine, la machine asynchrone a double alimentation MADA ,les convertisseurs et l'électrolyseur.

Pour le troisième chapitre nous présentons une simulation du système globale sous l'environnement Matlab/Simulink. et l'interprétation des différents résultats trouvés.

Finalement une conclusion générale résumera les résultats obtenus dans ce présent mémoire.

# **Chapitre I Généralités sur les aérogénérateurs**

#### **I.1 Introduction**

Ce chapitre nous permet de présenter le contexte dans lequel s'insère notre étude qui est principalement devisée en trois grandes parties. La première partie explique les notions élémentaires du fonctionnement d'un système éolien, la deuxième présentera les convertisseurs électromécanique principalement la génératrice asynchrone a double alimentation permettant de transformer l'énergie mécanique fourni par l'éolienne en énergie électrique et la troisième explique la méthode de production d'hydrogène par électrolyse de l'eau.

#### **I.2 Historique**

Des premiers navires à voile jusqu'aux éoliennes géantes développant une puissance de 7 MW en passant par les moulins à vent d'antan, l['énergie éolienne a](https://eolienne.f4jr.org/energie_eolienne) été la source de découvertes et de développement.

Les éoliennes sont en tout point positives pour la société et l'environnement : moins de pollution, pas de gaz à effet de serre, pas de déchets toxiques ou radioactifs notamment ! Cependant, si l'on remonte à son origine, on peut voir que cette forme d'énergie durable efficace sur le long terme a malheureusement souffert au début du XXème siècle de l'essor des énergies fossiles.

Dès l'antiquité, les moulins à vent se développent. Apparus à l'an 600 au Moyen Orient, ils se sont ensuite implantés en Egypte.

L'apparition des premières éoliennes électriques se fait à la fin du XIXème siècle, sous

forme expérimentale. C'est Charles F.Bush à Cleveland (Etats-Unis) qui mettent en place ce dispositif pour alimenter sa maison en électricité. C'est le coup d'envoi de 20 ans d'autonomie assurée grâce à ce dispositif de 18 mètres de haut et de 17 mètres de diamètre.

La première éolienne automatique destinée à la production de la « fée verte » vient de voir le jour.

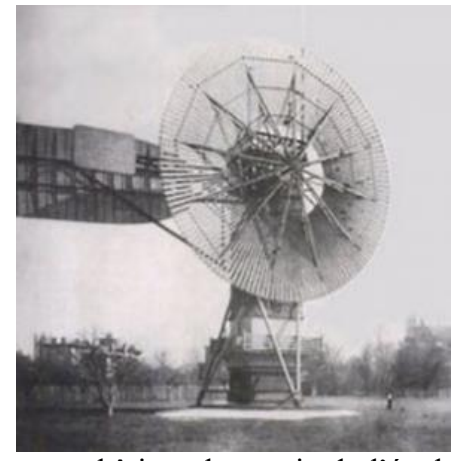

A peu près au même moment, Poul La Cour établit un prototype bâti sur le terrain de l'école d'Askov en présentant un nombre moindre de pales afin de produire davantage d'électricité en tournant plus vite. C'est la première éolienne dite industrielle. En 1918, dix ans après la mort de celui qu'on surnomme « L'Edison danois », 3 % de l'énergie produite au Danemark

provient déjà de l'éolien.

Au fil des progrès de la mécanique et de l'aérodynamique, la productivité des éoliennes ne cesse de s'améliorer. Pourtant, des vents contraires soufflent sur son développement, la faute au charbon puis au pétrole bon marché, et enfin à la fission de l'uranium.

Le progrès n'attend pas, en 1957, c'est encore un Danois, Johannes Juul qui conçoit sa turbine de Gedser d'une puissance de 200 kW. Ce modèle qui est le premier à produire du courant alternatif a largement inspiré la conception des éoliennes actuelles. Les énergies renouvelables ont de nouveau le vent en poupe après les deux chocs pétroliers et les parcs éoliens ne cessent de s'étendre. Entre 2000 et 2012, la production mondiale d'électricité d'origine éolienne est multipliée par 28 [\(la production mondiale](https://www.edf.fr/groupe-edf/espaces-dedies/l-energie-de-a-a-z/tout-sur-l-energie/produire-de-l-electricite/l-eolien-en-chiffres)

[D'éolien](https://www.edf.fr/groupe-edf/espaces-dedies/l-energie-de-a-a-z/tout-sur-l-energie/produire-de-l-electricite/l-eolien-en-chiffres) étant de 1 039 Twh). Le mouvement est véritablement lancé. Ces machines partent également à la conquête de la mer, éolien offshore ou éoliennes flottantes, attraper des vents puissants, ce qui est prometteur pour la productivité énergétique **[2].**

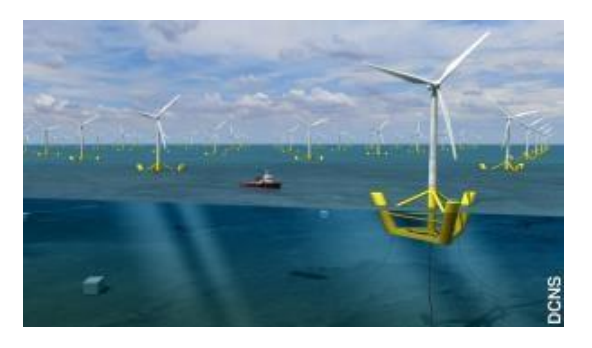

#### **I.3 Définition de l'énergie éolienne**

L'énergie éolienne est une forme indirecte d'énergie solaire, puisque les vents sont générés par des différences de pression et de température dans l'atmosphère causées par le rayonnement solaire.

L'énergie [éolienne d](https://www.futura-sciences.com/planete/definitions/energie-renouvelable-eolienne-6946/)ésigne [l'énergie cinétique v](https://www.futura-sciences.com/sciences/definitions/physique-energie-cinetique-9430/)éhiculée par les [masses d'air, c](https://www.futura-sciences.com/planete/definitions/climatologie-masse-air-14566/)'est-à-dire par les [vents, a](https://www.futura-sciences.com/planete/definitions/climatologie-vent-14560/)utour de notre planète. Il s'agit d'une [énergie renouvelable d](https://www.futura-sciences.com/planete/actualites/developpement-durable-energies-renouvelables-80-electricite-etats-unis-2050-40424/)e plus en plus utilisée pour produire une [électricité verte à](https://www.futura-sciences.com/maison/definitions/electricite-electricite-verte-13760/) grande échelle **[3].**

#### **I.4 Eolienne**

Dispositif destiné à convertir l'énergie cinétique du vent en énergie mécanique. Les éoliennes sont composées de pales en rotation autour d'un rotor et actionnées par le vent. Elles sont généralement utilisées pour produire de l'électricité et entrent dans la catégorie des énergies renouvelables. Les principaux obstacles à l'implantation d'éoliennes résident dans l'opposition des riverains pour des raisons d'impact visuel et de bruit (gêne de plus en plus injustifiée en raison des efforts réalisés par les constructeurs). À ce titre et malgré un coût plus élevé, l'implantation off- shore d'éolienne est appelée à se développer **[4].**

La production de l'électricité se fait en deux étapes :

- la conversion de l'énergie cinétique en énergie mécanique au niveau de la turbine.
- la conversion de l'énergie mécanique en énergie électrique au niveau du générateur.

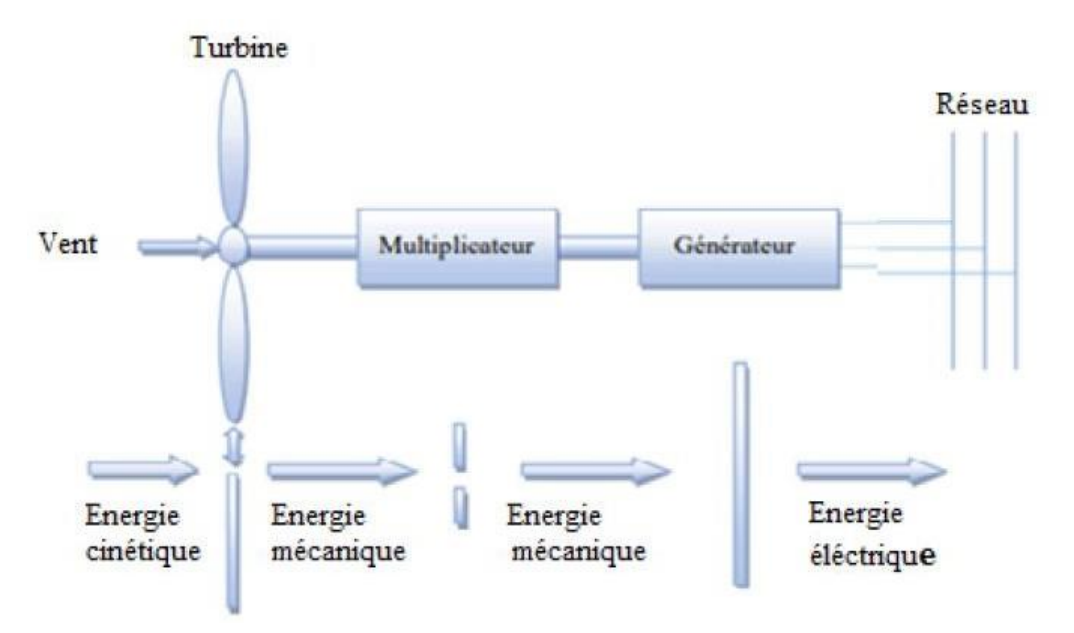

*Figure I-1 : Principe de conversion de l'énergie cinétique du vent en énergie électrique*

#### **I.5 Les différentes type d`éoliennes**

Les éoliennes se divisent en deux grandes familles : celles à axe vertical et celles à axe horizontal.

#### **I.5.1 Éoliennes à axe vertical**

Les éoliennes à axe vertical ont été les premières structures développées pour produire de l'électricité paradoxalement en contradiction avec le traditionnel moulin à vent à axe horizontal. Elles possèdent l'avantage d'avoir les organes de commande et le générateur au niveau du sol donc facilement accessibles. De nombreuses variantes ont été testées depuis les années 1920, dont beaucoup sans succès, mais deux structures sont parvenues au stade de l'industrialisation **[5].**

#### **Le rotor de Savonius**

(Du nom de son inventeur, breveté en 1925) dont le fonctionnement est basé sur le principe de "traînée différentielle" utilisé dans les anémomètres : les efforts exercés par le vent sur chacune des faces d'un corps creux sont d'intensité différente, il en résulte alors un couple moteur entraînant la rotation de l'ensemble. L'effet est ici renforcé par la circulation d'air entre deux demi-cylindres qui augmente le couple moteur (Figure I-2) **[5].**

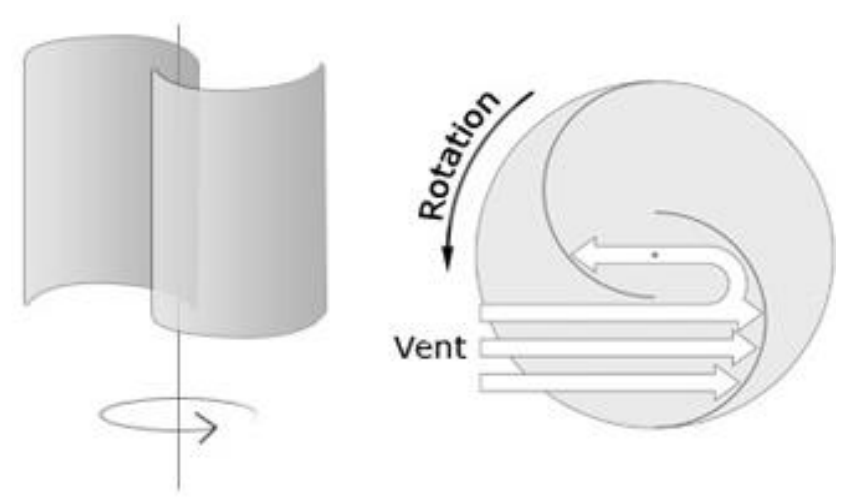

*Figure I-2 : Éolienne type Savonius*

#### **Les éoliennes à variation cyclique d'incidence**

La structure la plus répandue est celle de Darrieus (ingénieur français qui déposa le brevet au début des années 1930). Leur fonctionnement est basé sur le fait qu'un profil placé dans un écoulement d'air selon différents angles (Figure I-3) est soumis à des forces de direction et d'intensité variables. La résultante de ces forces génère alors un couple moteur entraînant la rotation du dispositif. Ces forces sont créées par la combinaison de la vitesse propre de déplacement du profil et de la vitesse du vent. Cela signifie que la rotation du dispositif ne peut pas se déclencher d'elle-même. Lorsqu'elle est à l'arrêt, l'éolienne doit donc être lancée par un dispositif annexe (montage d'une éolienne Savonius sur le même rotor ou utilisation de la génératrice en moteur). Ces genres d'éoliennes ne sont quasiment plus utilisées, à cause les contraintes mécaniques au niveau du sol et occupent plus d'espace. **[5]**

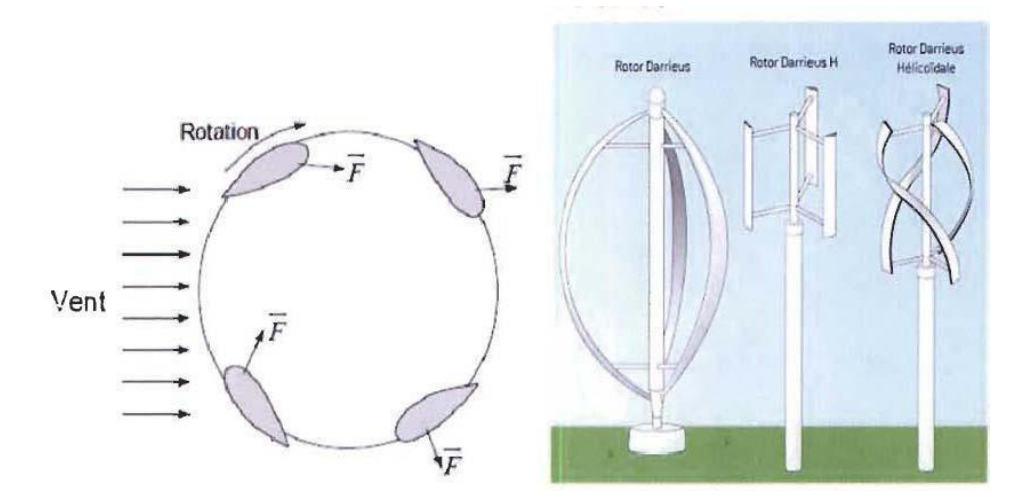

*FigureI-3: Éolienne type Darrieus*

#### **I.5.2 Eoliennes à axes horizontal**

Les éoliennes à axe horizontal sont basées sur la technologie ancestrale des moulins à vent. Elles sont constituées de plusieurs pales profilées aérodynamique ment à la manière des ailes d'avion. Dans ce cas, la portance n'est pas utilisée pour maintenir un avion en vol mais pour générer un couple moteur entrainant la rotation. Le nombre de pales utilisé pour la production d'électricité varie classiquement entre 1 et 3, le rotor tripale étant le plus utilisé car il constitue un compromis entre le coefficient de puissance, le cout et la vitesse de rotation du capteur éolien. Ce type d'éolienne a pris le dessus sur celles à axe vertical car elles représentent un cout moins important, elles sont moins exposées aux contraintes mécaniques et la position de récepteur à plusieurs dizaines de mètres du sol privilégie l'efficacité. Notons cependant que certains travaux défendent la viabilité du roto vertical en réalisant des études multicritères **[6].**

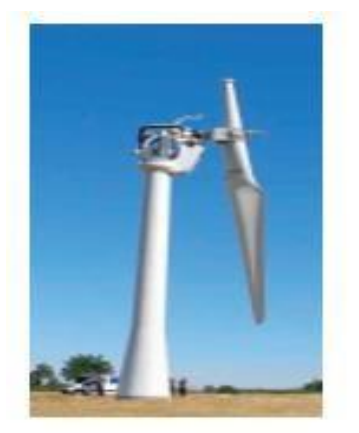

Monopale

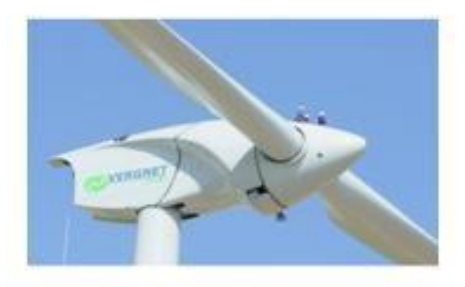

Bipale

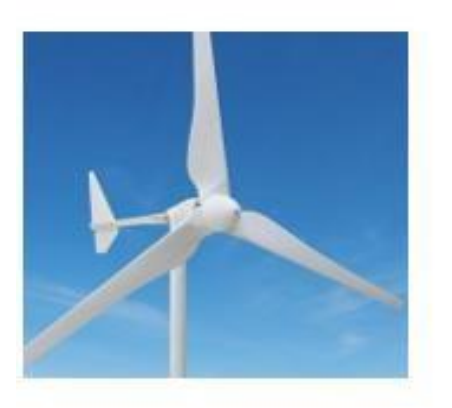

Tripale

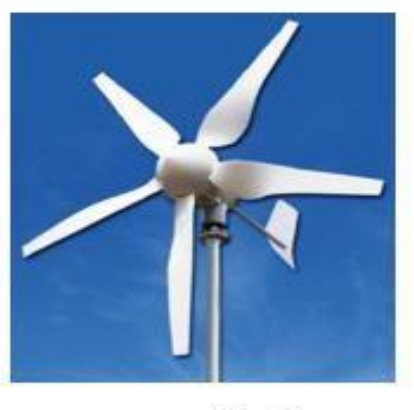

Multipale

*Figure I-4 : les différentes éoliennes à axe horizontales*

#### **I.6 Les composantes d`une éolienne [5]**

Il existe plusieurs configurations possibles d'aérogénérateurs qui peuvent avoir des différences importantes. Néanmoins, une éolienne «classique» est généralement constituée de troiséléments principaux

**Le mât**, généralement un tube d'acier doit être le plus haut possible pour éviter les perturbations au niveau du sol. Toutefois, la quantité de matière mise en œuvre représente un coût non négligeable et le poids doit être limité. Un compromis consiste généralement à prendre un mât de taille très légèrement supérieure au diamètre du rotor de

**La nacelle**, comprend: arbres lent et rapide, roulements, multiplicateur. Tous ces éléments mécaniques permettent de coupler le rotor éolien au générateur électrique. Le frein à disque, différent du frein aérodynamique, qui permet d'arrêter le système en cas de surcharge. Le générateur qui est généralement une machine synchrone ou asynchrone et les systèmes hydrauliques ou électriques d'orientation des pales (frein aérodynamique) et de la nacelle (nécessaire pour garder la surface balayée par l'aérogénérateur perpendiculaire à la direction du vent). En plus, un système de refroidissement par air ou par eau est souvent utilisé, un anémomètre et le système électronique de gestion de l'éolienne.

**Le rotor**, formé par les pales assemblées dans leur moyeu. Pour les éoliennes destinées à la production d'électricité, le nombre de pales varie classiquement de 1 à 3, le rotor tripale étant de loin le plus répandu car il représente un bon compromis entre le coût, le comportement vibratoire et le bruit **[5].**

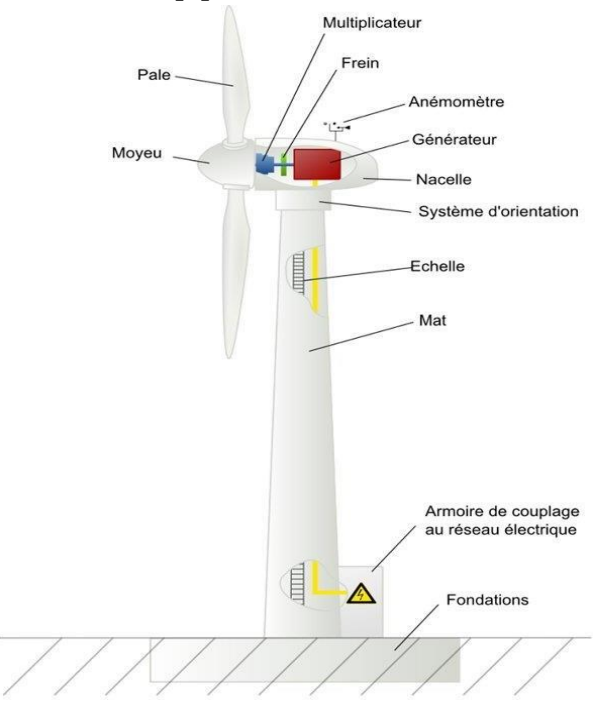

*Figure I-5 : Constitution d'une éolienne à axe horizontale*

#### **I.7 Principe de conversion de l'énergie**

La turbine éolienne est un dispositif qui transforme l'énergie cinétique du vent en énergie mécanique. A partir de l'énergie cinétique des particules de la masse d'air en mouvement passent par la surface active *S* de la voilure. **[13]**

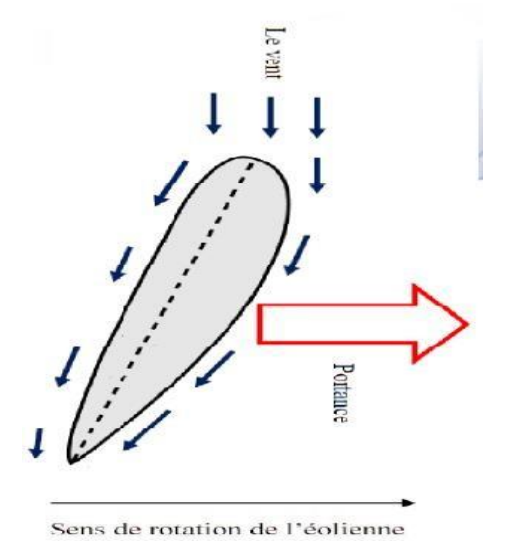

*Figure I-6 :Aérodynamismes des pales*

Les aérogénérateurs permettent de convertir l'énergie cinétique du vent en énergie électrique cette conversion se fait en deux étapes :

1ère étape au niveau de la turbine, qui extrait, à l'aide des pales, une partie de l'énergie cinétique du vent pour la convertir en énergie mécanique disponible sur le rotor ;

2ème étape au niveau de la génératrice, qui reçoit l'énergie mécanique du rotor de la turbine et la convertie en énergie électrique, transmise par la suite au réseau électrique ou à une charge isolée **[6].**

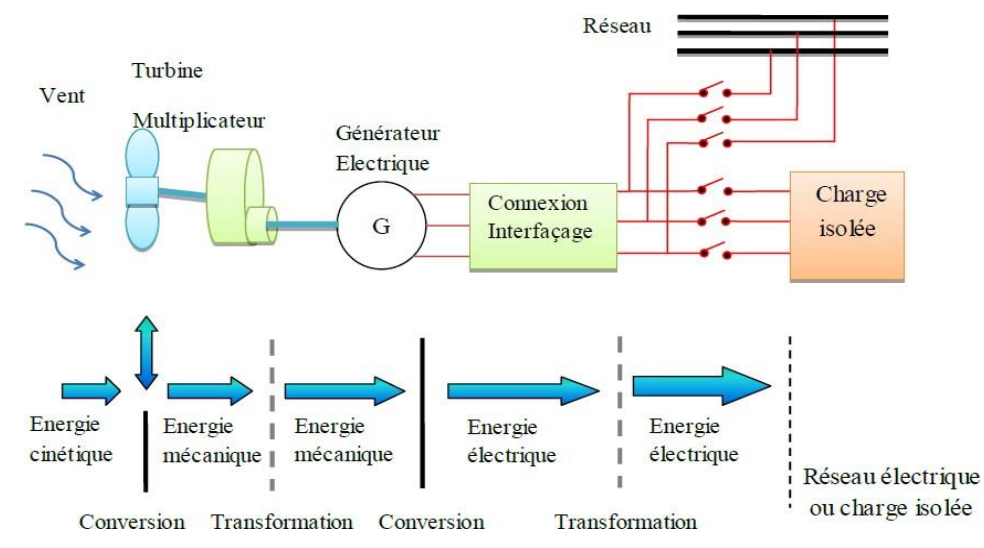

*Figure I-7 : Principe de la conversion d'énergie d'un aérogénérateur*

#### **I.8 Mode de régulation d`une éolienne**

La production d'énergie d'une éolienne dépend du vent qui n'est pas régulier. Une éolienne doit donc posséder des régulateurs de vitesse pour éviter l'emballement des pales. Un vent trop fort peut en- traîner un emballement de la rotation d'une éolienne. Au-delà d'une certaine vitesse, les pales peuvent être endommagées. C'est pourquoi il est indispensable de prévoir un système qui régule cette vitesse. Il existe deux types de régulation **[7].**

#### **I.8.1 Régulation 'STALL'**

Ce système de limitation de vitesse est lié à la forme de la pale dit « STALL ». Il utilise le phénomène de décrochage aérodynamique. Lorsque la vitesse du vent dépasse sa valeur nominale, l'aspiration créée par le profil de la pale n'est plus optimale ce qui entraîne des turbulences à la surface de la pale **[7].**

#### **I.8.2 Régulation 'PITCH'**

Ce type de régulateur consiste à incliner la surface des pales d'un angle *(β)* de façon à dégrader le coefficient de puissance *Cp*. La figure I-8 nous montre que le *Cp* est optimal pour un *(β)* nul et diminue avec l'augmentation de l'angle de calage. **[7]**

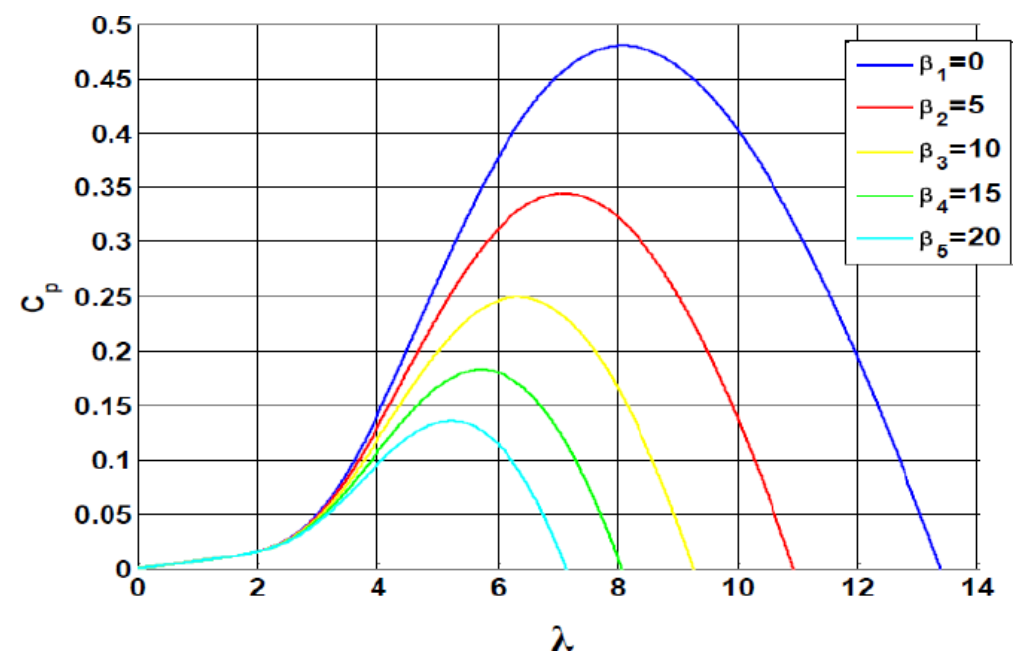

*Figure I-8 : Allure du coefficient de puissance pour différents angles de calage*

#### **I.9 Zone de fonctionnement d`une éolienne**

La vitesse du vent pour laquelle la puissance nominale de l'éolienne est atteinte, appelée vitesse nominale du vent  $V_n$ , la production de la puissance reste constante quel que soit la vitesse du vent jusqu'à atteindre une vitesse maximale  $V_{\text{max}}$ , appelée vitesse maximale de fonctionnement pour laquelle l'éolienne est conçue et au-delà, la turbine est bloquée afin

de protéger ses parties mécaniques des effets néfastes des grandes vitesses du vent. La vitesse du vent la plus basse à laquelle une éolienne fonctionnera est connue comme étant la vitesse de démarrage  $V_d$ , la production de la puissance varie avec la vitesse du vent ainsi caractéristique de puissance en fonction de la vitesse du vent comporte quatre zones:

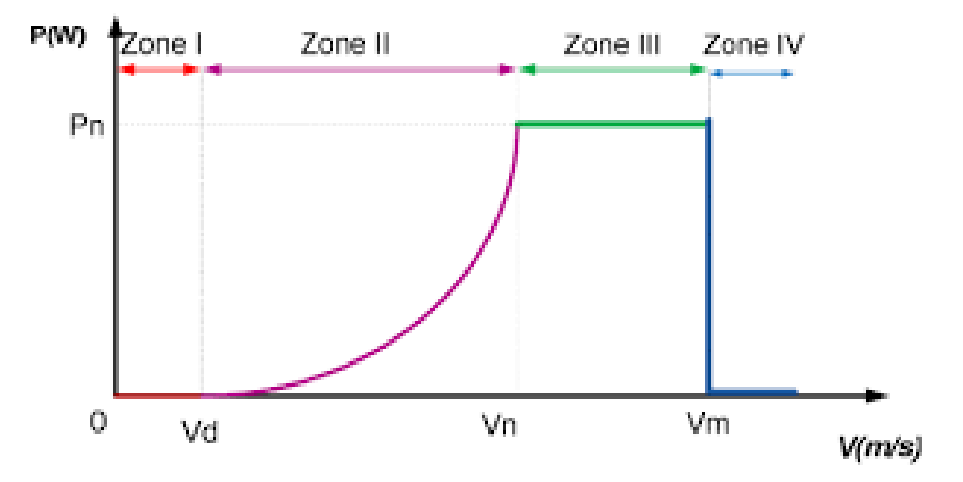

*Figure I-9 : diagramme des zones de fonctionnement d'une éolienne.*

- **Zone I** : La vitesse de vent est faible, insuffisante pour permettre le démarrer de l'éolienne.  $P_n=0$  et  $V_{nom}=0$ . (La turbine ne fournie pas de puissance)
- **Zone II** : Le vent atteint une vitesse minimale  $V_{\text{min}}$  pour permettre le démarrage. Une fois ce démarrage effectué, l'éolienne va fonctionner de manière à extraire le maximum de puissance disponible pour avoir un fonctionnement optimal jusqu' à ce que le vent atteigne la vitesse nominale  $V_{nom}$  de la puissance mécanique  $P_{nom}$  et de la vitesse de rotation  $\Omega_{\text{nom}}$ .
- **Zone III** : le vent atteint des vitesses élevées supérieures à la vitesse nominale, la vitesse de rotation et la puissance mécanique doivent être maintenues à leurs valeurs nominales afin de ne pas détériorer l'éolienne. Ces limitations peuvent s'effectuer, par exemple en orientant les pales de l'éolienne afin de dégrader le rendement de l'éolienne (augmentation de l'angle de calage des pales β).
- **Zone IV** : Dès que le vent atteint sa valeur maximale *V*max*,* une procédure d'arrêt de l'éolienne est effectuée afin d'éviter toute destruction de celle-ci, les pales de la turbine sont mises en drapeaux *(β*= 90°) **[8].**

#### **I.10 Classement des éoliennes**

#### **I.10.1 Eolienne a vitesse fixe**

Une éolienne à vitesse fixe désigne le fait que le rotor de celle-ci possède toujours

la même vitesse angulaire d'opération, peu importe la vitesse du vent. Cette vitesse de fonctionnement dépend du design de la turbine elle-même et de la fréquence du réseau électrique.

Depuis le début des années 1970, soit lors de l'arrivée de la machine asynchrone dans le domaine de l'éolien, la presque totalité des turbines éoliennes à vitesse fixe utilise la machine asynchrone à cage. Pour cette configuration, le stator de la machine asynchrone est connecté directement au réseau via un transformateur (figure I-10). De plus, cette configuration couple le rotor de l'éolienne au rotor de la machine asynchrone via une boîte de vitesse. Cette dernière, jumelée à un nombre de paires de pôles de la génératrice électrique, permet de déterminer une vitesse fixe d'opération.

Cette configuration est utilisée principalement chez *Vestas Wind Systems, Siemens et Nordex* **[9].**

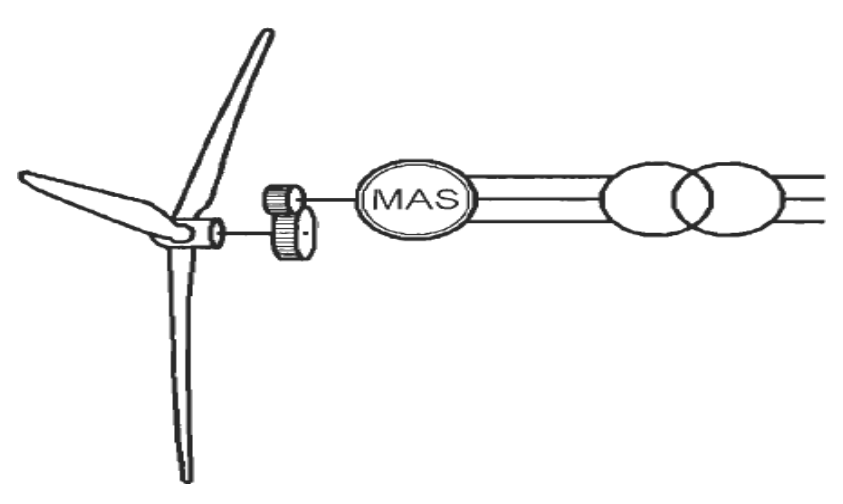

*Figure I-10 : Éolienne à vitesse fixe utilisant une génératrice asynchrone à cage*

#### **I.10.2 Eoliennes à vitesse variable**

Actuellement les éoliennes à vitesse variable sont les plus utilisées dans l'industrie. Le terme vitesse variable désigne le fait que la vitesse de la turbine est indépendante de la fréquence du réseau électrique par l'introduction de convertisseurs de puissance entre le générateur et le réseau. L'avantage principal d'opérer la turbine à vitesse variable est de maximiser la capture de l'énergie disponible dans le vent. Selon cette référence, une éolienne à vitesse variable peut aller chercher de 8 à 15 % plus d 'énergie dans le vent annuellement qu'une éolienne à vitesse fixe.**[9]**

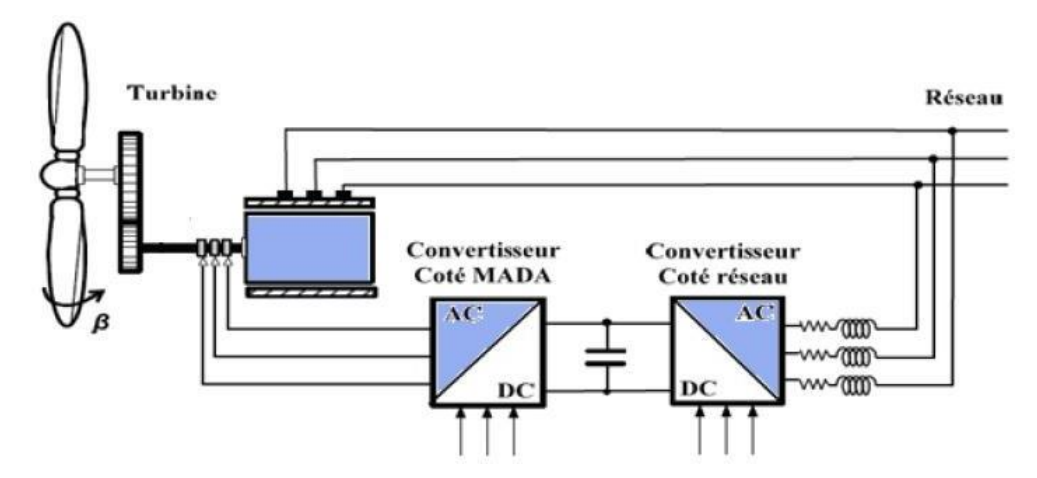

*Figure I-11: Eolienne à vitesse variable basée sur une GADA* **[6]**

L'ensemble des caractéristiques donnant la puissance disponible en fonction de la vitesse de rotation du générateur pour différentes vitesses de vent est illustré sur la figure I-12, il apparaît clairement que si la génératrice est entrainée à une vitesse fixe les maximas théoriques des courbes de puissance ne seraient pas exploités. Afin de pouvoir optimiser le point de fonctionnement en termes de puissance extraite, il y a lieu de pouvoir ajuster la vitesse de rotation de l'arbre de la génératrice en fonction de la vitesse du vent.

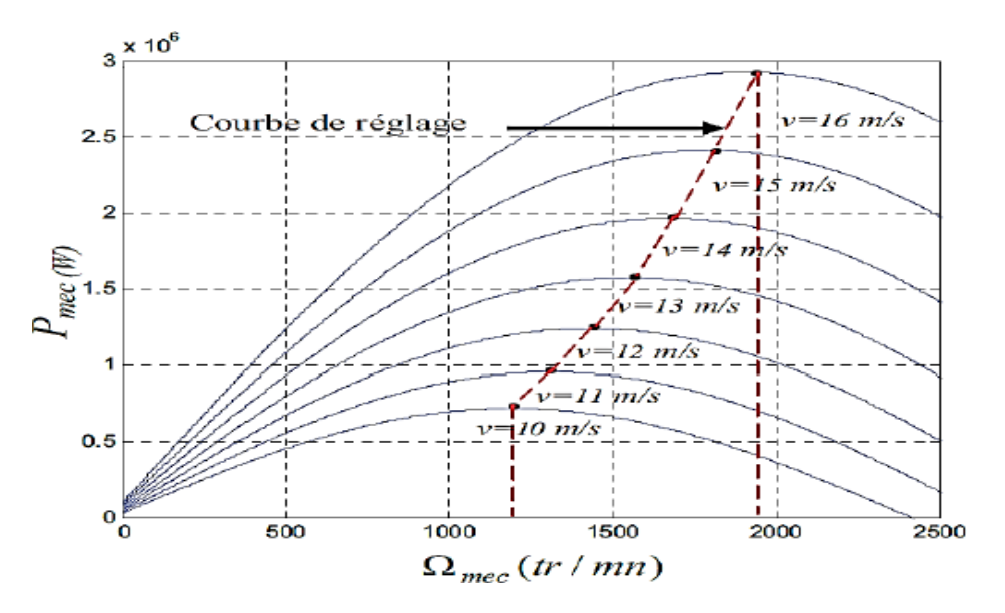

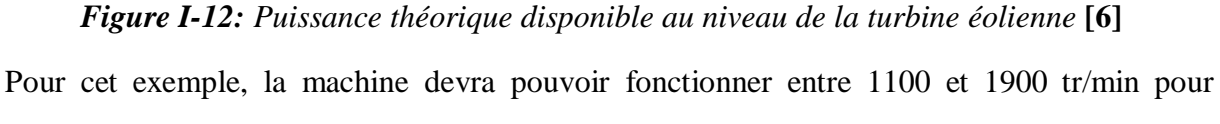

pouvoir optimiser le transfert de puissance et ainsi obtenir le maximum théorique pour différent vitesse de vent **[6].**

Les principaux avantages des éoliennes a vitesse variable comparés aux générateurs à vitesse fixe sont les suivants :

- Augmentation de la plage de fonctionnement, notamment pour les faibles vitesses de vent où le maximum de puissance peut être aisément atteint (Augmentation du rendement énergétique,).
- Une meilleure intégration de l'éolienne dans le réseau électrique.
- Réduction des efforts mécaniques grâce à l'adaptation de la vitesse de la turbine lors des variations du vent.
- Simplicité du système d'orientation des pales. Grâce au contrôle de la vitesse du générateur.
- Le contrôle de la puissance générée peut aussi être réalisé en agissant sur l'orientation des pales, mais aussi en contrôlant le couple de la génératrice asynchrone au moyen du convertisseur de puissance connecté au rotor de celui-ci **[6].**

#### **I.11 Type des machines électriques utilisées dans les éoliennes :**

Les deux types de machines électriques les plus utilisées dans l'industrie éolienne sont les machines synchrones et asynchrones.

#### **I.11.1 Machine synchrone :**

C'est le type de machine qui est utilisé dans la plupart des procédés traditionnels de production d'électricité, notamment dans ceux de très grandes puissances (centrales thermiques, hydrauliques ou nucléaires). Les générateurs synchrones de 500 kW à 2 MW utilisés dans le domaine éolien, sont bien plus chers que les générateurs à induction de la même taille.

De plus, lorsque ce type de machine est directement connecté au réseau (figure1- 14), sa vitesse de rotation fixe et proportionnelle à la fréquence du réseau. En conséquence de cette grande rigidité de la connexion génératrice - réseau, les fluctuations du couple capté par l'aéro-turbine se propagent sur tout le train de puissance, jusqu'à la puissance électrique produite.

C'est pourquoi les machines synchrones ne sont pas utilisées dans les aérogénérateurs directement connectés au réseau ; elles sont par contre utilisées lorsqu'elles sont connectées au réseau par l'intermédiaire de convertisseurs de puissance (figure1-14).

Dans cette configuration, la fréquence du réseau et la vitesse de rotation de la machine sont découplés. Cette vitesse peut par conséquent varier de sorte à optimiser le rendement aérodynamique de l'éolienne et amortir les fluctuations du couple dans le train de puissance. Certaines variantes de machines synchrones peuvent fonctionner à de faibles vitesses de

rotation et donc être directement couplées à l'aéro-turbine. Elle permettent ainsi de s'en passer du multiplicateur, élément présent sur la plupart des aérogénérateurs et demandant un important travail de maintenance **[10].**

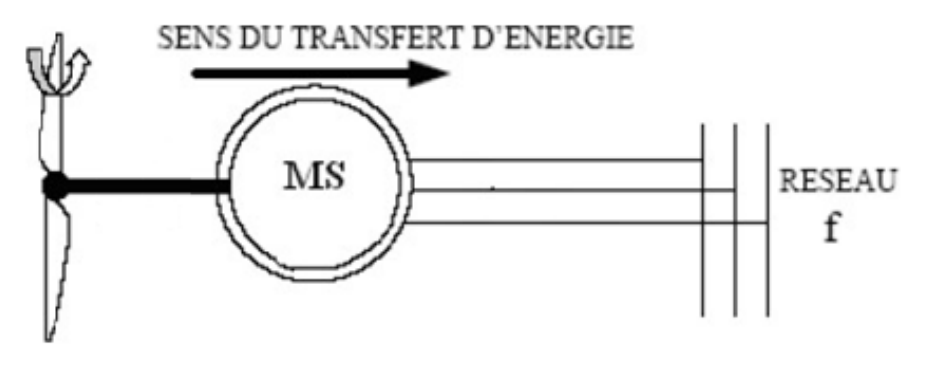

*Figure I-13 : Machine synchrone connectée directement au réseau* **[10]**

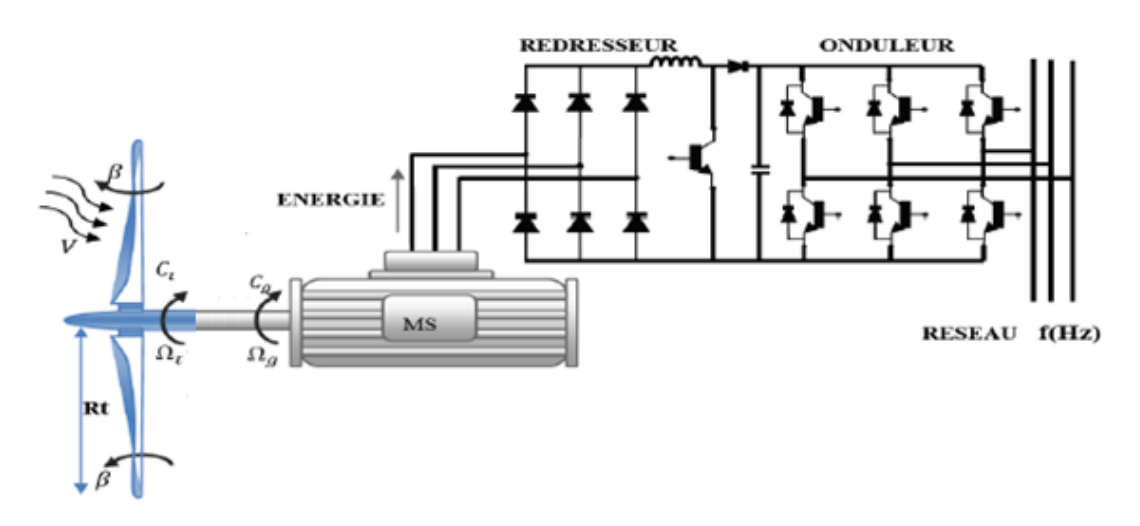

*Figure I-14 : Machine synchrone connectée au réseau par l'intermédiaire de convertisseurs de Puissance* **[6]**

#### **I.11.2 Machine asynchrone :**

Contrairement aux autres moyens traditionnels de production d'énergie électrique où l'alternateur synchrone est largement utilisé, c'est la génératrice asynchrone à cage d'écureuil qui équipe actuellement une grande partie des éoliennes installées dans le monde.

Ainsi pour les aérogénérateurs de dimensions conséquentes (grande puissance et rayon de pales important), la vitesse de rotation est peu élevée. Or, il n'est pas envisageable de concevoir une génératrice asynchrone lente avec un rendement correct. Il est donc nécessaire d'insérer entre la turbine et la machine asynchrone un multiplicateur mécanique de vitesse. La plupart des applications utilisant la machine asynchrone sont destinées à un

fonctionnement en moteur (cela représente d'ailleurs un tiers de la consommation mondiale d'électricité), mais cette machine est tout à fait réversible et ses qualités de robustesse et de faible coût ainsi que l'absence de balais et collecteur ou de contacts glissants sur des bagues, la rendent tout à fait appropriée pour l'utilisation dans les conditions parfois extrêmes que présente l'énergie éolienne.

A titre d'exemple, la caractéristique couple-vitesse d'une machine asynchrone à deux paires de pôles est donnée sur la figure I-15.

Pour assurer un fonctionnement stable du dispositif, la génératrice doit conserver une vitesse de rotation proche du synchronisme (point g=0), dans le cas de la caractéristique suivante (Figure I-15), la génératrice devra garder une vitesse comprise entre 1500 et 1600 tr/min.

Le dispositif, le plus simple et le plus couramment utilisé, consiste à coupler mécaniquement le rotor de la machine asynchrone à l'arbre de transmission de l'aérogénérateur par l'intermédiaire du multiplicateur de vitesse et à connecter directement le stator de la machine au réseau

(figure I-16).

La machine à un nombre de pair de pôles fixe doit donc fonctionner sur une plage de vitesse très limitée (glissement inférieur à 2%). La fréquence étant imposée par le réseau, si le glissement devient trop important, les courants statoriques de la machine augmentent et peuvent devenir destructeurs.

La simplicité de la configuration de ce système (aucune interface entre le stator et le réseau et pas de contacts glissants) permet de limiter la maintenance de la machine.

Ce type de convertisseur électromécanique est toutefois consommateur d'énergie réactive nécessaire à la magnétisation du rotor de la machine, ce qui détériore le facteur de puissance global du réseau, celui–ci peut être toutefois amélioré par l'adjonction de capacités représentées sur la figure (I-16), qui deviennent la seule source de puissance réactive dans le cas d'un fonctionnement autonome de l'éolienne**.[11]**

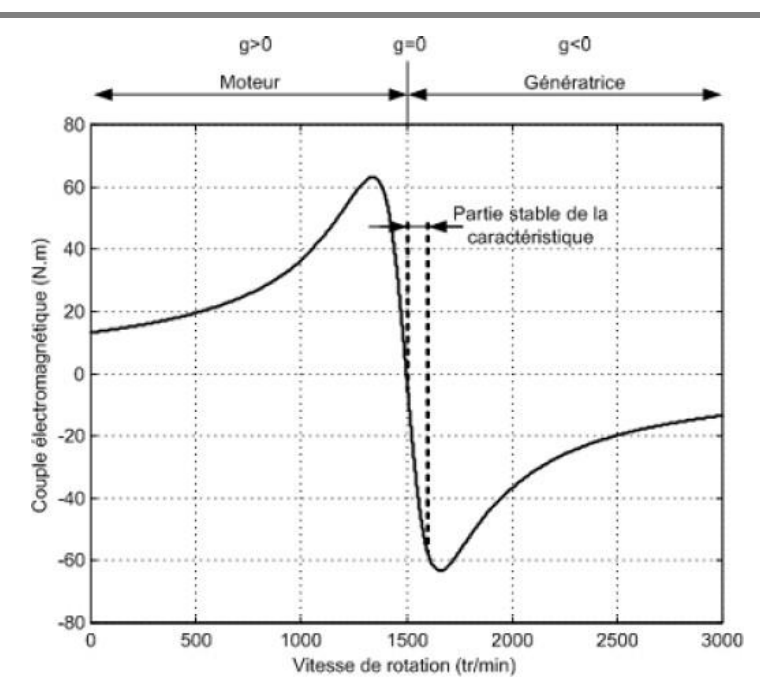

*Figure I-15 : Caractéristique couple - vitesse d'une machine asynchrone deux paires de pôles* **[11]**

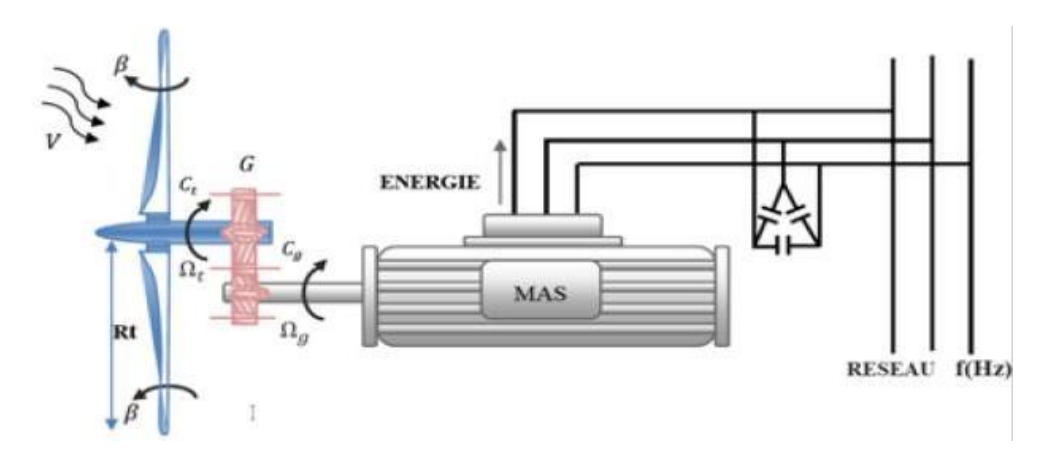

*Figure. I-16 : Connexion direct d'une machine asynchrone sur le réseau* **[6]**

La machine asynchrone à cage peut être utilisée en fonctionnement à vitesse variable en introduisant un variateur de fréquence comme il est montré sur la figure I-17.

Cette configuration autorise un fonctionnement à vitesse variable**,** sans limite physique théorique, mais elle est globalement coûteuse. En effet, le dimensionnement du variateur de fréquence doit être à 100% de la puissance nominale du stator de la machine électrique. Pour ces raisons, cette configuration est rarement exploitée car elle n'est pas concurrentielle avec les autres types de machines et notamment la machine asynchrone à double alimentation.

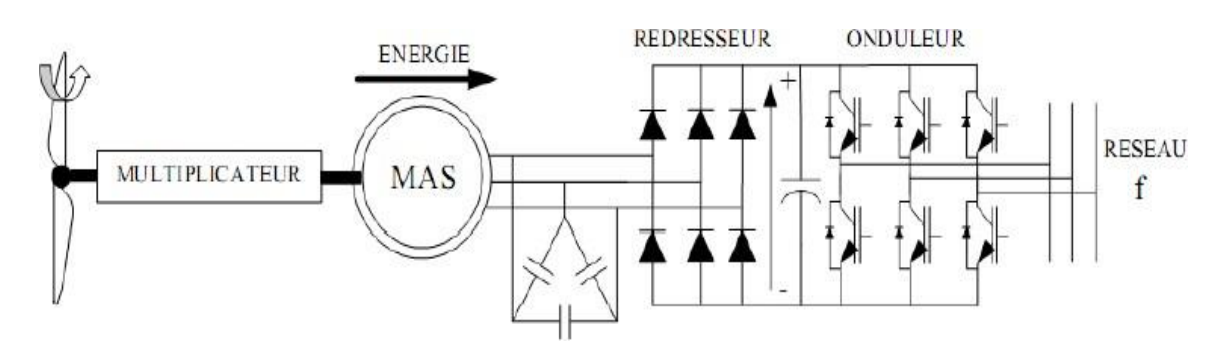

*Figure I-17 : MAS connecté au réseau par l'intermédiaire d'une interface d'électronique de puissance*

Malgré sa simplicité et ses qualités de robustesse et son coût, la machine asynchrone à cage reste uniquement pour l'utilisation dans un système éolien, lorsqu'elle est directement connectée au réseau, la vitesse de rotation doit rester pratiquement constante de façon à ce que la machine reste proche de la vitesse de synchronisme. Cette restriction entraîne une efficacité réduite de l'éolienne aux vitesses de vent élevées.

#### **I.12 Génératrice asynchrone à double alimentation (GADA)**

Avec les générateurs synchrones, c'est actuellement l'une des deux solutions concurrentes en éolien à vitesse variable.

Une des solutions très intéressante dans le domaine de la conversion de l'énergie éolienne consiste à coupler le rotor de la génératrice à double alimentation au réseau électrique à travers deux onduleurs MLI triphasés, l'un en mode redresseur, l'autre en mode onduleur connecté au réseau (figure I-16). Le surcoût engendré par la présence de bobinages au rotor est compensé par l'économie réalisée sur le convertisseur. En général, le dimensionnement de la chaîne se limite à 25% de la puissance nominale du stator de la machine électrique, ce qui suffit à assurer une variation sur 30% de la plage de vitesse. C'est là, son principal avantage tandis que son inconvénient majeur est lié aux interactions avec le réseau, en particulier les surintensités engendrées par des creux de tension du réseau.

#### **I.13 Différentes structures de la GADA**

#### **I.13.1 Structure à énergie rotorique dissipée**

Cette configuration à vitesse variable est représentée sur la Figure I-18, le stator est connecté directement au réseau et le rotor est connecté à un redresseur. Une charge résistive est alors placée en sortie du redresseur par l'intermédiaire d'un hacheur à IGBT ou GTO. Le contrôle de l'IGBT permet de faire varier l'énergie dissipée par le bobinage rotorique et de fonctionner à vitesse variable en restant dans la partie stable de la caractéristique couple/vitesse de la

machine asynchrone. Le glissement est ainsi modifié en fonction de la vitesse de rotation du moteur**[12].**

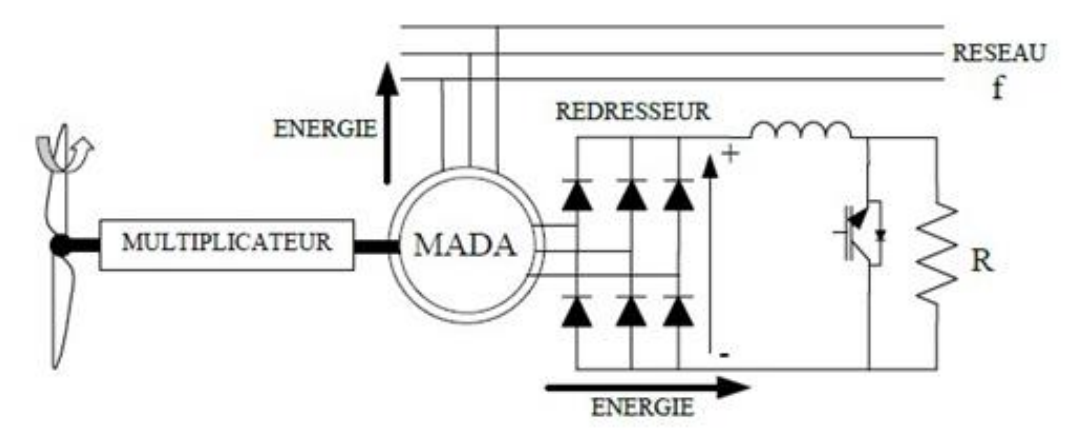

*Figure I-18 : GADA avec contrôle d'énergie dissipée* **[12]**

Si le glissement devient important, la puissance extraite du rotor est élevée et elle est entièrement dissipée dans la résistance R, ce qui nuit au rendement du système. De plus cela augmente la puissance transitant dans le convertisseur ainsi que la taille de la résistance. Le fabriquant " VESTAS" dans son dispositif "OPTI-SLIP" a mis en œuvre ce système en utilisant des composants qui tournent avec le rotor et une transmission optique des signaux de commande. Les contacts glissants sont ainsi évités. La variation maximale du glissement obtenue dans ce procédé est de 10% **[12].**

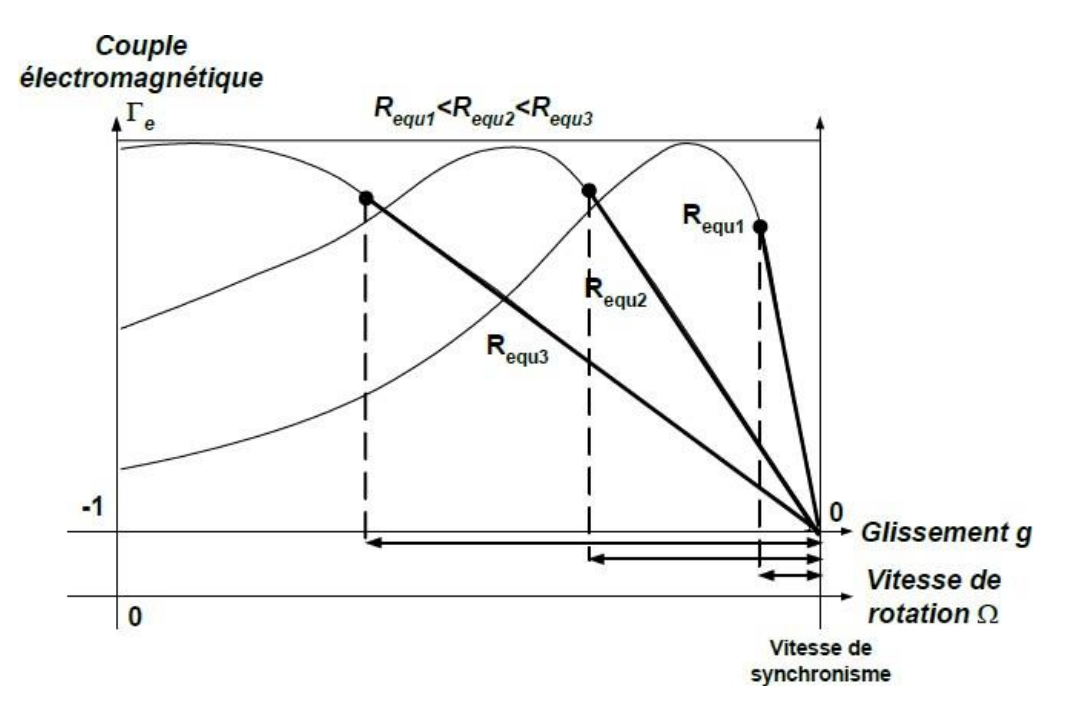

*Figure I-19 : Effet de la variation de la résistance rotorique sur le couple électromagnétique***[12]**
#### **I.13.2 Structure de Kramer**

Dans le but de réduire les pertes d'énergie dues à la structure du système précédent, le hacheur et la résistance sont remplacés par un onduleur qui renvoie l'énergie de glissement vers le réseau (structure de Kramer, Figure I-20).

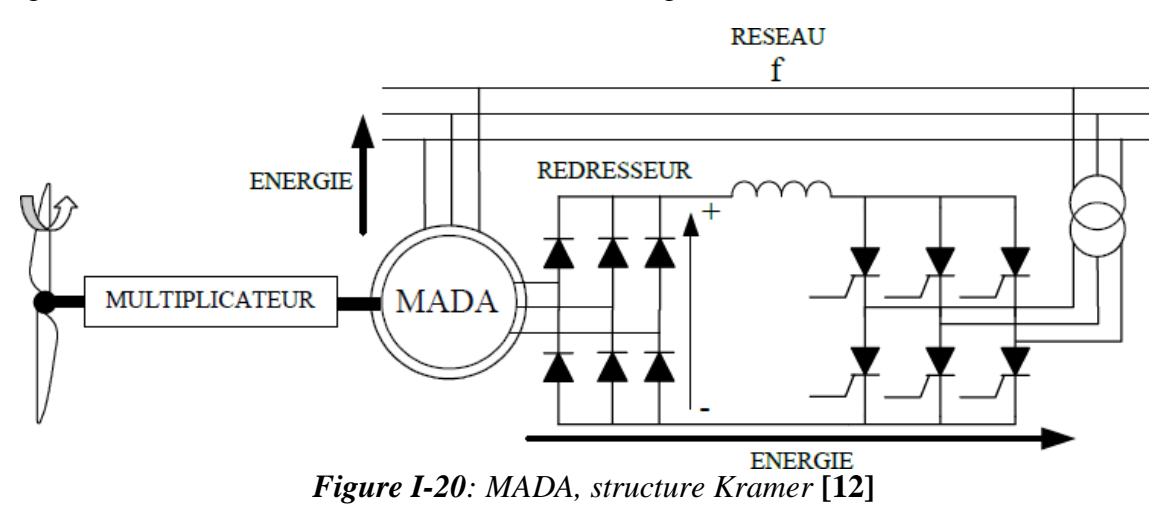

L'ensemble redresseur-onduleur est alors dimensionné pour une fraction de la puissance nominale de la machine. ce système est avantageux s'il permet de réduire la taille du convertisseur par rapport à la puissance nominale de la machine. Afin de respecter cette contrainte, le glissement est maintenu inférieur à 30%. L'utilisation de thyristors pour l'onduleur nuit au facteur de puissance, de plus le redresseur est unidirectionnel (transfert d'énergie uniquement du rotor de la machine vers le réseau) donc le système ne peut produire de l'énergie que pour des vitesses de rotation supérieures au synchronisme. Cette solution n'est plus utilisée au profit de la structure de Scherbius avec convertisseurs à IGBT. **[12]**

#### **I.13.3 Structure « Scherbius» avec cycloconvertisseur**

Afin d'autoriser un flux d'énergie bidirectionnel entre le rotor et le réseau, l'association redresseur- onduleur peut être remplacée par un cycloconvertisseur (Figure I-21), l'ensemble est alors appelé structure de Scherbius .

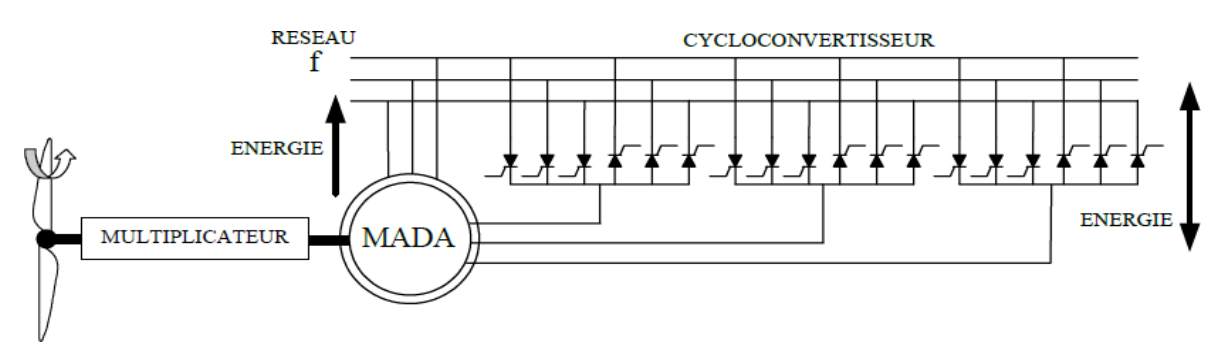

*Figure I-21: Structure de Scherbius avec cycloconvertisseur*

La plage de variation de vitesse est doublée par rapport à la structure de la Figure 1-20. En effet si la variation du glissement doit rester inférieure à 30% pour maintenir l'efficacité du système, cette variation peut être positive (fonctionnement hypo synchrone) ou négative (fonctionnement hypersynchrone).

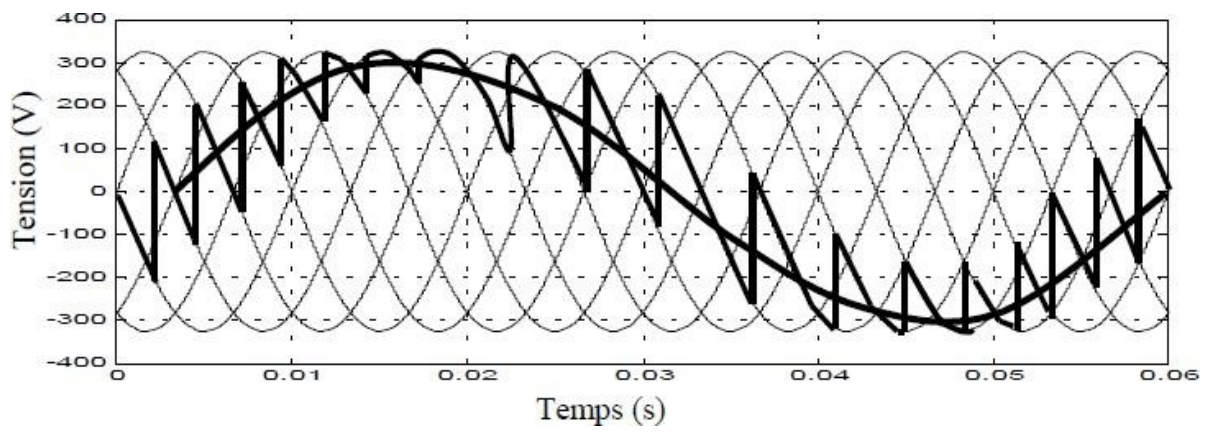

*Figure I-22 : Principe de fonctionnement du cycloconvertisseur.*

Le principe du cycloconvertisseur est de prendre des fractions des tensions sinusoïdales du réseau afin de reproduire une onde de fréquence inférieure (Figure I-22). Son utilisation génère par conséquent des perturbations harmoniques importantes qui nuisent au facteur de puissance du dispositif. Les progrès de l'électronique de puissance ont conduit au remplacement du cycloncon- vertisseur par une structure à deux convertisseurs à IGBT commandés en MLI. **[12]**

## **I.13.4 Structure de Scherbius avec convertisseurs MLI**

Cette configuration (Figure I-23) a les mêmes caractéristiques que la structure de Scherbius avec cycloconvertisseur. Toutefois les interrupteurs utilisés ici (transistors IGBT) peuvent être commandés à l'ouverture et à la fermeture et leur fréquence de commutation est plus élevée que celle des GTO. L'utilisation de ce type de convertisseur permet d'obtenir des allures de signaux de sortie en Modulation de Largeur d'Impulsions dont la modularité permet de limiter les perturbations en modifiant le spectre fréquentiel du signal (rejet des premiers harmoniques non nuls vers les fréquences élevées).

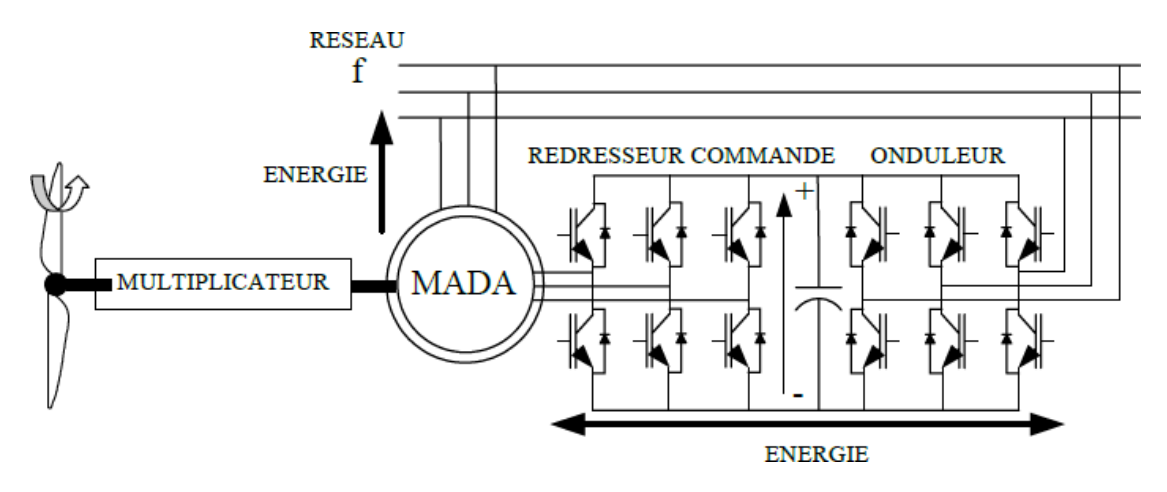

*Figure 1-23 : structure de Scherbius avec convertisseurs MLI*

La structure du dispositif et la philosophie de fonctionnement sont semblables à celle de la MADA de type « brushless » . Toutefois, malgré la présence de contacts glissants qui doivent être entretenus et remplacés périodiquement, la conception de cette machine est plus conventionnelle et plus simple que la machine brushless (un seul bobinage au stator, un autre au rotor). Plusieurs études récentes, confirmées par des réalisations industrielles, montrent la viabilité de ce dispositif dans un système éolien à vitesse variable.

La bi-directionalité du convertisseur rotorique autorise les fonctionnements hyper et hypo synchrone et le contrôle du facteur de puissance côté réseau.

Si le glissement reste inférieur à  $\pm$  30 % autour du synchronisme, le convertisseur est alors dimensionné pour un tiers de la puissance nominale de la machine et ses pertes représentent moins de 1% de cette puissance. De plus, le fonctionnement hypersynchrone permet de produire de l'énergie du stator vers le réseau mais également du rotor vers le réseau. La puissance totale ainsi produite peut alors dépasser la puissance nominale de la machine et le facteur de puissance de l'ensemble peut être maintenu unitaire. La présence d'un convertisseur à MLI peut toutefois entraîner des dv/dt importants dans les enroulements rotoriques et faire circuler des courants de fréquences élevés dans ces mêmes enroulements. **[12]**

## **I-13-5 Alimentation de la GADA par deux convertisseurs, un au stator et l'autre au rotor**

L'alimentation de la GADA par deux convertisseurs d'électronique de puissance l'un au stator et l'autre au rotor est une exigence l'ors d'une étude d'une production d'une puissance répartie identiquement entre le stator et le rotor, notre étude et basé sur cette base ou on a une

GADA qui est alimentée par deux convertisseur bidirectionnel identique, onduleurs lorsque la puissance à une direction du bus continu vers les enroulement statorique et rotorique et redresseurs lors d'une puissance d'une direction des enroulement statorique et rotorique vers le bus continu, la figure I-24 montre le schéma de cette structure.

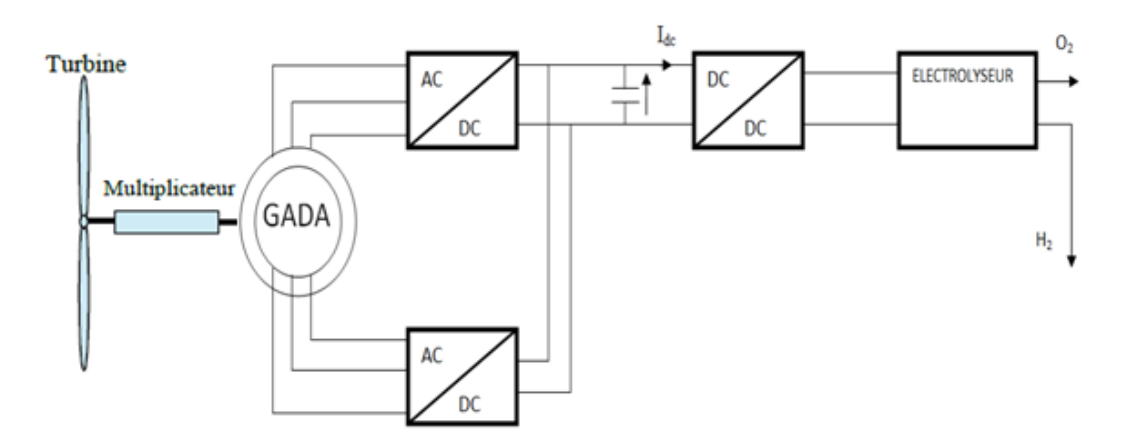

*Figure I-24: Alimentation de la GADA par deux convertisseur d'électronique de puissance*

## **I.14 Les avantages et les inconvenants de la MADA**

## **I.14. 1 Les avantages**

- La possibilité de fonctionner à couple constant au-delà de la vitesse nominale
- En fonctionnement générateur, l'alimentation du circuit rotorique à fréquence variable permet de délivrer une fréquence fixe au stator même en cas de variation de vitesse, ce fonctionnement présente la MADA comme une alternative sérieuse aux machines synchrones classiques dans de nombreux systèmes de production d'énergie décentralisée.
- La mesure des courants au stator et rotor, contrairement à la machine à cage, donne ainsi une plus grande flexibilité et précision au contrôle du flux et du couple électromagnétique
- Le partage des fréquences entre le stator et le rotor en effet dans le cas d'une double alimentation, il est possible et recommandé de partager la fréquence de rotation du rotor entre les deux convertisseurs qui alimentent la machine, réduisant ainsi les pertes fer de la machine et augmentant son rendement **[14].**

## **I.14.2 Les inconvénients**

Machine plus volumineuse que celle à cage, généralement elle est plus longue à

causesdes balais.

- La présence des balais nécessite des interventions périodiques, ce qui augmente le coût de la maintenance.
- Le cout total de la machine asservie est plus important que celui de la machine à cage. Nous soulignons que des études récentes, tenant compte de la chute du prix du silicium donnent maintenant un petit avantage à la MADA **[14]**.

## **I.15 Production d'hydrogène par une énergie renouvelable**

Face au souci de réduire les teneurs en composés polluants et les émissions de gaz à effet de serre, et à la suite de l'augmentation des besoins énergétique, les chercheurs ont pensé à développer des nouvelles technologies de production d'énergie qui respectent l'environnement. L'hydrogène semble être la solution des générations à venir pour le remplacement futur des réserves fossiles de l'énergie solaire.

L'abondance de la matière première pour la production de l'hydrogène, la propreté de son cycle à base des énergies renouvelables (figure I-25), sont les propriétés qui feront que ce vecteur d'énergie sera amené à jouer un rôle de premier plan durant les décennies prochaines. Les efforts déployés permettront de réduire le coût de sa production et de son utilisation, et d'augmenter la fiabilité des installations de sa production, de son stockage, de son transport et de son utilisation. L'hydrogène est le seul qui peut être produit à partir du composé le plus abondant sur Terre, l'eau, en utilisant une large variété de sources d'énergies renouvelables et différentes technologies : thermochimique, photochimique ou électrolytique. Il est susceptible d'être utilisé avec des dommages négligeables pour l'environnement suivant un cycle qui peut se répéter indéfiniment **[15].**

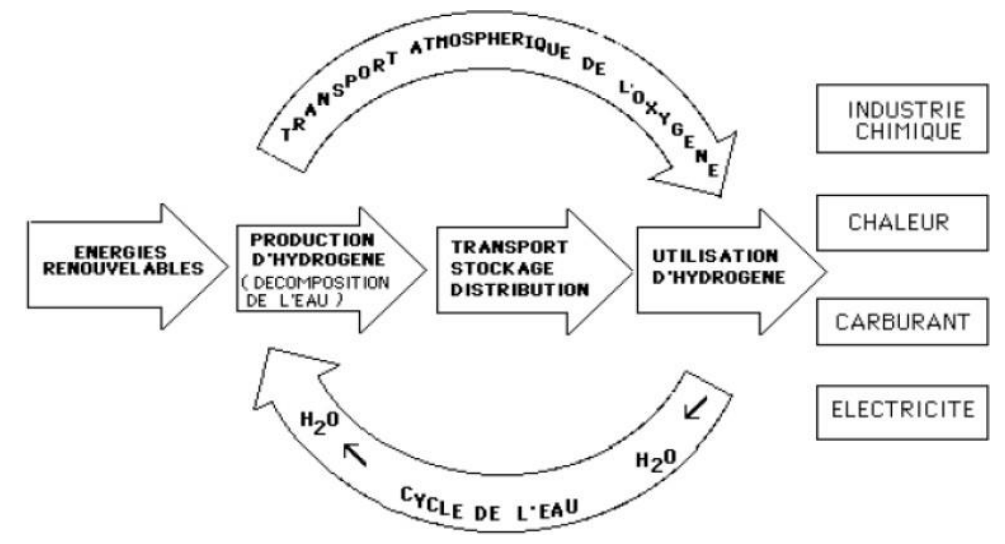

*Figure 1–25 : Cycle d'hydrogène*

## **I.16 Production d'hydrogène par électrolyse d'eau**

Si on considère la réaction, elle est le contraire de celle qui se passe dans la pile, il faut de l'eau très pure (déionisée) pour éviter que les impuretés perturbent le fonctionnement de l'électrolyse. Typiquement la cellule d'électrolyse est constituée de deux électrodes (cathode et anode), d'un électrolyte et d'un générateur de courant. L'électrolyte peut être une membrane polymère échangeuse de protons ou une membrane céramique conductrice d'ions oxygène.

Dans le cas d'une membrane échangeuse de protons, on a les réactions suivantes :

A l'anode, l'eau se dissocie en oxygène et en protons. Les électrons partent dans le

circuit.

*H*<sub>2</sub> *O* →2*H*<sup>+</sup> +<sup>1</sup><sub>2</sub>*O*<sub>2</sub> + 2*e* <sup>−</sup>

 A la cathode, les protons, passés à travers la membrane, se recombinent avec les électrons pour donner l'hydrogène.

 $2H^+ \rightarrow 2e^+ + H_2$ 

Sous l'apport du courant, l'eau est dissociée en hydrogène et oxygène. Il est nécessaire d'apporter de l'énergie électrique puisque l'enthalpie de dissociation de l'eau est de 285kJ/mole. Cela correspond à un potentiel théorique de 1,481V à 25°C mais en pratique on est plutôt entre 1,7et 2,3 V **[16].**

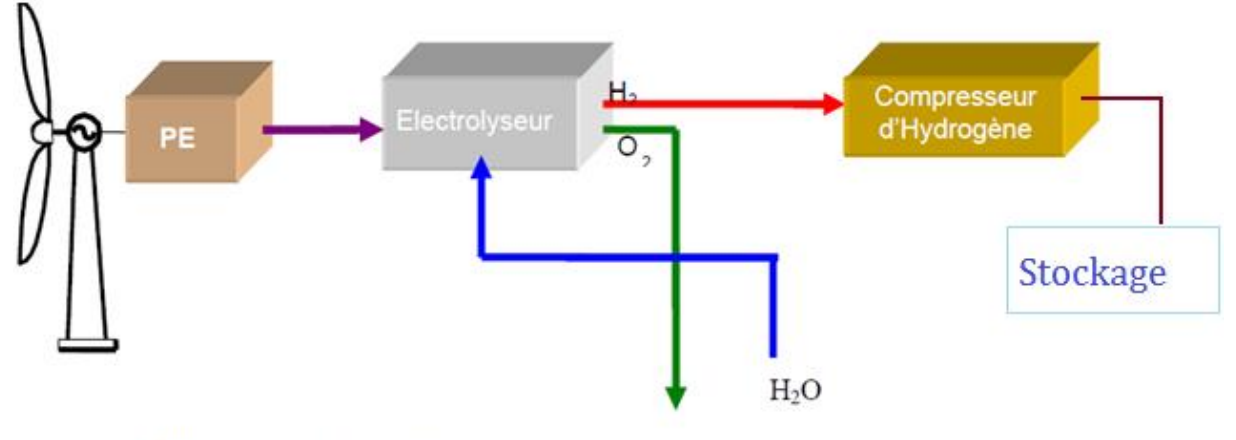

PE:Puissance Electrique

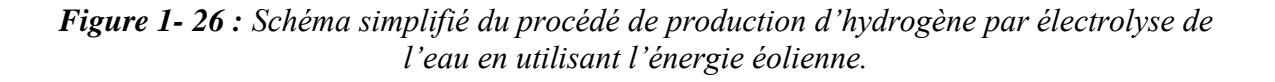

## **I.17 Le pouvoir énergétique de l'hydrogène**

La molécule d'hydrogène que nous utilisons le plus couramment est composée de deux atomes d'hydrogène (H2).

Incolore, inodore, non corrosive, cette molécule a l'avantage d'être particulièrement énergétique : 1 kg d'hydrogène libère environ 3 fois plus d'énergie qu'1 kg d'essence (soit 120 MJ/kg contre 45 MJ/kg pour l'essence).

En revanche, comme l'hydrogène est le plus léger des éléments, il occupe, à poids égal, beaucoup plus de volume qu'un autre gaz. Ainsi, pour produire autant d'énergie qu'avec 1 litre d'essence, il faut 4,6 litres d'hydrogène comprimé à 700 bars.

Ces volumes importants sont une contrainte pour le transport et le stockage sous forme gazeuse. Comme de nombreux combustibles, l'hydrogène peut s'enflammer ou exploser au contact de l'air. Il doit donc être utilisé avec précaution. Mais la petitesse de ses molécules lui permet de diffuser très rapidement dans l'air (quatre fois plus vite que le gaz naturel), ce qui est un facteur positif pour la sécurité. **[13]**

| <b>Masse atomique</b>                | $1,0079$ g/mol                |
|--------------------------------------|-------------------------------|
| Température de solidification        | 14 K                          |
| Température d'ébullition             | 20,3 K                        |
| Densité liquide à (20,3 K)           | $70.79 \text{ kg/m}^3$        |
| Densité gazeuse à (20,3 K)           | $1.34 \text{ kg}/\text{Nm}^3$ |
| Densité gazeuse à (273 K)            | 0.08988                       |
|                                      | kg/Nm <sup>3</sup>            |
| PCI (Pouvoir calorifique inférieur)  | 120 MJ/kg                     |
| PCS (Pouvoir calorifique supérieur)  | 142 MJ/kg                     |
| Energie d'évaporation                | 445 kJ/kg                     |
| Energie de liquéfaction              | 14112 kJ/kg                   |
| $Cp(20^{\circ}C)$                    | 14,3 kJ/kg K                  |
| $Cv(20^{\circ}C)$                    | 10,3 kJ/kg K                  |
| Température d'auto inflammation dans | 858 K                         |
| l'air                                |                               |
| Température de flamme dans l'air     | 2318K                         |
| Limites d'inflammabilité dans l'air  | $4-75$ (%vol)                 |
| Limites de détonabilité dans l'air   | 13-65 (%vol)                  |
| <b>Energie d'inflammation</b>        | $0,020 \text{ mJ}$            |

*Figure I-27 : les caractéristiques de l'hydrogène*

## **I.18 Stockage de l'hydrogène**

Concevoir des réservoirs à la fois compacts, légers, sûrs et peu coûteux est déterminant puisque c'est précisément cette possibilité de stockage qui rend l'hydrogène particulièrement attractif par rapport à l'électricité.**[13]**

#### **I.18.1 Stockage sous forme liquide**

Conditionner l'hydrogène sous forme liquide est une solution a priori attrayante. C'est d'ailleurs sous cette forme qu'il est utilisé dans le domaine spatial. Mais l'hydrogène est, après l'hélium, le gaz le plus difficile à liquéfier. Cette solution entraîne une dépense énergétique importante et des coûts élevés qui rendent son application plus difficile pour le grand public.

## **I.18.2 Stockage gazeux sous haute pression**

Le conditionnement de l'hydrogène sous forme gazeuse est une option prometteuse. Les contraintes sont toutefois nombreuses.

Léger et volumineux, l'hydrogène doit être comprimé au maximum pour réduire l'encombrement des réservoirs. Des progrès ont été faits : de 200 bars, pression des bouteilles distribuées dans l'industrie, la pression est passée à 350 bars aujourd'hui, et les développements concernent maintenant des réservoirs pouvant résister à des pressions de 700 bars. Mais cette compression a un coût. De plus, même comprimés à 700 bars, 4,6 litres d'hydrogène sont encore nécessaires pour produire autant d'énergie qu'avec 1 litre d'essence.

Le risque de fuite d'hydrogène doit être également pris en considération compte tenu du caractère inflammable et explosif de ce gaz dans certaines conditions. Or, en raison de la petite taille de sa molécule, l'hydrogène est capable de traverser de nombreux matériaux, y compris certains métaux. Il en fragilise, de plus, certains en les rendant cassants. L'étude du stockage haute pression consiste donc, pour l'essentiel, à éprouver la résistance des matériaux à l'hydrogène sous pression. Ces matériaux doivent être résistants mais relativement légers (mobilité oblige).

Les réservoirs métalliques, utilisés actuellement, se révèlent encore coûteux et lourds au regard de la quantité de gaz qu'ils peuvent emporter. Des réservoirs non plus métalliques mais en matériaux polymères sont en cours d'élaboration pour répondre à ces contraintes.

### **I.18.3 Stockage sous basse pression**

Une alternative à l'utilisation de réservoirs sous pression gazeuse consisterait à stocker l'hydro- gène dans certains matériaux carbonés ou dans certains alliages métalliques capables d'absorber l'hydrogène et de le restituer lorsque cela est nécessaire. Ce mode de stockage fait actuellement l'objet de nombreuses études. **[13]**

## **I.19 Conclusion**

 Dans ce chapitre, nous avons présenté un état de l'art sur les aérogénérateurs. Dans un premier lieu, on a donné une étude descriptive du système éolien et les différents aérogénérateurs utilisés pour la production d'énergie électrique dans le deuxième contexte on a décrit la méthode de production d'hydrogène par électrolyse de l'eau .

 Ce chapitre est considéré comme une introduction de notre travail, afin d'avoir les aspects généraux nécessaires pour pouvoir entamer la modélisation des composants du système, et passer par la suite à la modélisation du système.

# **Chapitre II Modélisation des différentes partie du système**

## **II-1 Introduction**

 Après avoir présenté les différentes structures d'une chaine de conversion d'énergie éolienne en énergie électrique et la production d'hydrogène par électrolyse de l'eau au chapitre I , nous avons choisi la machine asynchrone à double alimentation alimenté par deux convertisseur d'électronique de puissance l'un au stator et l'autre au rotor afin de permettre une production optimale d'électricité et un fonctionnement sur une large plage de variation de vitesse.

 Ce chapitre sera consacré à la modélisation des différents éléments de la structure de la chaine de conversion éolienne, commençant par la modélisation de la partie mécanique. Après nous allons passé à la modélisation de la machine asynchrone à double alimentation (MADA) et l'électrolyseur et nous terminons par la modélisation des convertisseurs statique, ainsi que le bus continu.

## **II-2 Modélisation de la turbine:**

## **Hypothèses simplificatrice [17]**

- Les pales sont considérées à conception identique avec les mêmes paramètres d'inertie, d'élasticité et de frottement
- $\triangleright$  Les coefficients de frottements des pales par rapport à l'air et par rapport au support sont très faible et peuvent être ignorés.
- La vitesse du vent est supposée à répartition uniforme sur toutes les pales, ce qui permet de considérer l'ensemble des pales comme un seul et même système mécanique caractérisé par la somme de tous les systèmes mécaniques

L'éolienne capte l'énergie cinétique du vent et la convertit en un couple qui fait tourner les pales du rotor. Trois facteurs déterminent le rapport entre l'énergie du vent et l'énergie mécanique récupérée par le rotor: la densité de l'air, la surface balayée par le rotor et la vitesse du vent. La densité de l'air et la vitesse du vent sont des paramètres climatologiques qui dépendent du site. L'évolution du coefficient de puissance est une donnée spécifique à chaque éolienne **[18].**

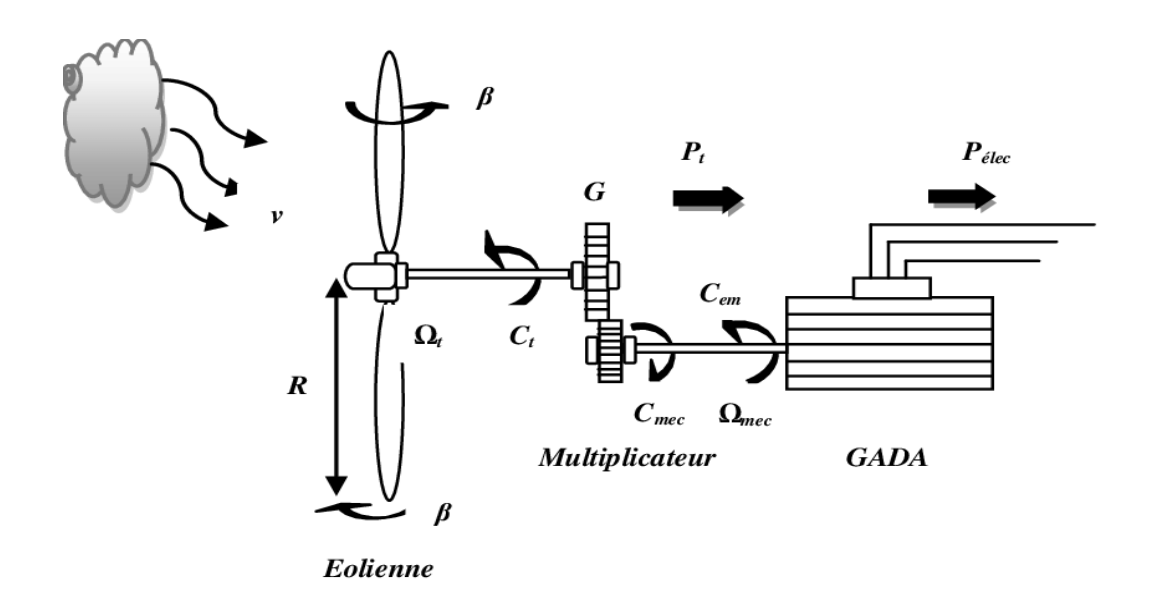

*Figure II-1 : Schéma de la turbine éolienne*

La puissance du vent est définie par:

$$
P_{vent} = \frac{\rho S v^3}{2} \tag{II-1}
$$

avec :

- $\rho$ : densité de l'air (approxim. 1,22 *kg / m*<sup>3</sup> à la pression atmosphérique à 15°C)
- *S* : surface circulaire balayée par la turbine (le rayon du cercle est déterminé par la longueur de pale).
- : vitesse du vent en m/s

La puissance aérodynamique apparaissant au niveau du rotor de la turbine est donnée par:

$$
P_{turbine} = C_p P_{vent} = C_p (\lambda, \beta) \frac{\rho S_v^3}{2}
$$
 (II-2)

D'après la lois de Betz est le coefficient de puissance  $C_p$  ne peut être supérieur à 0.592 diffère pour chaque éolienne et aussi dépend de l'angle d'inclinaison des pales β et du rapport de vitesse λ :

 $C_p$  est donné par la relation suivante :

$$
C_p = \left[ (0.44 - 0.0167. \beta) . \sin \left[ \frac{\pi (\lambda - 1)}{15 - 0.3(\beta)} \right] - 0.00184. \lambda. \beta \right]
$$
 (II-3)

avec :

$$
\lambda = \frac{\Omega_{\text{turb}} R}{V_{\text{vent}}} \tag{II-4}
$$

 $\Omega_{\text{turb}}$  : vitesse angulaire de la turbine

R: rayon des pales

le couple aérodynamique est déterminé par la relation suivante :

La figure (II-2) représente la variation de Cp en fonction de  $\lambda$  et  $\beta$ :

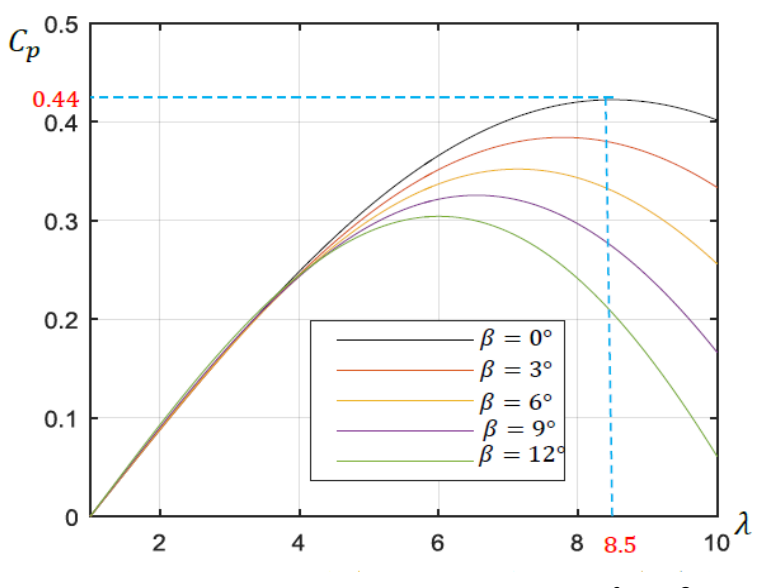

*<i>Figure II-2 : variation de Cp en fonction de*  $\lambda$  *et*  $\beta$  [19]

Connaissant la vitesse de la turbine, le couple aérodynamique est déterminé par la relation suivante **[18] :**

$$
C_{\text{turbine}} = \frac{P_{\text{turbine}}}{\Omega_{\text{turbine}}} = \frac{C_{\text{p}} (\lambda, \beta) \cdot \rho \cdot S \cdot V_{\text{w}}^3}{2 \cdot \Omega_{\text{turbine}}} \tag{II-5}
$$

## **II .3 Multiplicateur**

Le multiplicateur adapte la vitesse (lente) de la turbine a la vitesse de la génératrice  $figure(II.3)$ 

Ce multiplicateur est modélisé mathématiquement par un gain de vitesse G tel que :

$$
G = \frac{R_2}{R_1} = \frac{\Omega_{mec}}{\Omega_{turb}}
$$
 (II-6)

Le couple aérodynamique est défini comme le rapport entre la puissance aérodynamique et la vitesse angulaire de la turbine :

$$
C_{aer} = \frac{P_m}{\Omega_{tur}}\tag{II-7}
$$

Telle que  $P_m = P_{\text{éolienne}}$ 

Le couple sur l'arbre de la machine est donne par :

$$
C_g = \frac{C_{aer}}{G} \tag{II-8}
$$

## **II.4 Equation dynamique de l'arbre [20]**

La masse de la turbine éolienne est reportée sur l'arbre de la turbine sous la forme d'une inertie  $J_{tur}$  et comprend la masse des pales et la masse du rotor de la turbine reportée sur le rotor de la génératrice et de l'inertie de la génératrice.

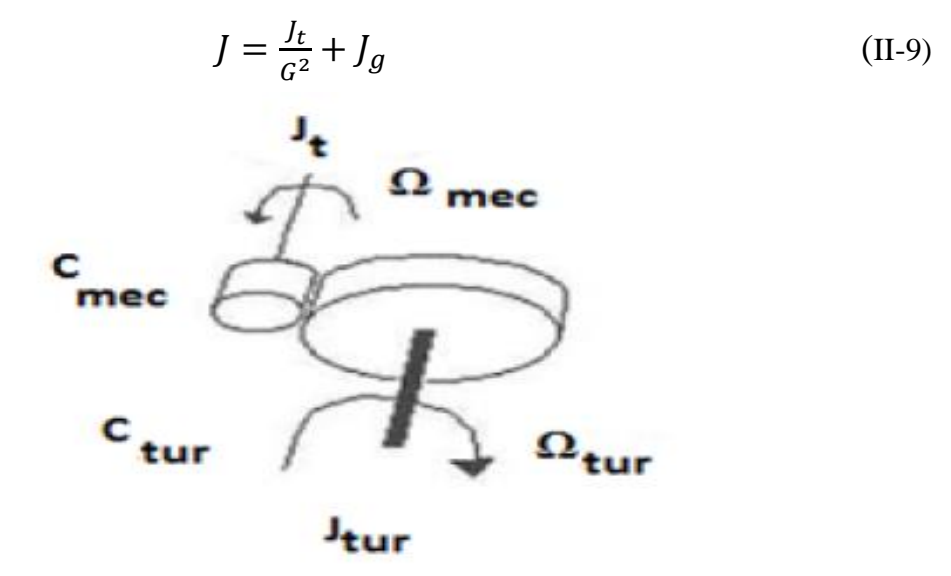

*Figure II.3:Modèle mécanique simplifie du multiplicateur*

Il est à noter que l'inertie du rotor de la génératrice est très faible par rapport a l'inertie de la turbine reporté par cet axe. L'équation fondamentale de la dynamique permet de déterminer l'évolution de la vitesse mécanique à partir du couple mécanique total  $C_{mec}$  appliqué au rotor:

$$
C_{mec} = J_t \frac{d\Omega_{mec}}{dt}
$$
 (II-10)

Où  $J_t$  est l'inertie totale qui apparaît sur le rotor de la génératrice. Ce couple mécanique prend en compte, le couple électromagnétique  $C_{em}$  produit par la génératrice, le couple des frottements visqueux  $C_{vi}$  et le couple issu du multiplicateur  $C_g$ .

$$
C_{mec} = C_g - C_{em} - C_{vi}
$$
 (II-11)

Le couple résistant due aux frottements est modélisé par un coefficient de frottements visqueux  $f$ :

$$
C_{vi} = f \Omega_{mec} \tag{II-12}
$$

Donc :

$$
C_{mec} = J_t \frac{d_{mec}}{dt} = C_g - C_{em} - f \Omega_{mec}
$$
 (II-13)

Si on applique la transformée de Laplace sur l'équation on peut écrire :

$$
C_g - C_{em} = (J_t.S + f) \cdot \Omega_{mec}
$$
 (II-14)

On résume la modélisation de la turbine par un schéma bloc montré sur la figure (II-4)

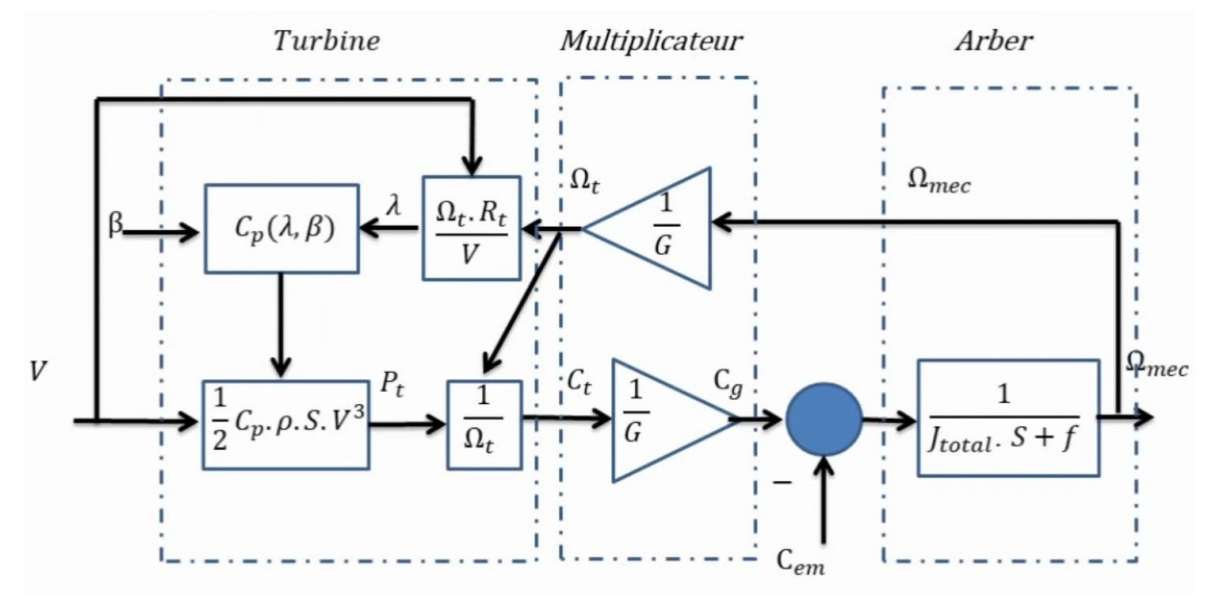

*Figure II-4 : schéma bloc du modèle de la turbine* **[17]**

#### **II-6 Maximisation de la puissance:**

 L'utilisation des turbines éoliennes à vitesse variable permet de régler la variation de vitesse de la génératrice. Ceci s'avère très utile pour extraire le maximum de puissance lors de son fonctionnement. Le but de cette commande est la recherche permanente de ce maximum, technique que l'on retrouve sous le nom de «Maximum Power Point Tracking » (MPPT). Cette optimisation de puissance se passe dans la zone 2 de la courbe de fonctionnement d'une éolienne à vitesse variable (Figure I-9). **[25]**

## **II.6.1 Les différents types de MPPT pour éolienne**

La puissance capturée par la turbine éolienne peut être maximisée en ajustant le coefficient Cp, Ce coefficient étant dépendant de la vitesse de la génératrice. L'utilisation d'une éolienne à vitesse variable permet de maximiser cette puissance. Il est donc nécessaire de concevoir des stratégies de commande permettant de maximiser la puissance générée en ajustant la vitesse de rotation de la turbine à sa valeur de référence quelle que soit la vitesse du vent considérée comme grandeur perturbatrice. Pour cela, on peut distinguer deux approches possibles.

\* La première, la moins classique, considère que la caractéristique Cp n'est pas connue.

 $\div$  La seconde facon d'agir, plus répandue, suppose que cette caractéristique de voilure est connue. Il suffit de suivre la courbe de puissance optimale comme caractéristique de charge pour que l'éolienne soit dans les conditions optimales.

Dans notre projet on va s'intéresser à la seconde façon, qui consiste en une recherche du point maximal de puissance en connaissant la courbe caractéristique Cp. Ces méthodes permettent de se rapprocher rapidement de l'optimum à l'aide des mesures simples de vitesse de rotation, c'est-à-dire sans (ou avec) l'obligation d'utilisation des capteurs de vitesse du vent. Ces techniques diffèrent selon le type d'informations dont elles ont besoin pour délivrer la référence de vitesse. On peut classer ces techniques en deux familles, selon que la vitesse du vent est nécessaire ou non à la genèse de référence. **[25]**

#### **II.6.1.1 La maximisation de la puissance sans asservissement de vitesse :**

 Ce mode de contrôle repose sur l'hypothèse que la vitesse du vent varie très peu en régime permanent, à partir de l'équation dynamique de la turbine, on obtient l'équation décrivant le régime permanent de l'aérogénérateur :

$$
J\frac{d\Omega_{m\acute{e}c}}{dt} = \Sigma \text{ des couples} = 0 = C_{m\acute{e}c} - C_{em} - C_{visq}
$$
 (II-16)

on néglige l'effet du couple visqueux. ( $C_{visq} \approx 0$ ) on obtient :

$$
C_{m\acute{e}c} = C_{em} \tag{II-17}
$$

Donc le couple électromagnétique de référence est estimé en fonction du couple aérogénérateur:

$$
C_{em\_ref} = \frac{C_{aéro}}{G}
$$
 (II-18)

Le couple aérogénérateur est lui-même estimé en fonction de la vitesse du vent et la vitesse de la turbine :

$$
C_{a\acute{e}ro\_estim\acute{e}} = \frac{1}{2} \rho C_p (\lambda, \beta) S V_{vent\_estim\acute{e}}^3 \frac{1}{\Omega_{\text{turbine}}} \tag{II-19}
$$

L'estimation de la vitesse de la turbine  $Ω_{\text{turbine estimé}}$  est calculée à partir de la mesure de la vitesse mécanique :

$$
\Omega_{\text{turbine\_estim\'e}} = \frac{\Omega_{\text{m\'ec}}}{G} \tag{II-20}
$$

La vitesse du vent estimée peut être donnée par l'équation suivante:

$$
V_{\text{vent\_estimé}} = \frac{\Omega_{\text{turbine\_estimé}}.R}{\lambda} \tag{II-21}
$$

On obtient donc une relation globale de commande :

$$
C_{em\_ref} = \frac{1}{2} C_p(\lambda, \beta) \rho \pi R^5 \frac{\Omega_{m\acute{e}c}^2}{G^3 \lambda^3}
$$
 (II-22)

Pour extraire le maximum de puissance générée ; Il faut fixer le ratio de vitesse à  $\lambda_{opt}$  qui correspond au maximum du coefficient de puissance  $C_{p_{max}}$ .

Le couple électromagnétique de référence doit alors être réglé à la valeur suivante :

$$
C_{em\_ref} = \frac{1}{2} \frac{C_p}{C_{p_{max}}} \rho \pi R^5 \frac{\Omega_{m\acute{e}c}^2}{G^3 \lambda_{opt}^3}
$$
 (II-23)

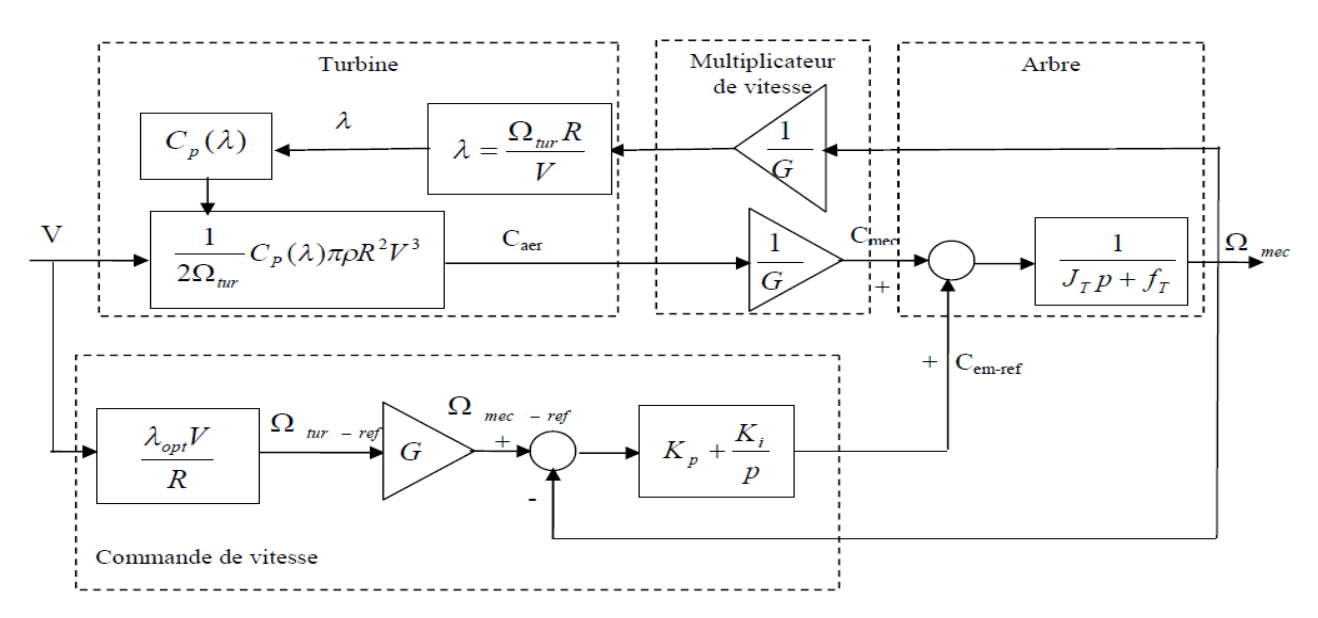

*Figure II-5: Contrôle MPPT sans asservissement de la vitesse de rotation* **[6]**

#### **II.6.1.2 La maximisation de la puissance avec asservissement de vitesse :**

Elle consiste à déterminer la vitesse de la turbine, qui permet d'obtenir le maximum de puissance générée.

L'équation (II-24) reliant la vitesse de la turbine à la vitesse du vent permet d'avoir un coefficient de puissance maximum.

$$
\Omega_{\text{topt}} = \frac{\lambda_{\text{opt}} V_{\text{w}}}{R} \tag{II-24}
$$

Le couple électromagnétique issu du régulateur proportionnel-intégral (PI) est réglé de manière à fixer la vitesse mécanique à une vitesse de référence (Figure II-6). La relation entre la vitesse mécanique et la vitesse de la turbine est donnée par l'équation (II-20).

## **II-7 Modélisation de la MADA**

La modélisation de la machine électrique est une étape primordiale de son développement. Les progrès de l'informatique et des logiciels permettent de réaliser des modélisations performantes et d'envisager l'optimisation des machines électriques. **[25]**

## **Hypothèses simplificatrices**

La théorie de la machine asynchrone à double alimentation se base sur la transformation de Park qui rapporte les axes statoriques et rotoriques triphasés a deux axes perpendiculaires (biphasés) appelés l'axe direct d et l'axe quadratique q.

Pour la modélisation de la MADA, on tient compte des hypothèses simplificatrices suivantes:

- L'entrefer constant.
- L'effet des encoches négligé.
- Distribution spatiale sinusoïdale des forces magnétomotrices d'entrefer.
- L'influence de l'effet de peau et de l'échauffement n'est pas prise en compte.
- Circuit magnétique non saturé et à perméabilité constante.
- Les pertes ferromagnétiques négligeables.
- De ce fait, tous les coefficients d'inductance propre sont constants et les coefficients d'inductance mutuelle ne dépendent que de la position des enroulements**. [22]**

La représentation schématique de la MADA dans le repère triphasé est donnée par la Figure(II-7),  $\theta$  est l'angle électrique entre l'axe de la phase «a<sub>s</sub>» statorique et la phase « a<sub>r</sub>» rotorique.

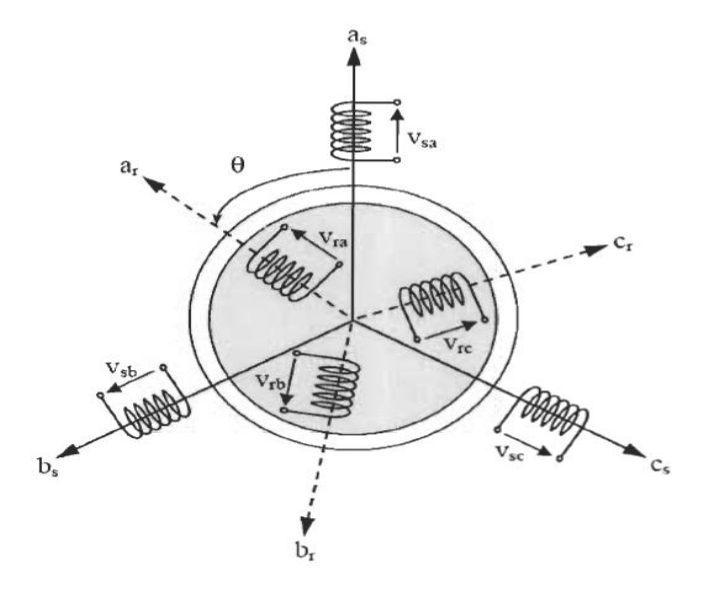

*Figure II-6 : Représentation de la MADA dans le repère triphasé* **[30]**

## **II.7.1 Modèle mathématique de la MADA dans le repère triphasé**

## **Equation électrique**

Les équations électriques des phases statoriques et rotoriques qui décrivent le fonctionnement de la machine s'écrivent comme suit :

$$
[V_{sabc}] = [R_s][I_{sabc}] + \frac{d}{dt}[\Phi_{sabc}]
$$
 (II-25)

$$
[V_{rabc}] = [R_r][I_{rabc}] + \frac{d}{dt}[\Phi_{rabc}]
$$
 (II-26)

Avec :

Grandeurs statoriques:

\n
$$
\left\{\n \begin{aligned}\n [V_{S}] &= [V_{as}V_{bs} \ V_{cs}]^{T} \\
 [I_{S}] &= [I_{as}I_{bs} \ I_{cs}]^{T} \\
 [\phi_{s}] &= [\phi_{as}\phi_{bs} \ \phi_{cs}]^{T}\n \end{aligned}\n \right\}
$$

Grandeurs rotoriques :

\n
$$
\begin{cases}\n[V_r] = [V_{ar}V_{br}V_{cr}]^T \\
[I_r] = [I_{ar}I_{br}I_{cr}]^T \\
[\Phi_r] = [\Phi_{ar}\Phi_{br}\Phi_{cr}]^T\n\end{cases}
$$

La matrice des résistance des phases statoriques :  $|R_s|$ =  $R_s$  0 0  $0$   $R_s$  0  $0 \t 0 \t R_s$  $\mathsf{l}$ 

La matrice des résistance des phases rotoriques: 
$$
|R_r| = \begin{bmatrix} R_r & 0 & 0 \\ 0 & R_r & 0 \\ 0 & 0 & R_r \end{bmatrix}
$$

 $[V_{as}V_{bs}V_{cs}]^T$ : Les tensions des phases statoriques.

 $[I_{as}I_{bs}I_{cs}]^{T}$ : Les courants des phases statoriques.

 $[\phi_{as}\phi_{bs} \phi_{cs}]^T$ : Flux totaux à travers les bobines statoriques

## **Les équations magnétiques**

Les équations magnétiques de la MADA sont données par :

$$
[\Phi_{sabc}] = [L_{ss}][I_{sabc}] + [M_{sr}]^T [I_{rabc}]
$$
 (II-27)

$$
[\Phi_{rabc}]\!\!=\!\![L_{rr}][I_{rabc}]\!+ [M_{sr}][I_{sabc}] \qquad \qquad (\text{II-28})
$$

Tel que :

$$
[L_s]
$$
: est la matrice d'inductances statoriques donnée par : 
$$
[L_s] = \begin{bmatrix} I_s & M_s & M_s \\ M_s & I_s & M_s \\ M_s & M_s & I_s \end{bmatrix}
$$

$$
[L_r]
$$
: est la matrice d'inductances rotoriques donnée par : 
$$
[L_r] = \begin{bmatrix} I_r & M_r & M_r \\ M_r & I_r & M_r \\ M_r & M_r & I_r \end{bmatrix}
$$

ls, lr : Inductances propres d'une phase statorique et rotorique respectivement Ms, Mr : Inductances mutuelles entre deux phases statoriques et rotoriques respectivement  $[M_{sr}]$ : est la matrice d'inductances mutuelles du couplage stator-rotor. Elle est donnée par :

$$
[M_{sr}]^T = [M_{sr}] = M_{max} \begin{bmatrix} \cos(\theta) & \cos(\theta + \frac{2}{3}) & \cos(\theta - \frac{2}{3}) \\ \cos(\theta - \frac{2}{3}) & \cos(\theta) & \cos(\theta + \frac{2}{3}) \\ \cos(\theta + \frac{2}{3}) & \cos(\theta - \frac{2}{3}) & \cos(\theta) \end{bmatrix}
$$
(II-29)

Mmax : est le maximum d'inductance mutuelle entre une phase statorique et entre une phase rotorique pour  $\theta$ =0.

En remplaçant les relations (II-27) et (II-28) respectivement dans les relations (II-25) et (II.26), nous obtenons les deux expressions suivantes :

$$
[V_{sabc}] = [R_s][I_{sabc}] + [L_s]\frac{d}{dt}[I_{sabc}] + \frac{d}{dt}[M_{sr}][I_{rabc}]
$$
 (II-30)

$$
[V_{sabc}] = [R_r][I_{rabc}] + [L_r]\frac{d}{dt}[I_{rabc}] + \frac{d}{dt}[M_{rs}][I_{sabc}]
$$
 (II-31)

#### **Equation mécaniques**

L'équation mécanique de la machine est décrite sous la forme :

$$
C_{mec} - C_r - f \cdot \Omega = J \frac{d\Omega}{dt}
$$
 (II-32)

Tel que :

 $C_{mec}$ : Le couple moteur électromagnétique.

 $C_r$ : Le couple résistant.

: Moment d'inertie des parties tournantes.

- Ω ∶ Vitesse de rotation du rotor de la MADA.
- : Coefficient de frottement visqueux de la MADA.

## **II.7.2 Modélisation de la MADA dans le repère Park**

## **II.7.2.1 Intérêt du repère dq**

 La mise en équations des machines triphasées conduit à des équations différentielles à coefficients variables. L'étude analytique du comportement du système muni d'un grand nombres de variables, et alors relativement laborieuse. On utilise alors des transformations mathématiques qui permettent de décrire le comportement de la machine à l'aide d'équations différentielles à coefficients constants, le modèle de park apporte une solution satisfaisante, il permet d'obtenir une representation biphasé équivalente de la machine. **[7]**

## **II.7.2.2 Matrice de Park**

 La matrice de Park consiste à appliquer aux courants, tensions, et flux un changement de variable faisant intervenir l'angle entre l'axe d'une phase statorique et le système d'axe (d,q), elle est définie comme suit : **[6]**

$$
[A] = \sqrt{\frac{2}{3}} \begin{bmatrix} \cos(\theta) & \cos(\theta - \frac{2\pi}{3}) & \cos(\theta + \frac{2\pi}{3}) \\ -\sin(\theta) & -\sin(\theta - \frac{2\pi}{3}) & -\sin(\theta + \frac{2\pi}{3}) \\ \frac{1}{\sqrt{2}} & \frac{1}{\sqrt{2}} & \frac{1}{\sqrt{2}} \end{bmatrix}
$$

La matrice inverse de Park est donnée comme suit :

$$
[A]^{-1} = \sqrt{\frac{2}{3}} \begin{bmatrix} \cos(\theta) & -\sin(\theta) & \frac{1}{\sqrt{2}} \\ \cos(\theta - \frac{2\pi}{3}) & -\sin(\theta - \frac{2\pi}{3}) & \frac{1}{\sqrt{2}} \\ \cos(\theta + \frac{2\pi}{3}) & -\sin(\theta + \frac{2\pi}{3}) & \frac{1}{\sqrt{2}} \end{bmatrix}
$$

## **II.7.2.3 Application de transformation de Park au modèle de la MADA**

#### **Application aux équations électriques**

L'application de la transformation de Park aux équations électrique nous permet d'aboutir aux équations suivantes :

$$
[A]^{-1}[V_{dqo}] = [R][A]^{-1}[i_{dqo}] + \frac{d}{dt}[(A]^{-1}[\Phi_{dqo}]]
$$
\n(II-33)

$$
\left[V_{dqo}\right] = \left[\text{R}\right]\left[i_{dqo}\right] + \frac{d}{dt}\left[\Phi_{dqo}\right] + \left[A\right]\frac{d}{dt}\left[\left[A\right]^{-1}\right]\left[\frac{d}{dt}\left[A\right]^{-1}\left[\Phi_{dqo}\right]\right] \tag{II-34}
$$

Tel que:

$$
[A] \begin{bmatrix} \frac{d}{dt} [A]^{-1} \end{bmatrix} = \begin{bmatrix} 0 & -1 & 0 \\ 1 & 0 & 0 \\ 0 & 0 & 0 \end{bmatrix} \begin{bmatrix} \frac{d\theta}{dt} \end{bmatrix}
$$
 (II-35)

On remplace la relation (II.24) dans (II.25) on obtient le modèle biphasé suivant :

$$
\begin{cases}\nV_d = Ri_d + \frac{d\Phi_d}{dt} - \frac{d\theta}{dt}\Phi_q \\
V_q = Ri_q + \frac{d\Phi_q}{dt} + \frac{d\theta}{dt}\Phi_d \\
V_o = Ri_o + \frac{d\Phi_q}{dt}\n\end{cases}
$$
\n(II-36)

Pour un système équilibré les composantes homopolaires sont nulles, de ce fait on conclut les équations électriques dans le repère dq :

$$
\begin{cases}\nV_{sd} = R_s i_{sd} + \frac{d\Phi_{sd}}{dt} - \frac{d\theta_s}{dt} \Phi_{sq} \\
V_{sq} = R_s i_{sq} + \frac{d\Phi_{sq}}{dt} + \frac{d\theta_s}{dt} \Phi_{sd} \\
V_{rd} = R_r i_{rd} + \frac{d\Phi_{rd}}{dt} - \frac{d\theta_r}{dt} \Phi_{rq} \\
V_{rq} = R_r i_{rq} + \frac{d\Phi_{rq}}{dt} + \frac{d\theta_r}{dt} \Phi_{rd}\n\end{cases} \tag{II-37}
$$

Avec respectivement V<sub>sd</sub>, V<sub>sq,</sub> V<sub>rd</sub>, V<sub>rq</sub>, sont les tensions statoriques et rotoriques directes et en quadratures du système diphasé

 $\theta_s$  et  $\theta_r$  sont les pulsations des grandeurs électriques statoriques et rotoriques

Dans le but d'obtenir un bon découplage entre les axes d et q, nous définissons des tensions intermédiaires comme suite : **[19]**

$$
\begin{cases}\nV_{sd - \frac{M}{L_r}V_{rd}} = V_{t_{sd}} \\
V_{rd} - \frac{M}{L_r}V_{sd} = V_{t_{rd}} \\
V_{rd} - \frac{M}{L_r}V_{sd} = V_{t_{sq}} \\
V_{rq} - \frac{M}{L_s}V_{sq} = V_{t_{rq}}\n\end{cases}
$$
\n(II-38)

Des termes de couplage a compensé apparaissent  $P_{1d}$ ,  $P_{1q}$ ,  $P_{2d}$ ,  $P_{2q}$  ces expressions nous permettent d'obtenir des relations entre les tensions intermédiaires et les courants statoriques et rotoriques dans les axes d ou q. **[19]**

$$
\begin{cases}\nV_{t_{sd}} = R_s (1 + sT_s \sigma) I_{sd} + P_{1d} \\
V_{t_{sq}} = R_s (1 + sT_s \sigma) I_{sd} + P_{1q} \\
V_{t_{rd}} = R_r (1 + sT_r \sigma) I_{rd} + P_{2d} \\
V_{t_{rq}} = R_r (1 + sT_r \sigma) I_{rq} + P_{2q}\n\end{cases} (II-39)
$$

Avec :

 $T_s = \frac{L_s}{R}$  $R_{\rm s}$ : Constante de temps électrique statorique.  $T_r = \frac{L_r}{R}$ Rr : Constante de temps électrique rotorique.  $\sigma = 1 - \frac{M^2}{R}$  $R_s R_r$ : Coefficient de dispersion.

Les termes de couplage peuvent être exprimés comme suite :

$$
\begin{cases}\nP_{1d} = -\frac{M}{L_r} R_r I_{rd} - W_s \emptyset_{sq} + w \frac{M}{L_r} \emptyset_{rq} \\
P_{1q} = -\frac{M}{L_r} R_r I_{rq} + W_s \emptyset_{sd} + w \frac{M}{L_r} \emptyset_{rd} \\
P_{2d} = -\frac{M}{L_s} R_s I_{sd} + W_s \frac{M}{L_s} \emptyset_{sq} - w \emptyset_{rq} \\
P_{2q} = -\frac{M}{L_s} R_r I_{rq} - W_s \frac{M}{L_s} \emptyset_{sq} + w \emptyset_{rd}\n\end{cases} \tag{II-40}
$$

De système d'équations (II-39), on tire les fonctions de transfert suivantes :[20]

$$
\begin{cases}\nG_{sd} = \frac{I_{sd}}{V_{t_{sd}} - P_{1d}} = \frac{1/R_s}{1 + sT_s\sigma} \\
G_{sq} = \frac{I_{sq}}{V_{t_{sq}} - P_{1d}} = \frac{1/R_s}{1 + sT_s\sigma} \\
G_{rd} = \frac{I_{rd}}{V_{t_{rd}} - P_{2d}} = \frac{1/R_r}{1 + sT_r\sigma} \\
G_{rq} = \frac{I_{rq}}{V_{t_{rq}} - P_{2d}} = \frac{1/R_r}{1 + sT_r\sigma}\n\end{cases} \tag{II-41}
$$

Les expressions des puissances active et réactive statorique sont données par :

$$
P_s = (V_{sd}i_{sd} + V_{sq}i_{sq})
$$
\n(II-42)

$$
Q_s = (V_{sq}i_{sd} - V_{sd}i_{sq})
$$
\n(II-43)

Les expressions des puissances active et réactive rotorique sont données par :

$$
P_r = (V_{rd}i_{rd} + V_{rq}i_{rq})
$$
\n(II-44)

$$
Q_r = (V_{sq}i_{sd} - V_{sd}i_{sq})
$$
 (II-45)

## **Application aux équations magnétiques**

On applique la transformation de Park au système d'équation (II-27) et (II-28) on obtient :

$$
\begin{aligned}\n\left\{ \left[ \Phi_{sdqo} \right] = [A][l_s][A]^{-1} [i_{sdqo}] + [A][M_{sr}][A]^{-1} [i_{rdqo}] \\
\left[ \Phi_{sdqo} \right] = [A][l_r][A]^{-1} [i_{rdqo}] + [A][M_{sr}][A]^{-1} [i_{sdqo}]\n\end{aligned}\n\tag{II-46}
$$

La mise sous forme matricielle de système (II-46) nous donne :

$$
\begin{bmatrix}\n\Phi_{sd} \\
\Phi_{sq} \\
\Phi_{so} \\
\Phi_{rd} \\
\Phi_{rq} \\
\Phi_{ro}\n\end{bmatrix} =\n\begin{bmatrix}\nl_s - M & 0 & 0 & \frac{3}{2}M & 0 & 0 \\
0 & l_s - M & 0 & 0 & \frac{3}{2}M & 0 \\
0 & 0 & l_s + 2M & 0 & 0 & 0 \\
\frac{3}{2}M & 0 & 0 & l_r - M & 0 & 0 \\
0 & \frac{3}{2}M & 0 & 0 & l_r - M & 0 \\
0 & 0 & 0 & 0 & l_r + 2M\n\end{bmatrix}\n\begin{bmatrix}\ni_{sd} \\
i_{sq} \\
i_{so} \\
i_{ro} \\
i_{ro}\n\end{bmatrix}
$$
\n(II-47)

Tel que :

 $L_s = l_s - M_s$ : Inductance cyclique statorique;

 $L_r = l_r - M_r$ : Inductance cyclique rotorique;

 $M=\frac{3}{3}$  $\frac{3}{2}M_{sr}$ : Inductance cyclique mutuelle entre le stator et le rotor ;

 $L_{os} = l_s + 2M_s$ : Inductance homopolaire statorique ;

 $L_{or} = l_r + 2M_r$ :Inductance homopolaire rotorique.

Si on élimine les composantes homopolaires du système d'équation (II-46) on obtient :

$$
\begin{bmatrix} \Phi_{sd} \\ \Phi_{sq} \\ \Phi_{rd} \\ \Phi_{rq} \end{bmatrix} = \begin{bmatrix} L_s & 0 & M & 0 \\ 0 & L_s & 0 & M \\ M & 0 & L_r & 0 \\ 0 & M & 0 & L_r \end{bmatrix}
$$
 (II-48)

L'équation (II-47) peut se mettre sous le système d'équation

$$
\begin{cases}\n\Phi_{sd} = L_s i_{sd} + Mi_{rd} \\
\Phi_{sq} = L_s i_{sq} + Mi_{rq} \\
\Phi_{rd} = L_r i_{rd} + Mi_{sd} \\
\Phi_{rq} = L_r i_{rq} + Mi_{sq}\n\end{cases}
$$
\n(II-49)

D'où on peut tirer les expressions des courants suivantes :

$$
\begin{cases}\ni_{sd} = \frac{\Phi_{sd}}{L_s} - \frac{M}{L_s} i_{rd} \\
i_{sq} = \frac{\Phi_{sq}}{L_s} - \frac{M}{L_s} i_{rq} \\
i_{rd} = \frac{\Phi_{rd}}{L_r} - \frac{M}{L_r} i_{sd} \\
i_{rq} = \frac{\Phi_{rq}}{L_r} - \frac{M}{L_r} i_{sq}\n\end{cases} \tag{II-50}
$$

Nous avons exprimé les équations électriques et magnétiques de la machine, mais il reste également le couple électromagnétique. Ce dernier peut être dérivé de l'expression de la Co-énergie ou obtenu à l'aide d'un bilan de puissance. Il en résulte plusieurs expressions tout égales :

$$
C_{em} = P(\Phi_{sd}i_{sq} - \Phi_{sq}i_{sd})
$$
 (II-51)

$$
C_{em} = P(\Phi_{rq} i_{rd} - \Phi_{rd} i_{rq})
$$
 (II-52)

$$
C_{em} = PM(i_{rd}i_{rq} - i_{rd}i_{rq})
$$
 (II-53)

$$
C_{em} = P_{L_r}^M \left( \Phi_{rd} i_{sq} - \Phi_{rq} i_{sd} \right) \tag{II-54}
$$

## **II.8 Commande vectorielle**

La commande vectorielle fut une révolution historique pour la machine asynchrone. Cette technique consiste à ramener le comportement de la machine asynchrone, du point de vue variation de vitesse, à celui du moteur à courant continu, en effectuant un découplage entre le flux et le couple électromagnétique

Cependant, la formule du couple électromagnétique est complexe, elle ne ressemble pas à celle d'une machine à courant continu où le découplage naturelle entre le réglage du flux et celui du couple rend sa commande aisée. On se retrouve confronté à une difficulté supplémentaire pour contrôler ce couple

La commande vectorielle vient régler ce problème de découplage des réglages du flux à l'intérieur de la machine de celle du couple. Il existe plusieurs types de contrôles vectoriels mais dans notre travail on choisit l'orientation de repère (d,q) suivant le vecteur flux statorique directe  $\Phi_{sd}$ . Mais d'abord le principe de la commande vectorielle. Nous avons vu

que le couple s'exprime dans le repère dq comme un produit croisé de courant ou de flux. Si nous reprenons l' écriture de l'équation (II-51) :

$$
C_{em} = P(\Phi_{sd} i_{sq} - \Phi_{sq} i_{sd})
$$

On s'aperçoit que si l'on élimine le deuxième produit, alors le couple ressemblerait fort à celui d'une MCC. Il suffit, pour ce faire, d'orienter le repère dq de manière à annuler la composante de flux en quadrature. C'est-à-dire, de choisir convenablement l'angle de rotation de Park de sorte que le flux rotorique soit entièrement porté sur l'axe direct (d) et donc d' avoir

 $\Phi_{sa} = 0$ 

$$
\boldsymbol{\phi}_{sd} = \boldsymbol{\phi}_s
$$

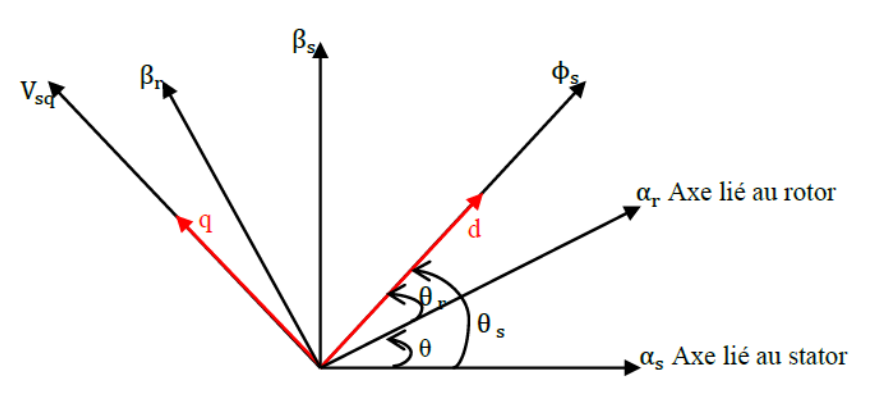

*Figure II-7 : Vecteur flux dans le système d'axes choisi [19]*

L'équation (II-51) devient alors:

$$
C_{em} = P \Phi_{sd} i_{sq} \tag{II-55}
$$

Avec ce choix d'orientation du flux, les références des courants en quadrature peuvent être déterminées directement à partir de l'expression de couple électromagnétique et de la relation de proportionnalité qui existe entre les deux courants :

$$
I_{sq}^* = \frac{C_{em}^*}{P\emptyset_s^*} \quad , \qquad I_{rq}^* = \frac{-L_s}{M} I_{sq}^*
$$

La magnétisation de la MADA est assurée par les courants de l'axe direct d, plusieurs choix peuvent être faits, dans ce travail nous avons choisi de la répartir à égalité, donc les courants statoriques et rotoriques de l'axe direct ont la même expression: **[19]**

$$
I_{sd}^* = I_{rd}^* = \frac{\phi_s^*}{M + L_S}
$$
 (II-56)

La répartition des puissances actives entre le stator et le rotor est une exigence dans la stratégie de contrôle à adopter, en effet dans notre travail on a choisi de faire fonctionner la MADA avec un glissement égale à -1, donc en négligeant les termes résistifs de la machine:**[19]** 

$$
\frac{P_s}{P_r} = \frac{-W_s}{W_r} = 1\tag{II-57}
$$

donc:

$$
\omega_s=-\omega_r
$$

Et d'après la loi d'autopilotage :

$$
\Omega_r = \omega_s - \omega_r = 2\omega_s = -2\omega_r \tag{II-58}
$$

## **II.9 Modélisation de l'électrolyseur alcalin avancé:**

## **II.9.1 Description de l'électrolyseur**

L'électrolyse alcaline de l'eau est réalisée par un électrolyte de solution aqueuse d'hydroxyde de potassium (KOH) de bonne conductivité ionique. Les électrodes doivent être résistants à la corrosion, le nickel, le cobalt ou le fer sont généralement utilise pour l'anode tandis que pour la cathode on utilise le nickel.**[26]**

#### **II.9.2 Production d'hydrogène**

La production de gaz de l'électrolyseur est calculée a partir des mesures de la pression dans la cuve de stockage et de la température ambiante. Les caractéristiques électriques d'un électrolyseur sont déterminées par sa technologie, le nombre de cellules en série (tension) et par la taille de la surface active (densité de courant). La tension a vide est d'environ 1,23V représentant la tension réversible d'équilibre. Lorsque l'intensité augmente, les pertes augmentent et la tension augmente. La tension d'une cellule est généralement limitée à 2V.

 Le rendement énergétique ou rendement potentiel des cellules d'un électrolyseur est le rapport de l'énergie globale mise en jeu sur l'énergie consommée. Il se calcule simplement en divisant le potentiel thermo-neutre par la tension de la cellule : **[25]**

$$
n_{ener} = \frac{U_{th}}{U} \tag{II-59}
$$

Avec :

U : tension de cellule, V.

 $U_{th}$ : Potential thermo-neutre, V.

Le rendement énergétique d'une cellule d'électrolyse diminue lorsque la tension augmente. Il est de l'ordre de 74 % lorsque la tension est de 2 V, ce qui correspond à la tension maximale d'une cellule (cas des électrolyseurs alcalins avancés). Il est évident que pour améliorer le rendement de cellule, il suffit de diminuer la tension et augmenter le courant. Le flux de gaz produit par un électrolyseur est directement proportionnel au courant et au rendement faraday, il est donné par:

$$
n_{H2} = n_f N_{cell} \frac{I_{ely}}{2 F}
$$
 (II-60)

*ᶯ* : Rendement Faradique (%)  $N_{cell}$ : Nombre de cellule Iely : Courant d'électrolyseur, A F : Constante de Faraday, F= 96487 C mol-1

Le rendement faradique ou rendement de courant  $\eta_f$  provient du fait qu'une partie de l'hydrogène et de l'oxygène migre a travers la membrane et se recombine sans que l'on puisse récupérer l'énergie. Ce rendement est généralement très proche de 1, il est donnée par l'équation (II-57), une explication bien détaillé est proposé par **[26]**

$$
n_f = 96.5 \exp\left[\frac{0.09}{I_{ely}} - \frac{75.5}{I_{ely}^2}\right]
$$
 (II-61)

## **II.10 Modélisation des convertisseurs statiques :**

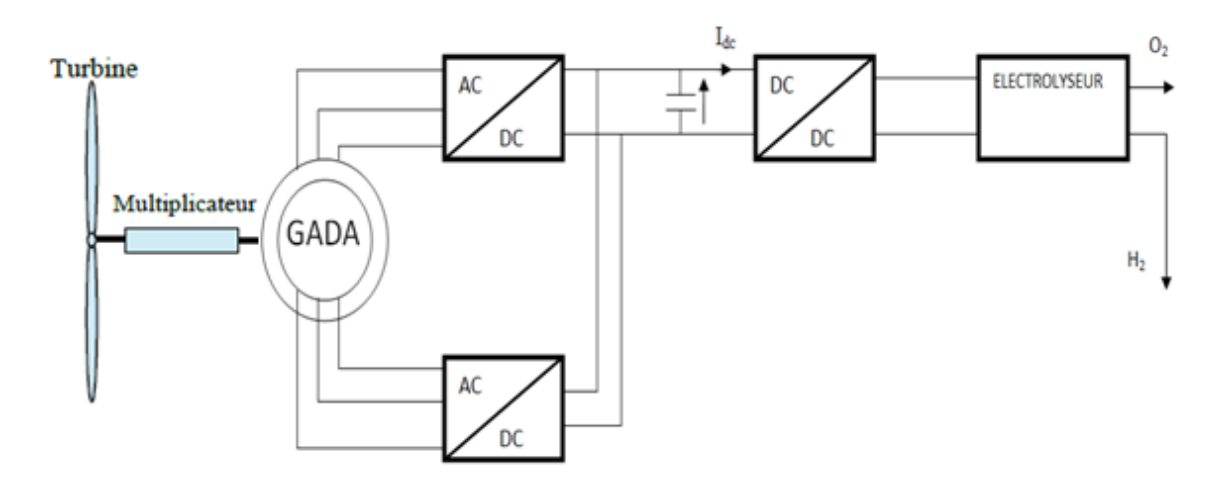

## *Figure II-8 : GADA connecté a l'électrolyseur a travers les convertisseurs d'électronique de puissance*

## **II.10.1 Modélisation du redresseur MLI :**

Le redresseur joue un rôle très important dans la chaine de conversion, ou il transforme les tensions alternatives  $V_a$ ,  $V_b$ ,  $V_c$ , générées par les générateurs éoliens en une

tension continue V<sub>dc</sub> appliqués aux bornes du bus continu. Les interrupteurs utilisés sont des transistors IGBT avec diodes antiparallèles, ces interrupteurs sont bidirectionnels, qui permet le transite de puissance dans les deux sens du système. Les signaux de commande de l'ouverture et de la fermeture des interrupteurs sont générés par des comparateurs à hystérésis.

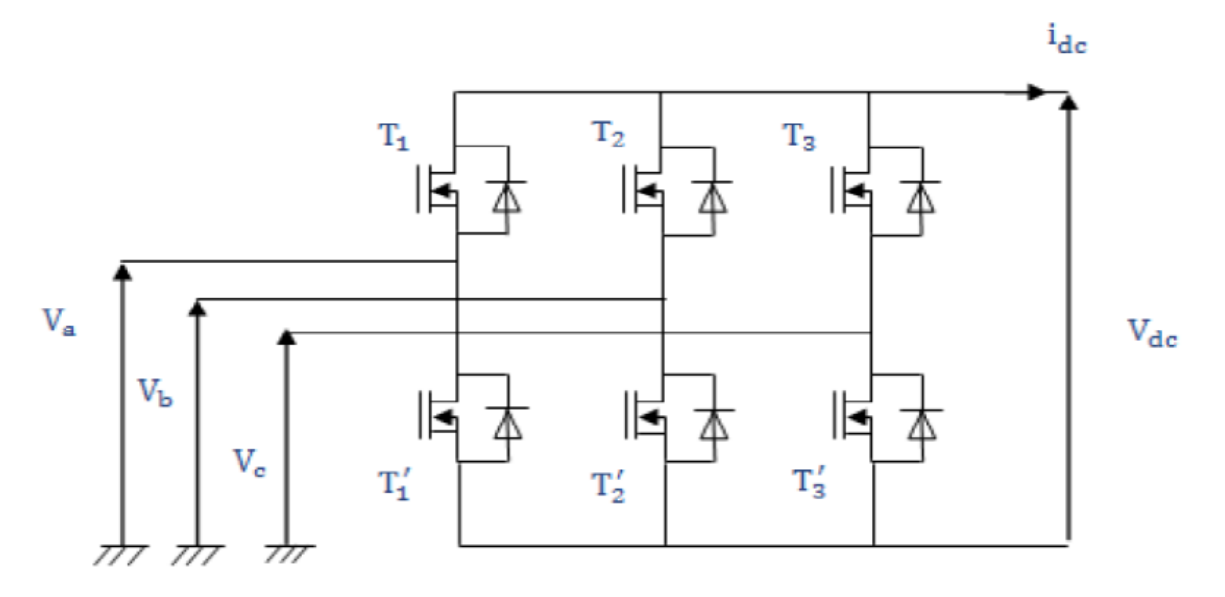

*Figure II-9: Redresseur MLI [27]*

Le redresseur MLI est modélisé par la matrice de connexion suivante :

$$
\begin{bmatrix} V_a \\ V_b \\ V_c \end{bmatrix} = \frac{v_{d_c}}{3} \begin{bmatrix} -2 & 1 & 1 \\ 1 & -2 & 1 \\ 1 & 1 & -2 \end{bmatrix} \cdot \begin{bmatrix} F_1 \\ F_2 \\ F_3 \end{bmatrix}
$$
 (II-62)

Avec :

 $V_{d_c}$ : Tensions redressée.

 $I_{d_c}$ : Courant redressé.

 $F_1, F_2, F_3$ : fonctions logiques correspondant à l'état de l'interrupteur (Egale à un (1) si l'interrupteur est fermé et zéro (0) s'il est ouvert).

## **II.10.2 Modélisation du convertisseur continu/continu**

Les hacheurs sont des convertisseurs constitués par des éléments réactifs :capacité, inductance et des interrupteurs à amorçage et à blocage commandés (transistor, nommé K dans notre étude) et l'autre à blocage et amorçage spontanés (diode, nommée D).On peut distinguer les types des hacheurs suivants :

Hacheur dévolteur ;

- Hacheur survolteur ;
- Hacheur dévolteur/survolteur (mélange entre les deux précédents) ;
- Hacheur réversible en courant.

Pendant le fonctionnement du convertisseur DC/DC, l'interrupteur K sera commuté à une fréquence constante (*f),* avec un temps de fermeture égale à **DTs** et un temps d'ouverture de **(1−D) Ts***.* La figure II-10 montre la tension de l'interrupteur K (transistor).

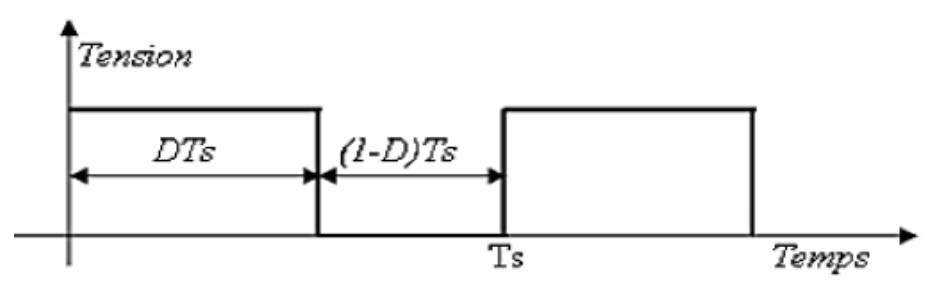

*Figure II-10: Tension de l'interrupteur K (transistor).*

Où T<sub>s</sub> : période de commutation, on a : Ts= $1/f$  et D le rapport cyclique du commutateur, *D*∈[0,1]

## **II.10.2.1 Modélisation du hacheur dévolteur**

L'électrolyseur est connecté au bus DC grâce à un convertisseur dévolteur afin d'obtenir une tension adéquate aux bornes de l'électrolyseur. La figure II-11 illustre le schéma de principe d'un hacheur dévolteur.

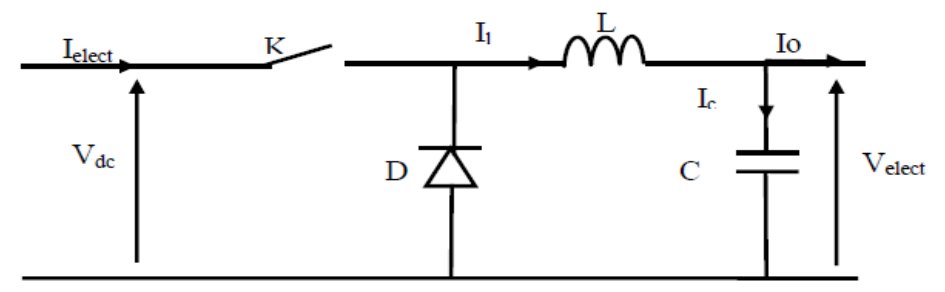

*Figure II-11: Schéma de principe d'un convertisseur dévolteur*

De la même manière que pour le survolteur, nous allons modéliser le convertisseur du type dévolteur. Pour la première période : *K* est fermé

$$
\begin{cases}\nV_{dc} = L \frac{dI_L}{dt} + V_{elect} \\
I_L = C \frac{dV_{elect}}{dt} + I_0\n\end{cases}
$$
\n(II-63)

Pour la deuxième période : *K* est ouvert

$$
\begin{cases}\n0 = L \frac{dI_L}{dt} + V_{\text{elect}} \\
C \frac{dV_{\text{elect}}}{dt} = I_L - I_0\n\end{cases}
$$
\n(II-64)

Nous pouvons représenter le convertisseur par un système d'équations (II-65):

$$
\begin{cases}\n\mathcal{L}\frac{dI_L}{dt} = uV_{dc} - V_{elect} \\
C\frac{dV_{elect}}{dt} = I_L - I_0\n\end{cases}
$$
\n(II-65)

Le modèle aux valeurs moyennes du convertisseur dévolteur est donné par le système d'équations [29] :

$$
\begin{cases}\n\frac{dI_L}{dt} = D \frac{V_{dc}}{L} - \frac{V_{elect}}{L} \\
\frac{dV_{elect}}{dt} = \frac{I_L}{L} - \frac{V_{elect}}{RC}\n\end{cases}
$$
\n(II-66)

## **II.11 Modélisation du bus continu :**

L'évolution temporelle de la tension du bus continu est obtenue à partir de l'intégration du courant capacitif :

$$
\frac{dV_{d_c}}{dx} = \frac{1}{C} I_c
$$
 (II-67)

Donc la tension du bus continue est égale à l'intégration du courant capacitif et son expression s'écrira comme suit :

$$
V_c = \int \frac{1}{c} I_c \cdot d_t \tag{II-68}
$$

Le courant du condensateur est issu d'un nœud où circulent deux courants modulés par chaque convertisseur comme le montre la figure II-11 : **[29]**

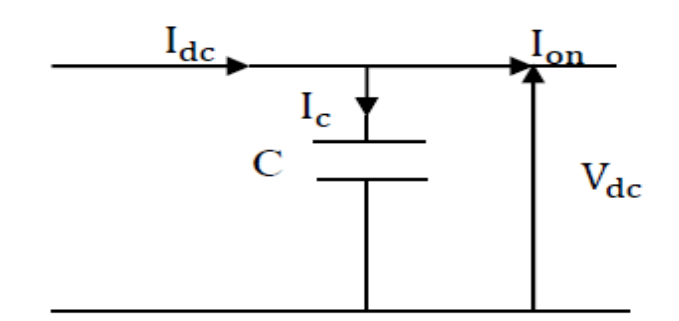

*Figure II-12: bus continu* **[12]**

$$
I_{dc} = I_c + I_{on} \tag{II-69}
$$

#### **II.11.1 Estimation de la valeur de la tension du bus continu**

Il est important de fixer la tension du bus continu  $V_{dc}$  à une valeur de référence. Il faut que la tension du bus continu soit supérieure à la valeur maximale (valeur crête) de la tension composée côté alternatif de l'onduleur. Pour un coefficient de réglage maximal (ma=1), l'expression de V<sub>dc-ref</sub> s'écrit [29] :

$$
V_{dc-ref} = 2\sqrt{2} \text{ Vs}
$$
 (II-70)

Avec :

Vs : la valeur maximale de la tension de phase à la sortie de l'onduleur (Vs=230 V).

#### **II.12 Conclusion**

Dans ce chapitre nous avons modélisé les différentes parties du système de production d'hydrogène en utilisant une énergie éolienne. Pour cela nous avons partagé le système étudié en quartes parties. La première partie est consacrée à la modélisation de la partie mécanique (turbine) où nous avons présenté le schéma global du modèle de la turbine puis dans la deuxième partie nous avons modélisé la machine dans le repère de Park, la troisième partie est consacré a la modélisation de l'électrolyseur et la quatrième partie aborde la modélisation des différentes parties du convertisseur de puissance.

Le troisième chapitre sera consacré à la simulation du système globale sous l'environnement MATLAB/SIMULINK ainsi l'interprétation des différents résultats.

## **Chapitre III simulation et interprétation des résultats**

## **III .1 Introduction**

Dans ce chapitre, on propose une simulation de la chaine de production d'hydrogène en utilisant une éolienne à l'aide du logiciel MATLAB/Simulink. Les résultats de simulation numérique du comportement dynamique du système sont présentés pour justifier d'une part, les modèles mathématiques développés au chapitre II, et d'autre part, le bon fonctionnement du système pour évaluer l'efficacité de la commande élaborée à partir des résultats de simulation.

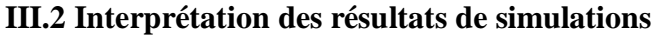

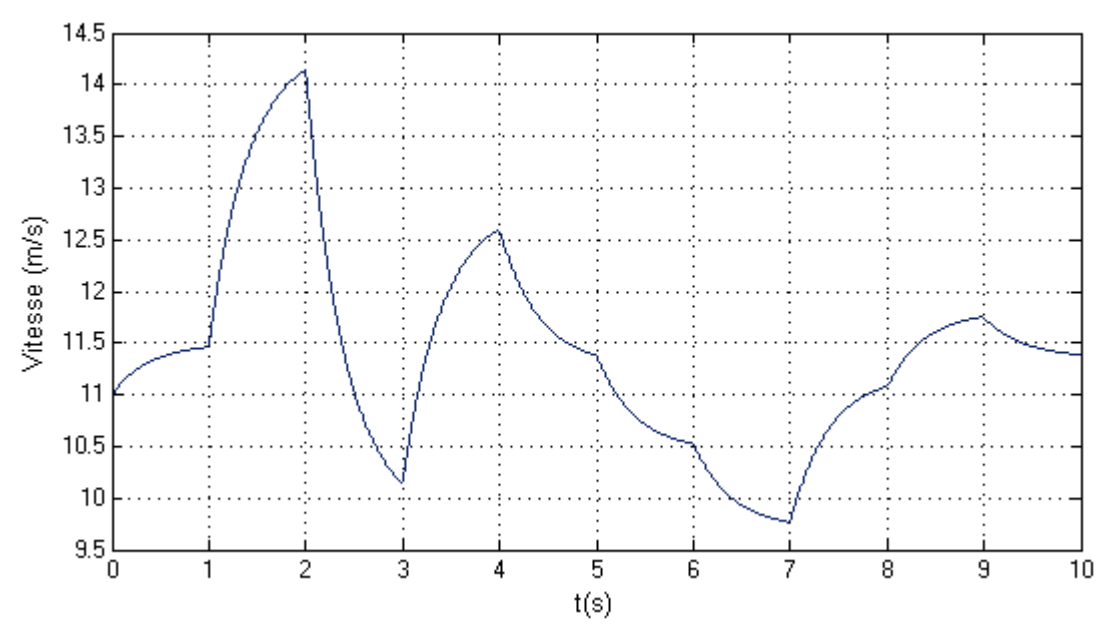

*Figure III-1 : profile du vent*

La **figure III-1** représente le profile du vent, on voit que sa vitesse varie chaque 1s et on aperçoit une vitesse maximale de 14.2m/s a l'instant t=2s et une vitesse minimale de 10.2m/s a l'instant t=7s.

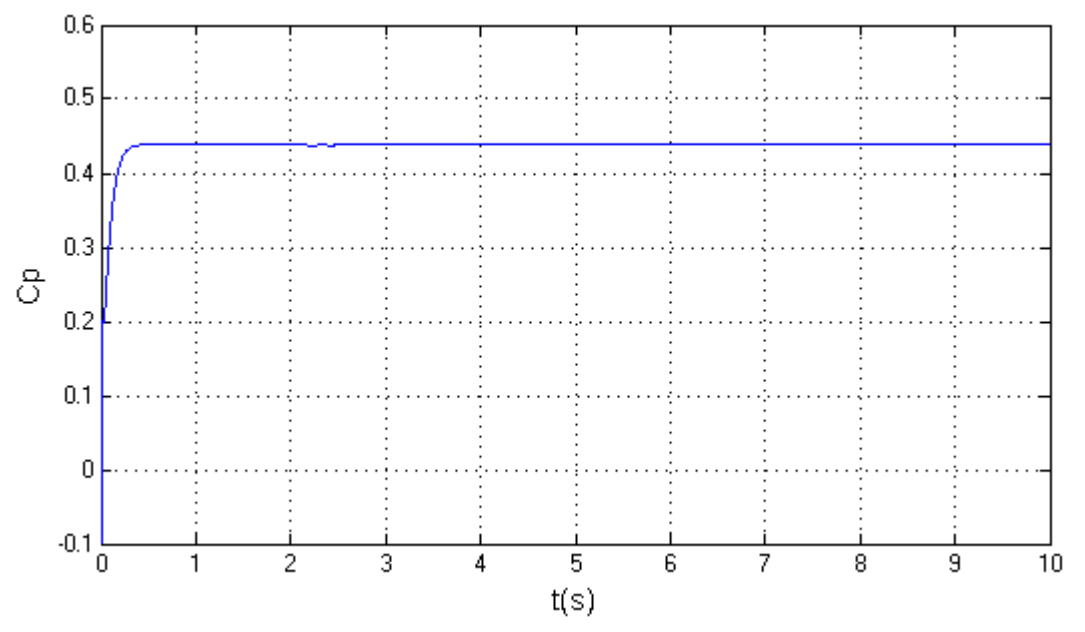

*Figure III-2: coefficient de puissance*

La **figure III-2** illustre le coefficient de puissance qui est constant à une valeur maximale de 0.44 pour un angle de calage nul (β=0), cela est du a la commande MPPT (maximum power point tracking).

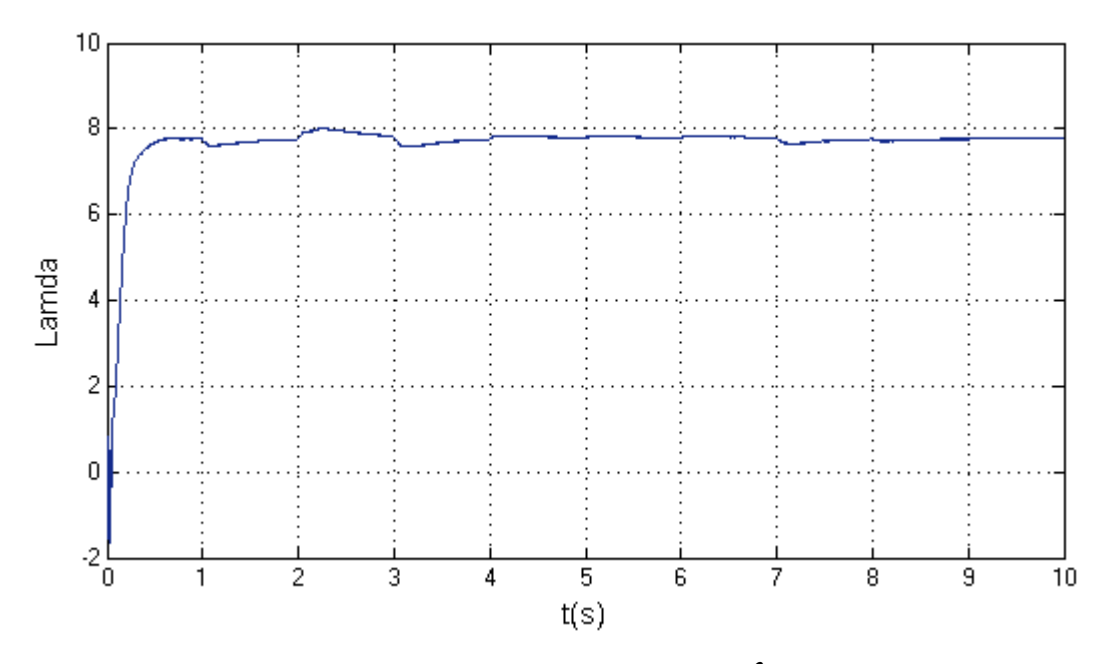

*Figure III-3: vitesse spécifique* 

La **figure III-3** représente la vitesse spécifique  $(\lambda)$ , on aperçois que cette vitesse reste constante même si la vitesse du vent est varie et cela pour avoir un coefficient de puissance maximale, comme le montre la figure (III-2) .

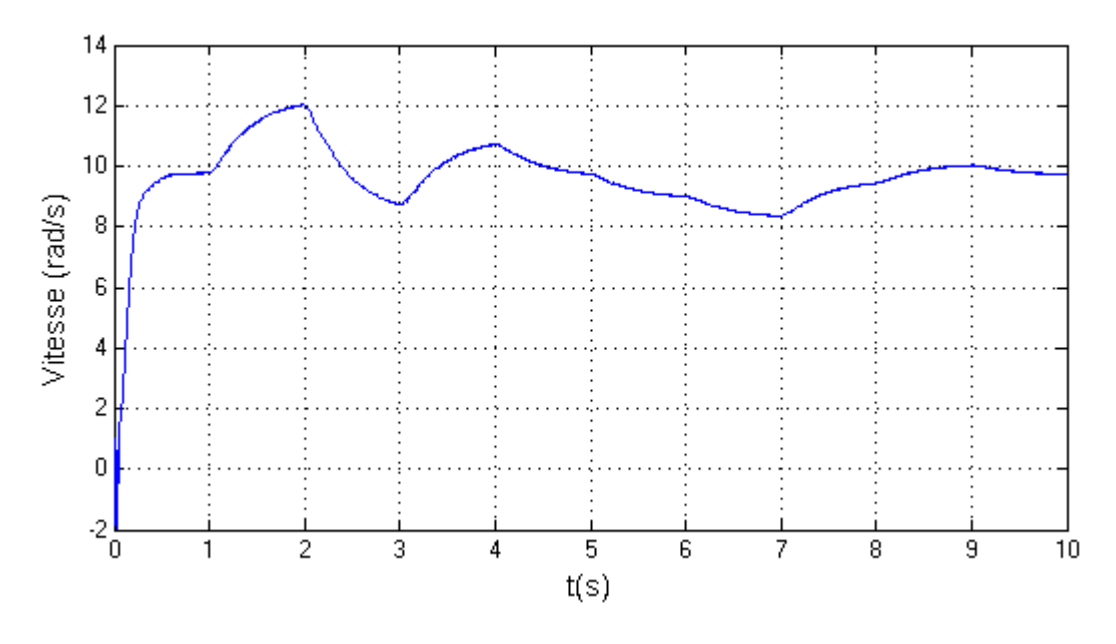

*Figure III-4: vitesse de l'arbre lent*

La **figure III-4** représente la vitesse de l'arbre lent en rad/s, on remarque qu'il représente l'image du vent avec une vitesse maximale de 12 rad/s à l'instant t=2s et une vitesse minimale de 8.3 rad/s à l'instant t=7s .

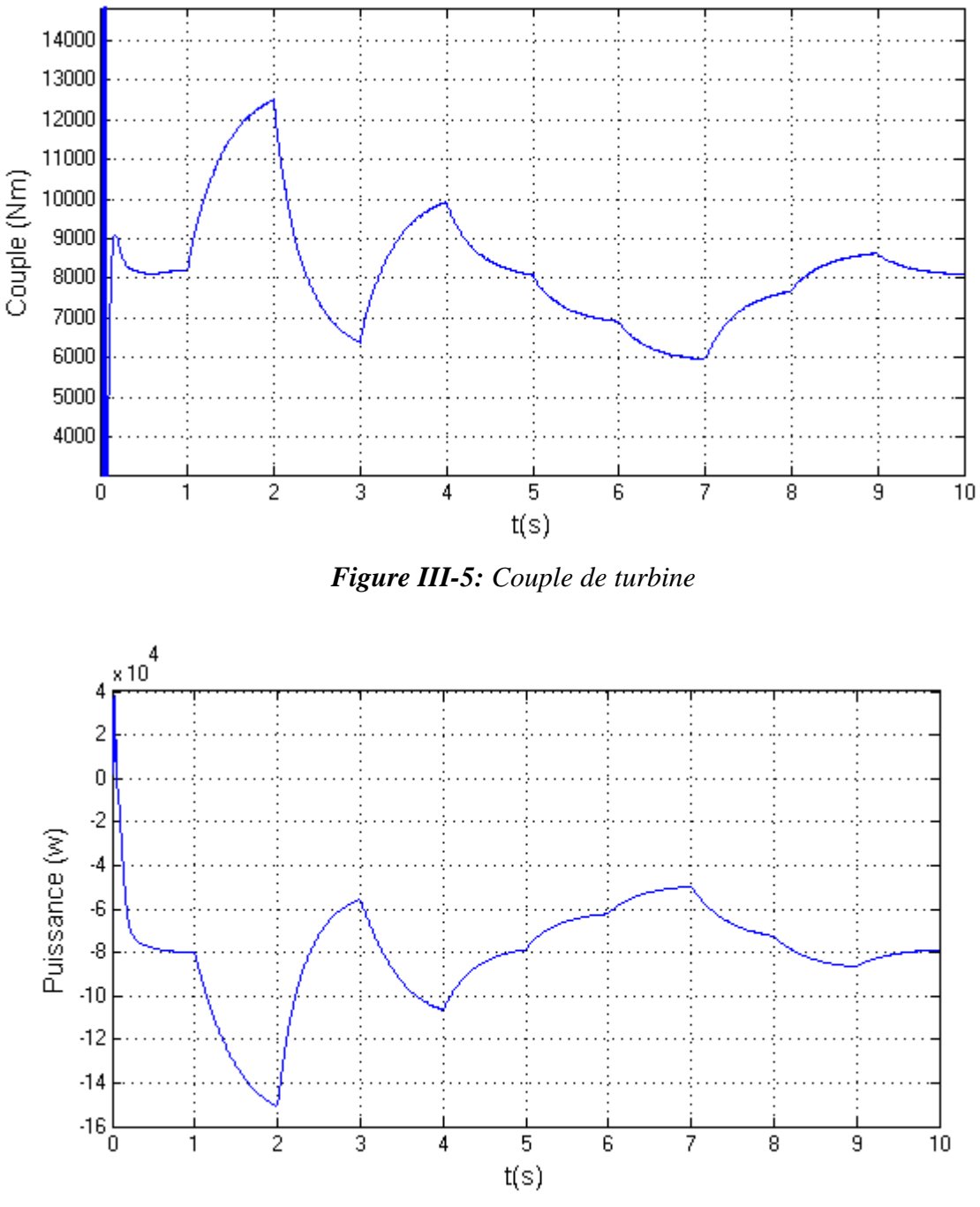

*Figure III-6: puissance de la turbine*

la **figure III-5** représente le couple de la turbine, la figure III-6 nous donne la puissance de la turbine qui varie en fonction de la vitesse du vent, lorsque la vitesse du vent augmente la puissance augmente ; lorsque la vitesse du vent diminue la puissance diminue.
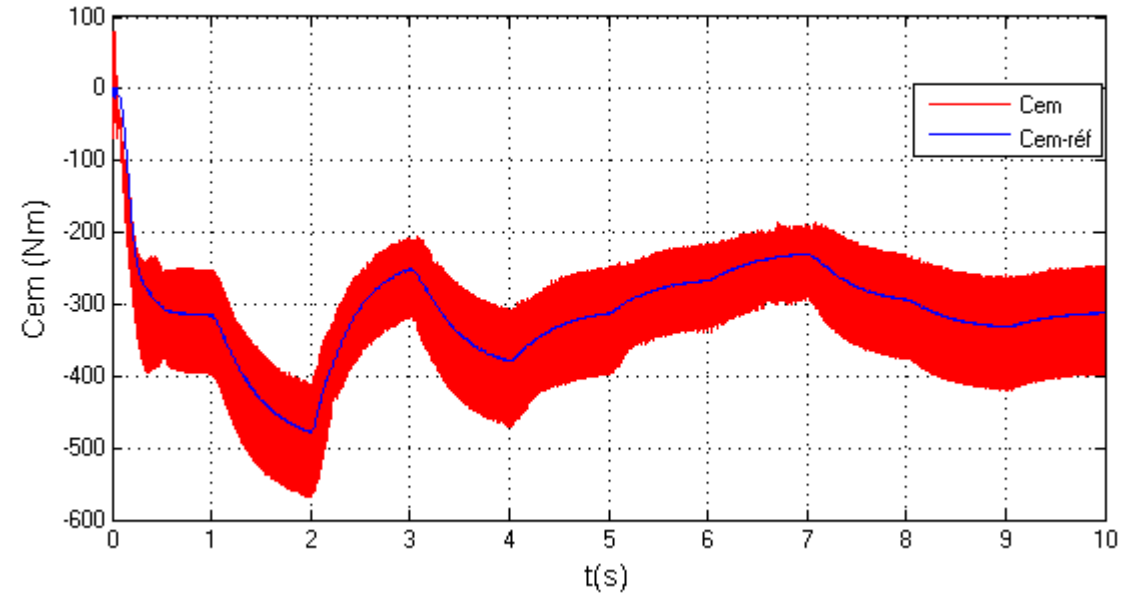

*Figure III-7: couple électromagnétique*

la **figure III-7** montre le couple électromagnétique de la MADA qui suit le couple de référence, le couple électromagnétique de référence.

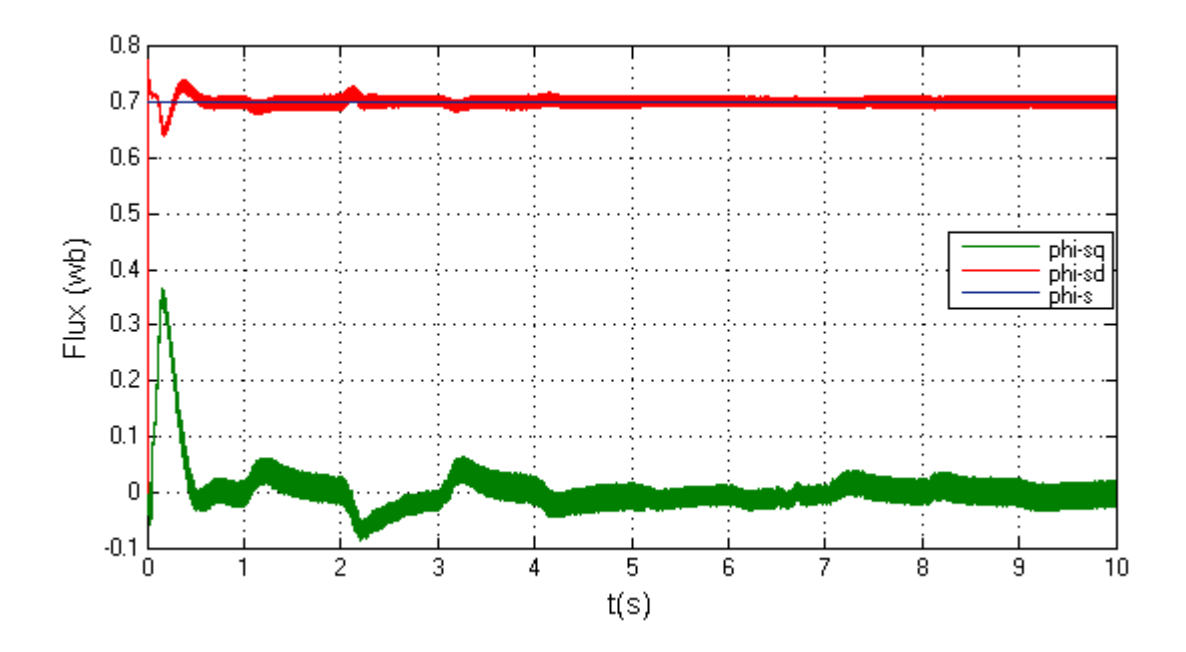

*Figure III-8: flux statorique directe et en quadrature*

la **figure III-8** illustre les flux statorique directe et en quadratique, on remarque que le  $\phi_{sq} = 0$ , cela et due au choix de notre commande ou on a choisit l'orientation de repère (d,q) suivant le vecteur flux statorique directe  $\phi_{sd}$ .

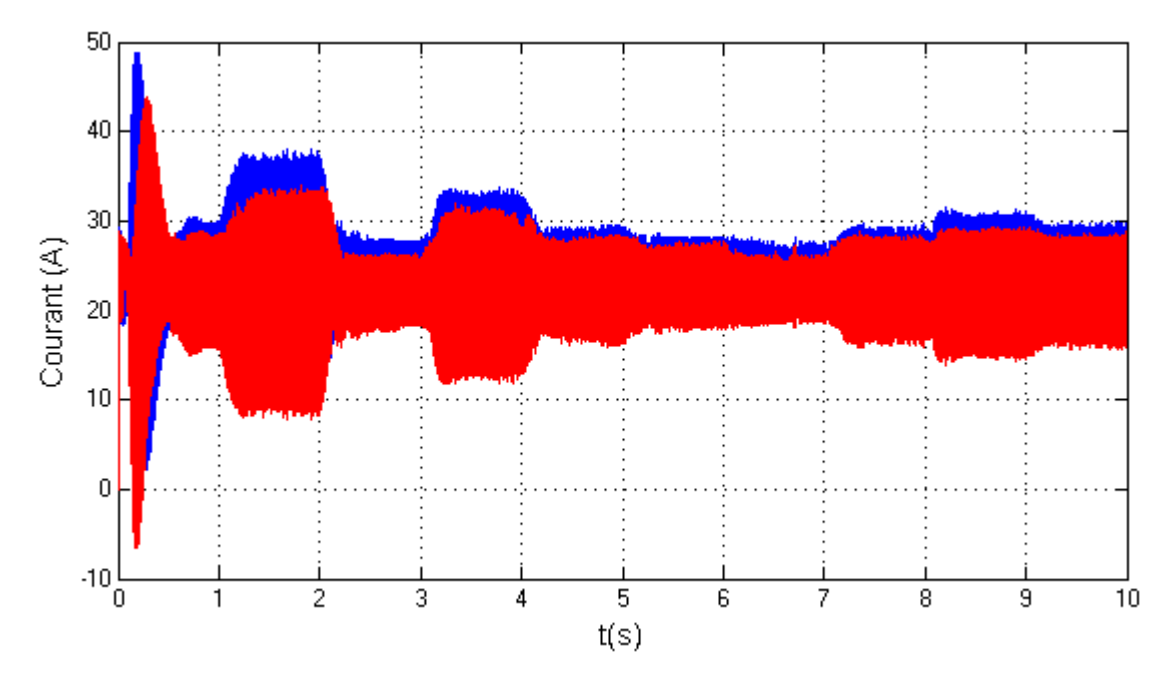

*Figure III-9 : Courant statorique et rotorique directe*

**La figure III-9** montre le courant  $I_{sd}$  et  $I_{rd}$ , la magnétisation de la MADA est assurée par ses deux courants.

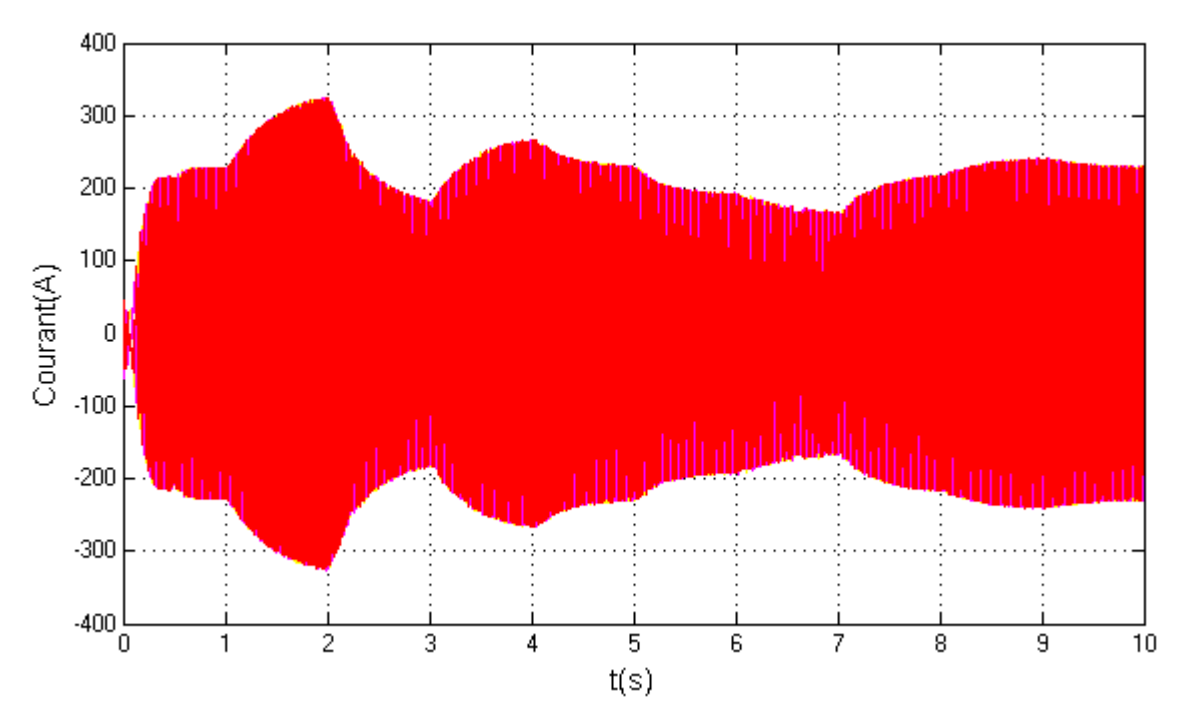

*figure III-10 : courants statorique (Isabc)de la GADA*

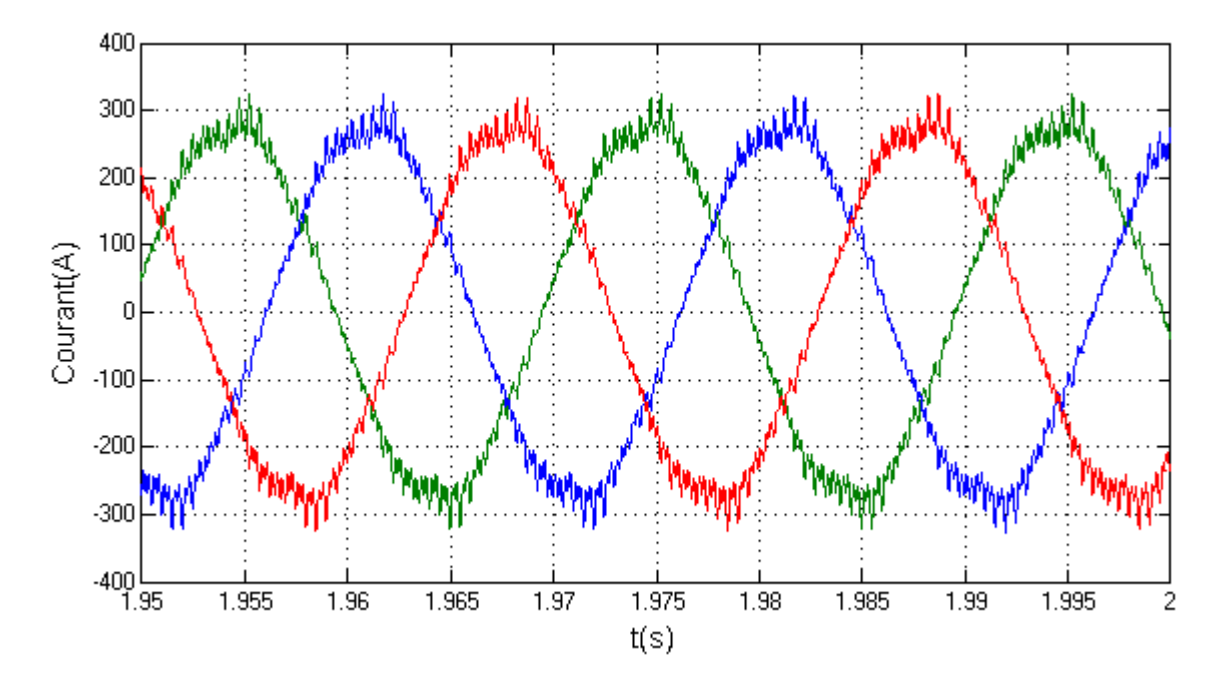

*Figure III-11 : courants statorique (Isabc)de la GADA (zoom)*

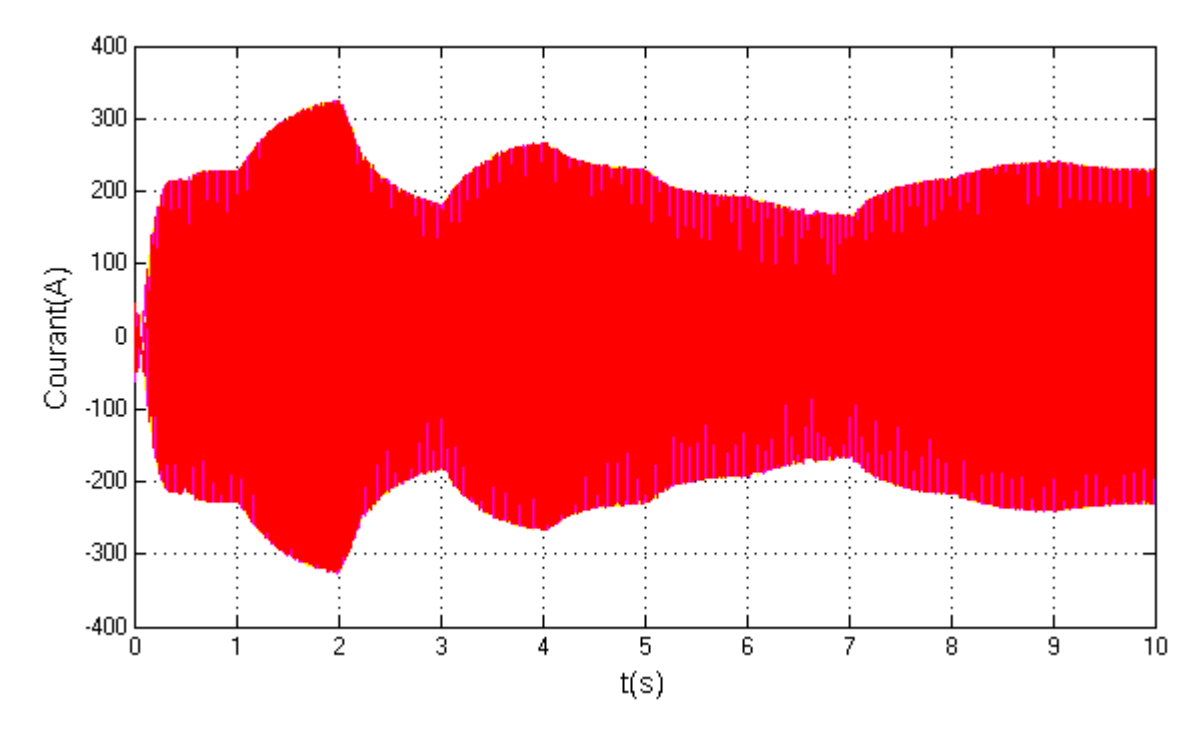

*Figure III-12 : courants rotorique (Irabc) de la GADA* 

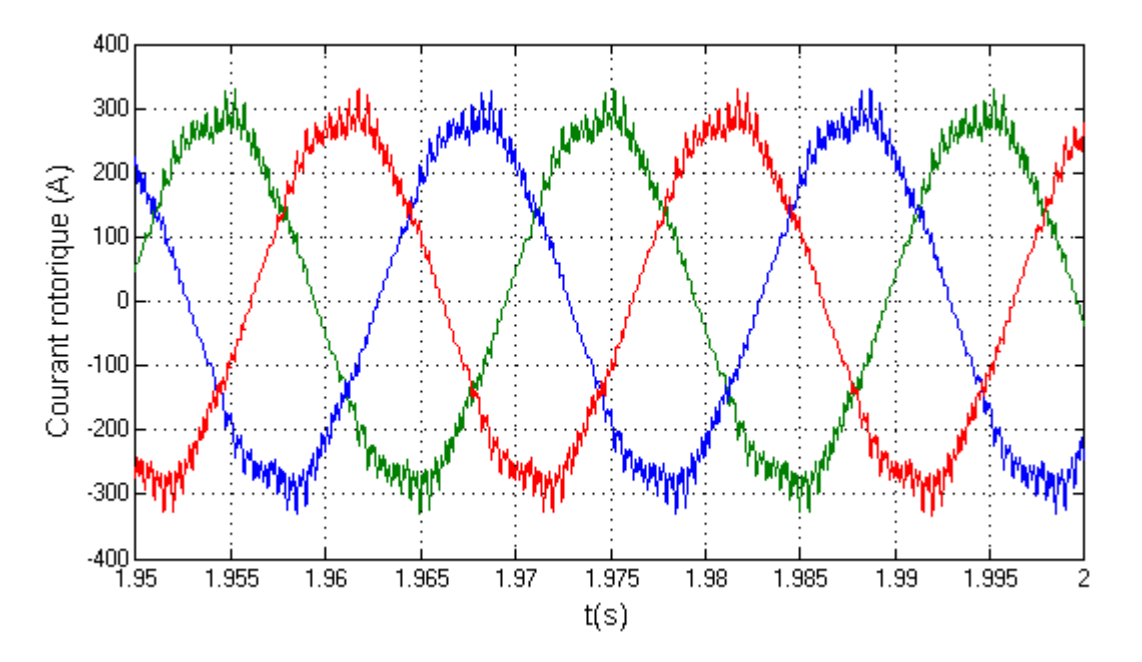

*Figure III-13 : courants rotorique (Irabc) de la GADA (zoom)*

Les figures (III-10), (III-11), (III-12), (III-13), illustres les courants statorique et rotorique de la GADA, on voit qu'ils sont identiques cela est justifié par l'application de la répartition des puissances. Ses courants sont proportionnel à la vitesse du vent, ou ils ont une amplitude maximale de 280A à une vitesse du vent du vent maximale de 14.2m/s.

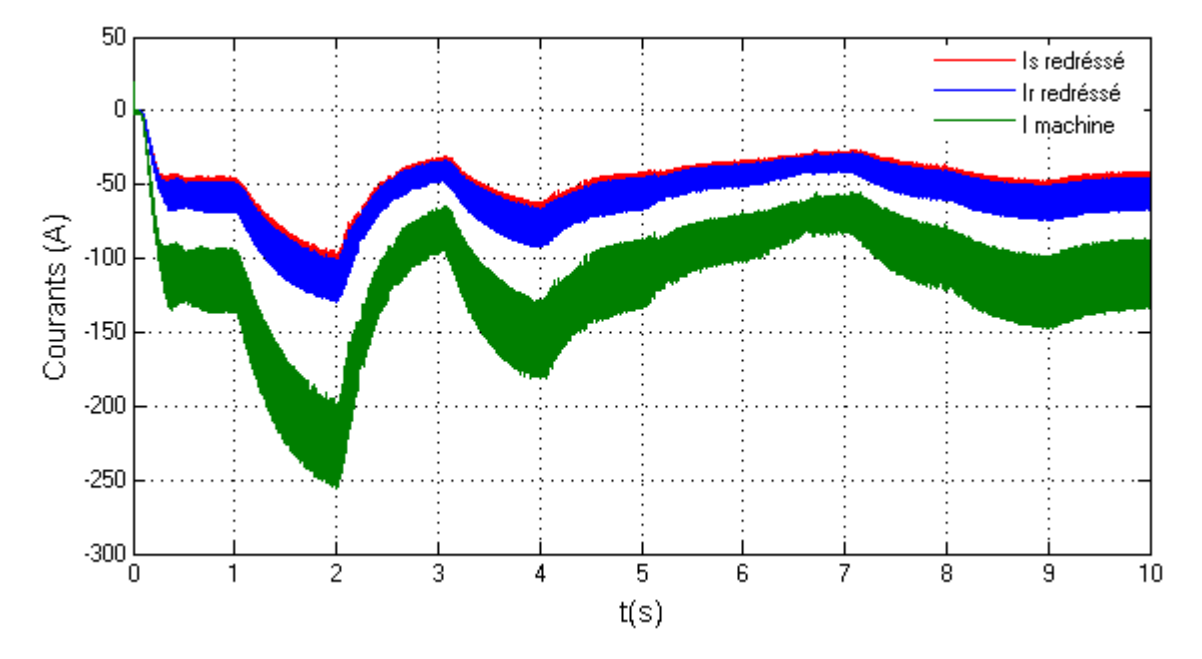

*Figure III-14 : les courants statorique et rotorique redressés et le courant machine*

La figure III-14 nous montre les courants statorique et rotorique redressés et le courant machine, on aperçoit que le courant machine et la somme des courants statorique et rotorique redressés, et ce dernier a l'image de la vitesse du vent, il est proportionnel a la vitesse du vent, on voit une amplitude maximale de 225A.

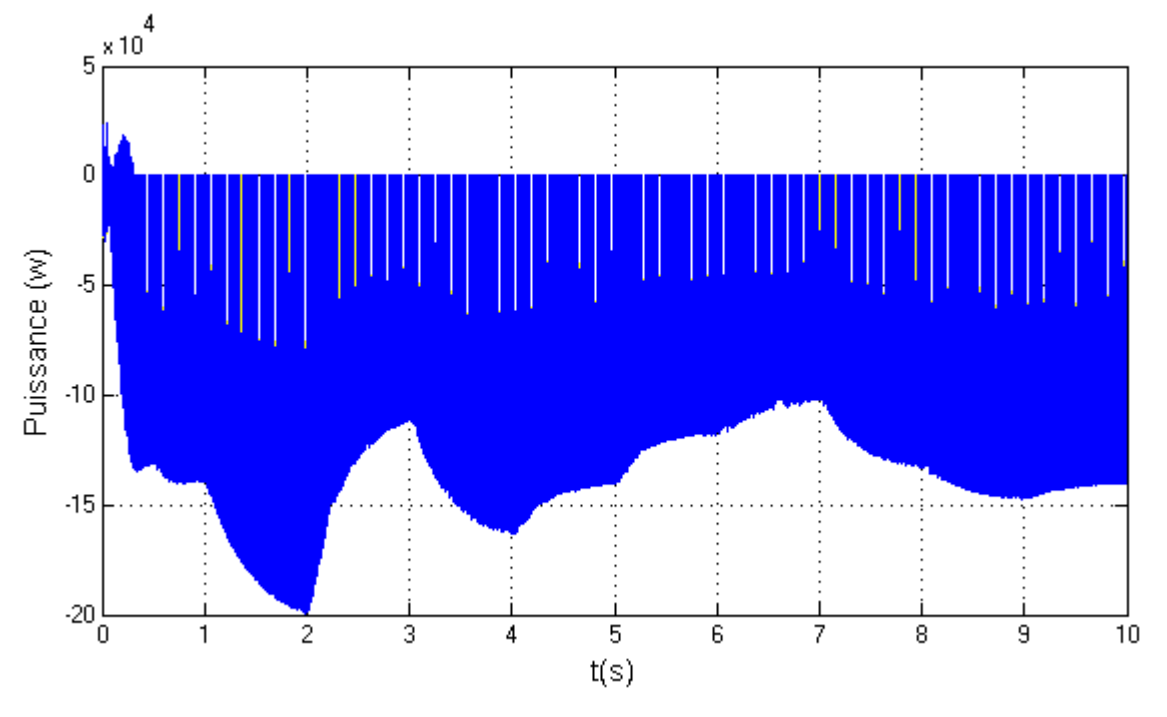

*Figure III-15 : La puissance statorique et rotorique de la GADA*

La **figure III-15** nous donne la puissance statorique et rotorique engendrer par la GADA, on voit qu'elles sont identique, cela est justifier par la lois de répartition de puissance développé dans le chapitre 2 .

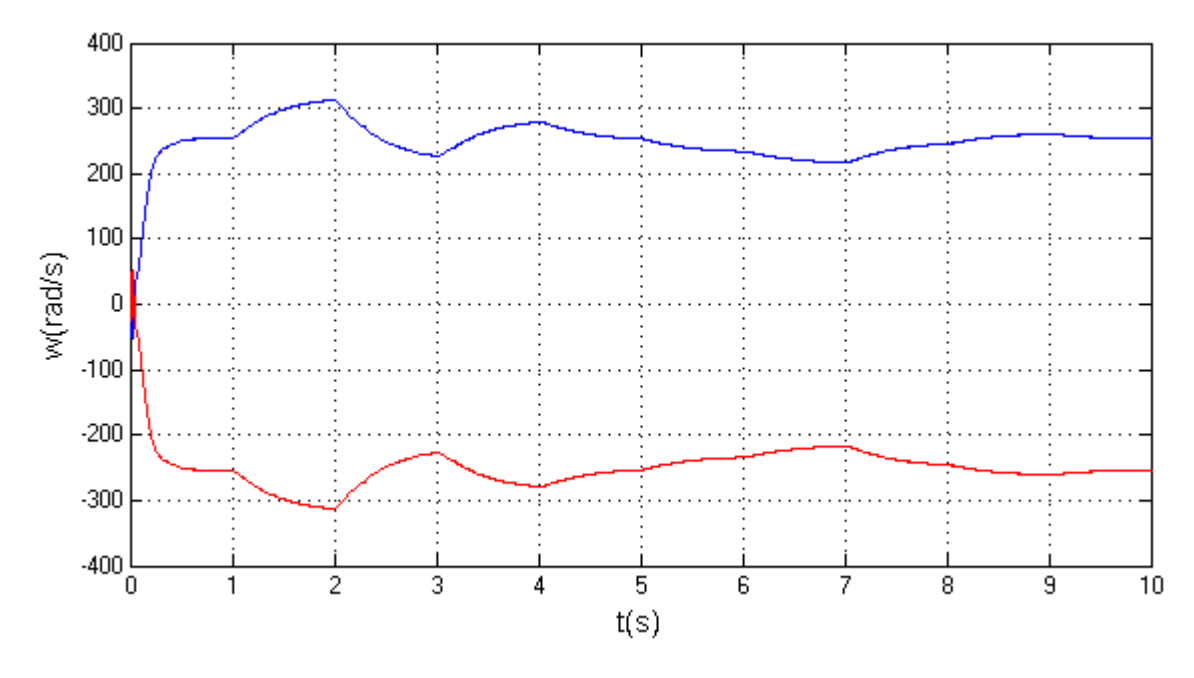

*Figure III-16: Pulsations statorique et rotorique*

**La figure III-16** nous donne les pulsations statorique et rotorique ou on aperçoit que  $W_s = -W_r$ (g=-1) selon la lois de répartition des pulsations, une amplitude de 314rad/s est aperçu a l'instant  $t=2s$ .

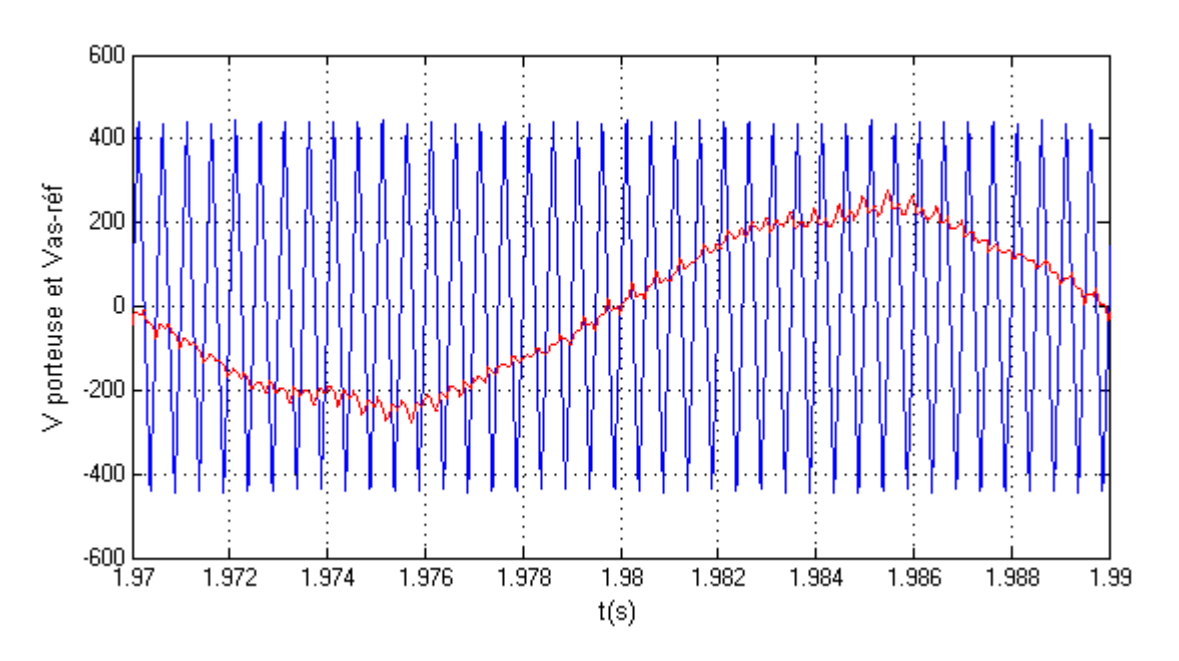

*Figure III-17: V porteuse et Vas-réf*

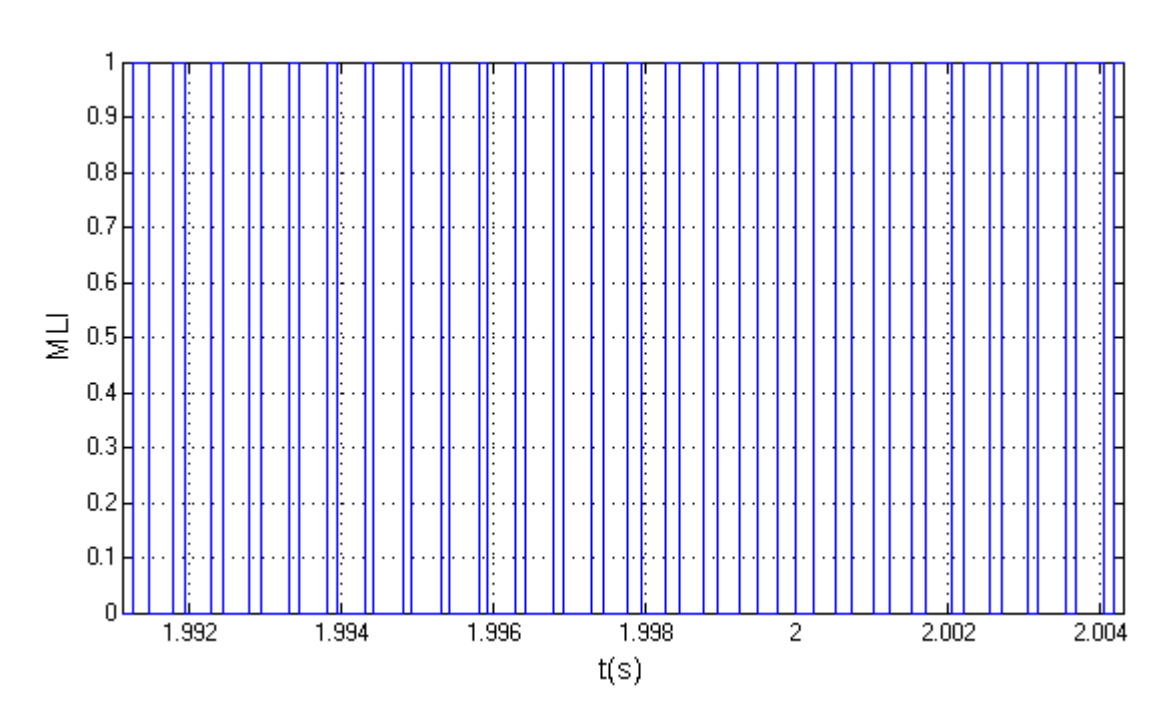

*Figure III-18 : signal MLI pour la commande de l'onduleur*

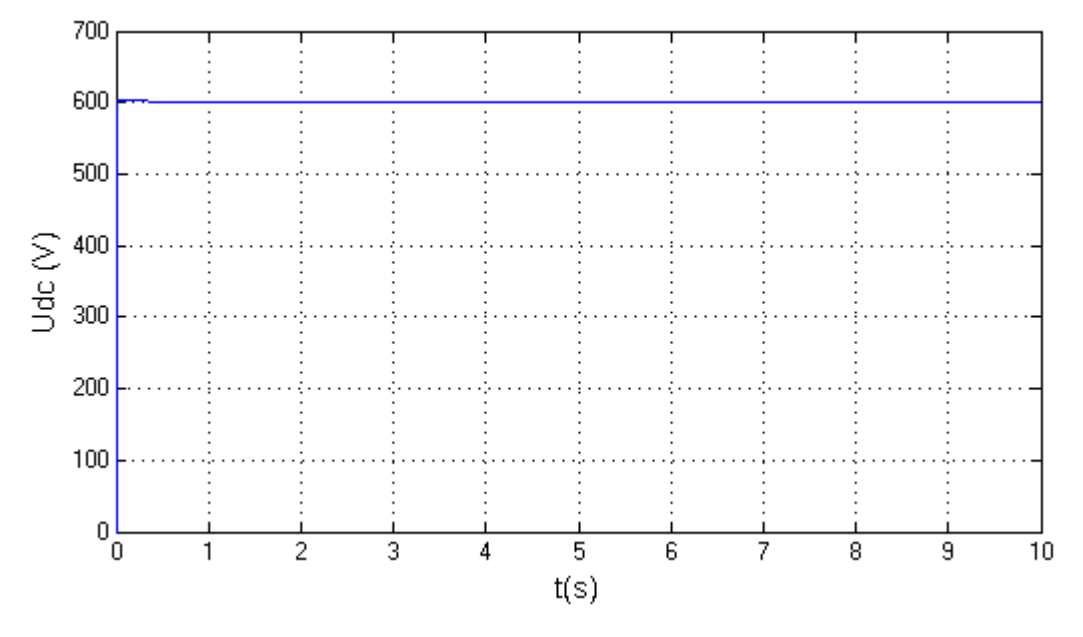

*Figure III-19 : tension du bus continu*

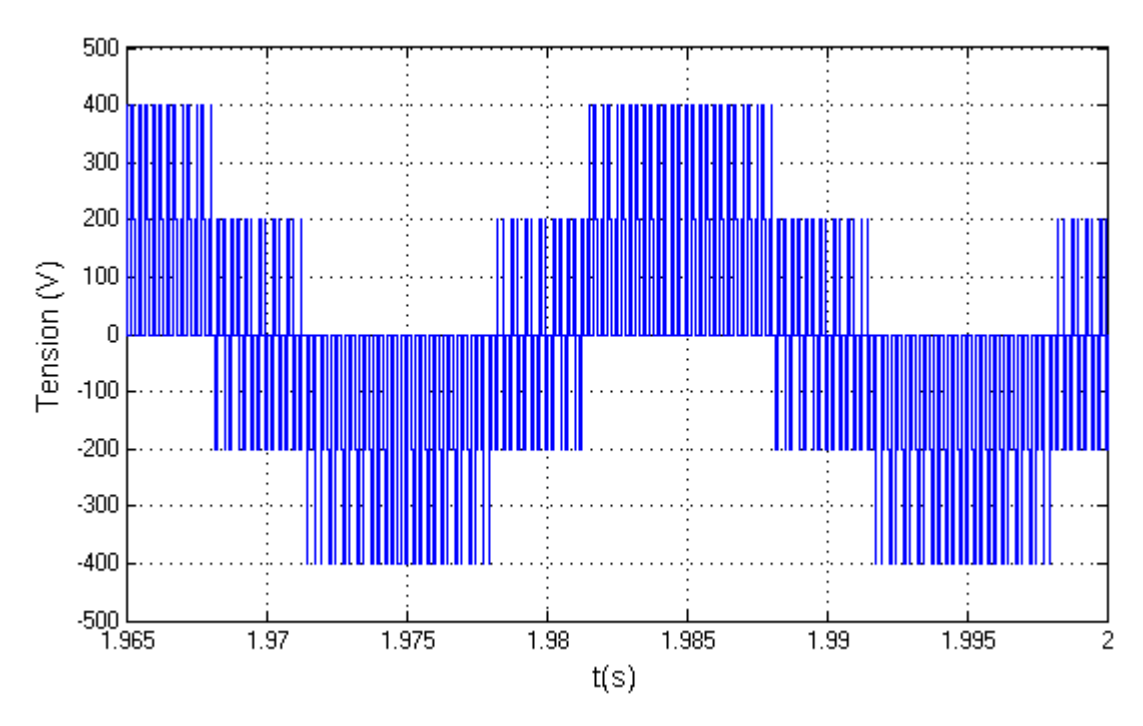

*Figure III-20: Tension d'un bras d'un onduleur*

La **figure III-17** représente la tension de la porteuse et la tension de référence V<sub>as-réf</sub> qui est le produit de la comparaison entre I<sub>s</sub>et I<sup>\*</sup> réguler avec régulateur PI qui est détaillé dans le chapitre 2 équation (II-38), (II-39) et (II-41) puis la figure III-18 est le signal MLI utiliser pour la commande de notre onduleur et la figure (III-20) est la tension d'un bras d'un onduleur, cette tension est la tension du bus continu (figure III-19) qui est onduler avec la commande MLI vectorielle.

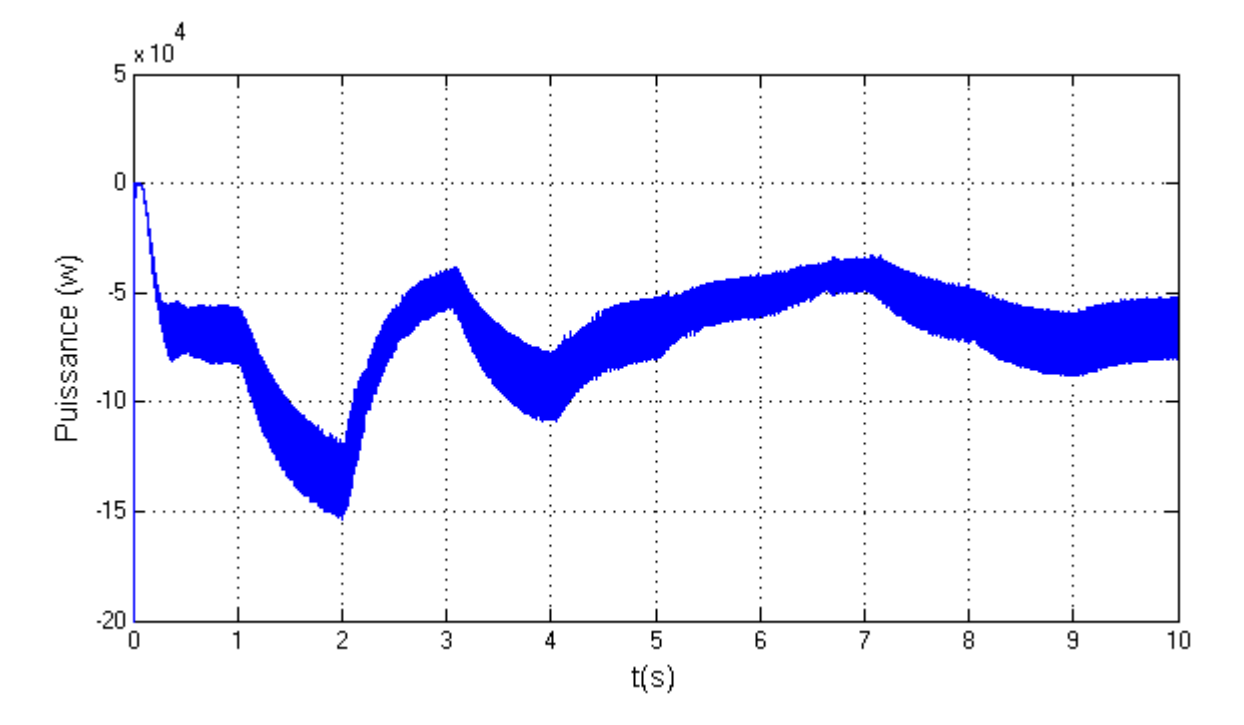

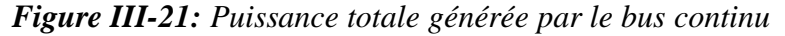

La **figure III-21** nous montre la puissance totale générée par le bus continu, on remarque que cette puissance atteint environ 136,4Kw à l'instant t=2s, cette puissance est la somme des puissances statorique et rotorique (Ps+Pr).

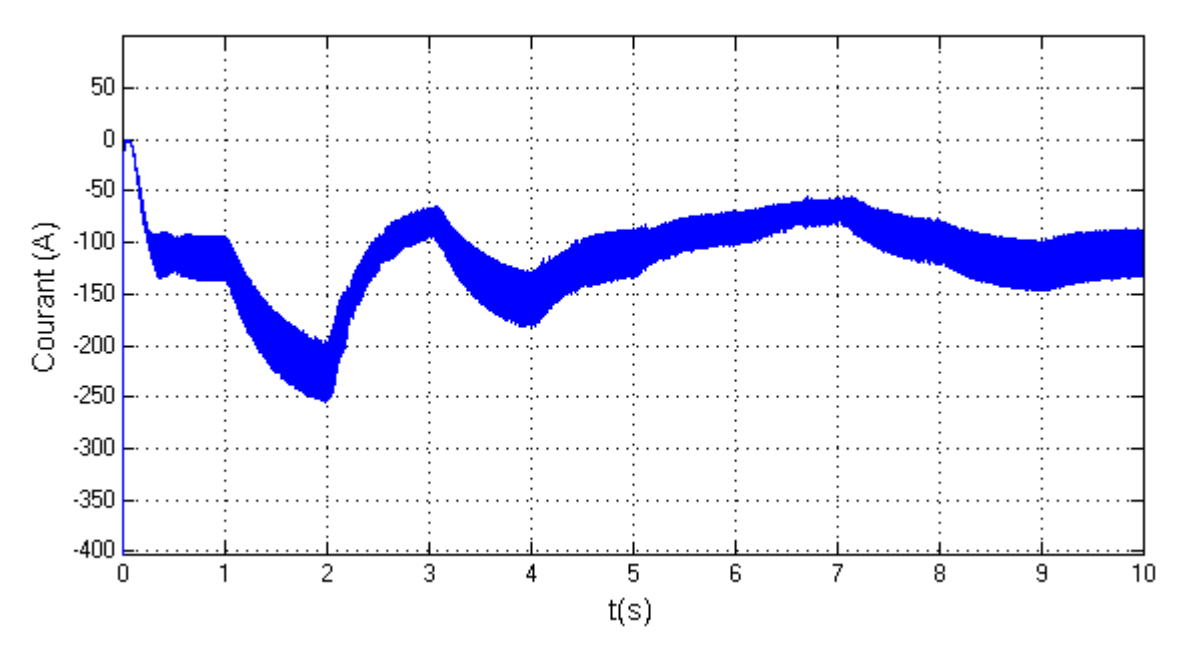

*Figure III-22: courant appliquer à l'électrolyseur*

**La figure III-22** nous montre le courant appliquer à l'électrolyseur, on remarque un courant maximale de 225A à l'instant t=2s .

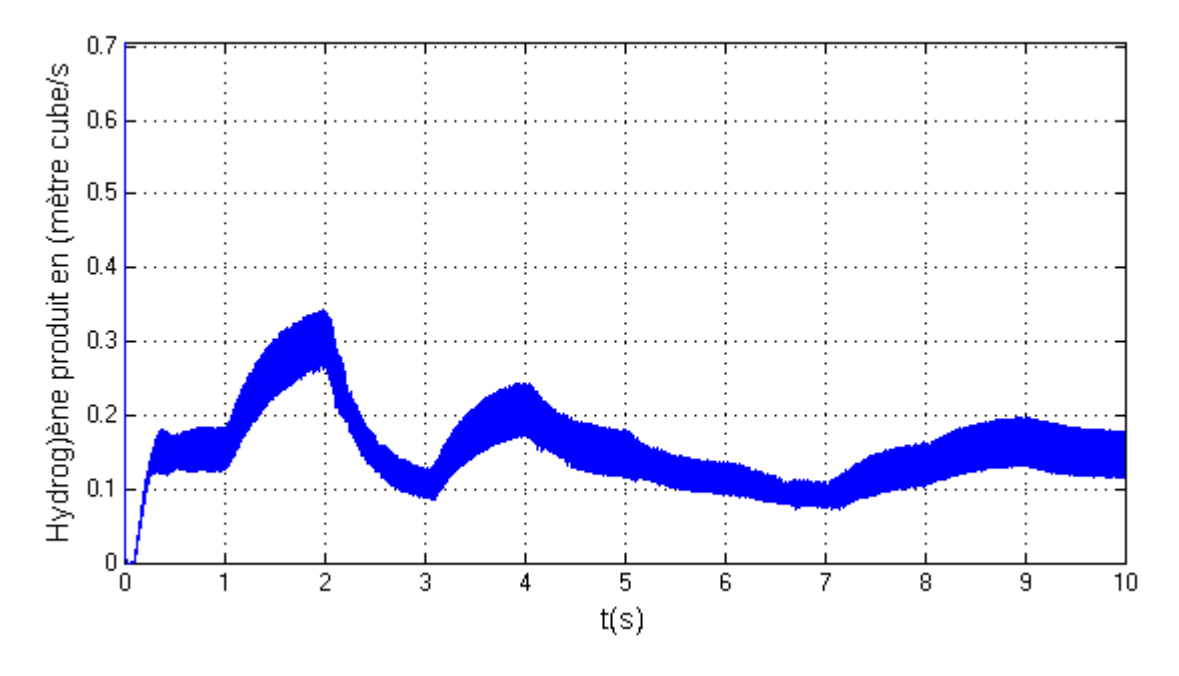

*Figure III-23: production d'hydrogène en ( m<sup>3</sup> /s)*

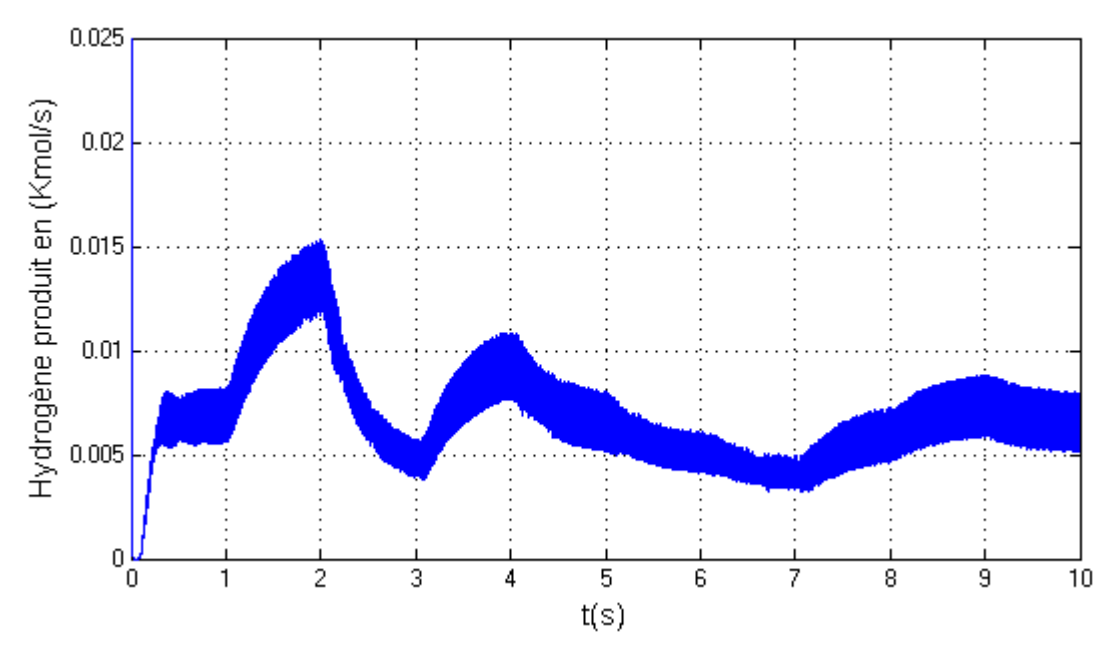

*Figure III-24: production d'hydrogène en ( kmol/s)*

La figure III-23, III-24 : illustres la production d'hydrogène en  $(m^3/s)$  et en (kmol/s), on aperçoit que la production d'hydrogène est proportionnel au courant appliquer au borne de l'électrolyseur, cette production est maximale a l'instant t=2s qui correspond a une vitesse du vent maximale et un courant maximum avec une productivité de  $0.3m^3$ /s à une pression de 1atm (101325 Pa).

### **III-3 Conclusion**

 Dans ce chapitre on a simulé les déférentes partie du système commençant par la turbine, la machine asynchrone a double alimentation (MADA) et l'électrolyseur. on a discuté les résultats obtenu .

 D'après notre étude la technologie de production d'hydrogène par électrolyse de l'eau en utilisant la répartition des puissance statorique et rotorique de la GADA est rentable vu le volume d'hydrogène produit mais sa reste a développer d'autre technique de commande plus précise.

## **Conclusion générale**

## Conclusion générale

.

 Dans notre travail, nous avons étudié le système de production d'hydrogène en utilisant une éolienne basé sur une génératrice asynchrone a double alimentation (GADA) , en premier lieu en a présenté un état de l'art sur les différents type d'aérogénérateur et la technologie de production d'hydrogène par électrolyse de l'eau ensuite on a modélisé les différentes parties du système principalement la turbine, le multiplicateur, la machine asynchrone a double alimentation (MADA) ou on a constaté l'intérêt de la transformation de Park et l'orientation de flux, qui permettent d'avoir un système d'équations différentielles à coefficients constants pour faciliter les calcule mathématiques et la modélisation de la GADA et on c'est appuie sur la loi de répartition des pulsations statorique et rotorique g=-1 ;Ps=Pr a la fin on a modélisé un électrolyseur alcalin pour une production maximale d'hydrogène permis d'aboutir à des schémas bloc qui seront exploités dans le dernier chapitre pour la simulation du système éolien global

 On a clôturé notre étude par une simulation et interprétations des déférents résultats globaux du système On peut donc conclure que l'application de la loi de répartition des pulsations abouti à des bonnes performances en terme de production d'énergie électrique vu que la puissance rotorique égal a la puissance statorique donc plus de production d'hydrogène

 Face à ces observations et aux résultats obtenus, des perspectives intéressantes peuvent contribuer à compléter le travail réalisé ici ou d'ouvrir de nouveaux axes de travail sont envisageables :

- Etude et comparaison d'autres types de régulateurs performants dans la commande de la MADA (logique floue ….)
- L'étude et l'application d'autres convertisseurs de niveaux supérieurs
- maximisation de la puissance par capteur de vitesse par différentes techniques : logique flou, réseaux de neurones,...etc.
- Faire une étude sur un modèle électrolyseur bien définie pour bien préciser la quantité d'hydrogène produite.

- **[1] Djamal Darfilal, Chakib Seladji, Fraine Youssouf** Revue des Energies Renouvelables Vol. 16 N°4 (2013) 667 – 677 «Etude, dimensionnement et simulation par TRNSYS d'un système de production massive d'hydrogène par voie solaire au site d'Adrar ».
- **[2]** http://www.puise.edf.com/fs/une-brave-histoire-de-leolienne
- **[3]** http://www.futura-science.com/planete/definition/energie-renouvlable-energie-eolienne-13745
- **[4]** www.actu-environnement.com/ae/dictionnaire\_environnement
- **[5] Abdoulay Mamadie Silla,** « Modélisation d'un émulateur éolien à base de machine asynchrone à double alimentation »Maitrise, uqtr, Canada, 2013
- **[6] ROUABHI Riadh,** «Etude et commande d'une machine asynchrone à double alimentation Application :Energie éolienne » Mémoire de Magister , université Ferhat ABBAS de Sétif 2012.
- **[7] Zidane Rosa, Redjradj Lamia,** «Etude et commande de la GADA dans un système de production d'énergie électrique» Mémoire de master, l'université A.mira, Béjaia 2017/2018.
- **[8] El Kabira El Mjabber,** « modélisation et commande de la MADA pour l'utilisation dans la production de l'énergie éolienne» mémoire de master,université sidi mohammed ben abdellah,2013
- **[9] Dominique GUÉRETTE,** « Asservissement d'une éolienne à vitesse variable à pas fixe dans le cadre d'un système de jumelage éolien-Diesel à haute pénétration» projet maîtrise, Université du québec a Rimouski ,2010.

**[10] Naim CHERFIA,** «Conversion d'énergie produite par les générateurs éoliens » , Mémoire de Magister,Université Mentouri de constantine ,2010

**[11] YAYA Salim, TEKFA Hilal,** «Application de la logique floue pour la commande d'un aérogénérateur à base de la GADA», Mémoire de master de l'université A.mira, Béjaia 2013.

**[12] Frédéric POITIERS,** «Etude et commande de génératrices asynchrones pour l'utilisation de l'énergie éolienne - Machine asynchrone à cage autonome - Machine asynchrone à double alimentation reliée au réseau», Thèse de Doctorat. Université de Nantes,2003

- **[13] Afrae ERRARHOUT,** « Eolien-Hydrogène Etude et Installation». Mémoire de master, stage effectué a SaharaWind Inc & AUI, 2011
- **[14] M.Bouaraki** « Etude d'un entrainement à double alimentation pour turbine éolienne à vitesse variable : Application sur un site à TINDOUF», thèse de magister ,université M'hamed bougara, boumardas, 2011
- **[15] S.BOUSALEM , L.AICI , B.BENYOUCEF** « Etude d'un procédé de production d'hydrogène par énergie éolienne», Laboratoire de physique théorique, Université Abou Bakr Belkaîd Tlemcen 2007
- **[16] A. Damien**. *« Hydrogène par électrolyse de l'eau »* , Techniques de l'Ingénieur.1992
- **[17] Docteur Chouaib** https://youtu.be/RZZEwbVy\_iA
- **[18] F.Kendouli, k.Nabti, K.Laib et H.Binalla** « Revue des énergie renouvelable vol.14 N°1(2011)109-120, modélisation, simulation et contrôle d'une turbine éolienne à vitesse variable basée sur la génératrice asynchrone a double alimentation»
- **[19] Babouri Rabah** « Amélioration des Performances des Convertisseurs Electromécaniques Basés sur les Machines Asynchrones Doublement Alimentées » thèse doctorat, université de béjaia, 2012/2016
- **[20] Abdelhak Djoudi** « Contribution à la Conduite Robuste d'une Éolienne Basée sur une Machine Asynchrone à Double Alimentation, Connectée au Réseau Électrique »thèse de doctorat, Ecole Nationale Polytechnique, Alger, 2016
- **[21] Nadhira Khezami** «Commande multi modèle optimale des éoliennes: application à la participation des éoliennes au réglage de la fréquence » thèse de doctorat, école supérieur des sciences et techniques de Tunis,2011, Tunisie
- **[22] Salma Al Aimani** «modélisation de différentes technologie d'éolienne intégrées dans le réseau de moyenne tension » thèse de doctorat, université des sciences et techniques de Lille, France,2004

**[23] YAYA Salim, TEKFA Hilal** «Application de la logique floue pour la commanded'un aérogénérateur à base de la GADA»,projet fin d'étude , université de béjaia, 2013

**[24]Sofien Hajji** «Modélisation, observation et commande de la machine asynchrone»,thèse de doctorat, thèse de doctorat, Université de Caen Basse-Normandie,2009

- **[25] Adil Anouar** «Évaluation et contrôle d'un système hybride a énergie renouvelable pour un site isolé», maitrise, université du Québec a Trois-Rivières, 2003
- **[26] F. Méziane, A. Khellaf, F. Chellali**. «Study and dimensioning of a Wind-Electrolyzer-Fuel cell system for the power supply of an isolated site. Study and dimensioning of a Wind-lectrolyzer-Fuel cell system for the power supply of an isolated site» *Revue des*  Energies renouvelable SIENR'12 Ghardaïa (2012) 381 – 391
- **[27] Menasri Idir et Menasri Loucif**« Commande d'un systèmes éolien autonome basée sur une génératrice asynchrone avec stockage », Mémoire de fin d'étude, université A. mira de Bejaia, 2008.
- **[28]Madaci Bouthaina** «Architectures intégrées de gestion de l'énergie pour les multisystèmes autonomes utilisant le stockage par accumulateurs» thèse de doctorat, université des frère Mentouri, Constantine,2018
- **[29] Abdelmadjid Chaoui** « filtrage actif triphasé pour charges non linéaires» thèse de doctorat, université de sétif 1, 2018
- **[30] Babouri Rabah** «Contrôle, commande de la machine asynchrone à doublealimentation dans les quatre quadrants couple-vitesse».Mémoire de master de l'université A.mira, Béjaia 2010.

## **Annexes**

7

#### **ANNEXES**

#### **La machine**

- $\bullet$  Pn=75Kw
- Tension d'alimentation des enroulements statoriques :  $Vs = 400 V$
- Resistance d'enroulement statorique :  $\text{Rs}=0.03552\Omega$
- Resistance d'enroulement rotorique : Rr=0.02092Ω
- Inductance cyclique statorique : Ls=0.01545H
- $\bullet$  Inductance cyclique rotorique: Lr=0.01545H
- Inductance magnétisante: M=0.0151H
- Nombre de paire de pôles :  $P=2$

#### **La turbine**

- $\bullet$  Pn = 150Kw
- Rayon de l'hélice : R=9.1m
- Gain de multiplicateur de vitesse :  $G=26$
- Inertie totale :  $J=100$ Kg/m2
- Coefficient de frottement visqueux : f=0.0024N ms/rd
- Masse volumique de l'air :  $p=1.225$ Kg/m 3
- Cp max  $= 0.44$
- $\bullet$   $\lambda$  opt : 8.5

#### **La régulation des courants de la MADA:**

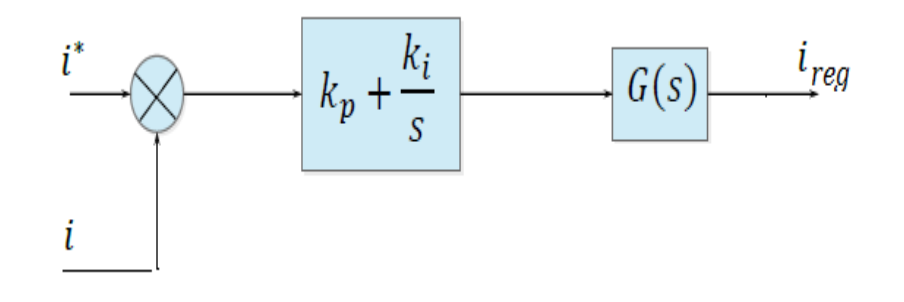

La FTBO de notre système est :

$$
\text{FTBO} = \left(K_p + \frac{K_i}{S}\right) \left(\frac{1/R_S}{1 + ST_S \sigma}\right) \tag{A-1}
$$

la fonction (A-1) prend la forme suivante :

$$
\text{FTBO} = \frac{K_i S}{K_i s} \left( K_p + \frac{K_i}{S} \right) \left( \frac{1/R_s}{1 + ST_s \sigma} \right)
$$

donc :

$$
\text{FTBO} = \frac{K_i}{S} \left( 1 + S \frac{K_p}{K_i} \right) \left( \frac{1/R_s}{1 + ST_s \sigma} \right) \tag{A-2}
$$

avec:

 $T_{\rm s}=\frac{L_{\rm s}}{R}$  $R_{\rm s}$ sigma =  $1 - \frac{M^2}{1}$  $L_sL_r$ 

par la compensation des pôles :

$$
\frac{K_p}{K_i} = T_s \sigma
$$

donc notre FTBO prend la forme suivante:

$$
FTBO = \frac{K_i}{R_s S}
$$

La FTBF de notre système prend la forme suivante :

$$
\text{FTBF} = \frac{1}{1 + S \frac{R_S}{K_i}} \tag{A-3}
$$

donc :

$$
to = \frac{R_s}{K_i}, \quad T_r = 3To
$$

Dans notre système on choisi le To = 0.0003333 pour les courant statorique donc :

$$
T_r = 0.0033*3 = 0.001
$$
  
\n
$$
T_s = 0.435
$$
  
\n
$$
\sigma = 0.044794
$$
  
\n
$$
K_i = 106.5593
$$

 $K_p = 2.0745$ 

pour les courants rotoriques:

to=0.00056

 $K_i = 62.7596$ 

 $K_p = 2.0745$